# Bachelorarbeit

Zur Erlangung des akademischen Grades des Bachelor of Engineering (B.Eng.) Reg. Nr. BA EE …./22

# "Konzeptionierung und Erstellung einer Systembewertungsfähigkeit über die Einbindung von thermoelektrischen Generatoren an Blockheizkraftwerken zur Verwertung ungenutzter Abwärme"

"Conception and implementation of a system evaluation for the integration of thermoelectric generators in combined heat and power units for the utilization of unused waste heat"

Deutsches Zentrum für Luft- und Raumfahrt e. V. Institut für Werkstoff-Forschung Abteilung Thermoelektrische Materialien und Systeme

Betreuer im Institut: Dipl.-Ing. Pawel Ziolkowski Betreuender Professor: Prof. Dr. Volker Nickich

Didem Aydinlioglu didem.aydinlioglu@smail.th-koeln.de Matrikelnummer: 11098652 Studiengang: Erneuerbare Energien Technische Hochschule Köln Wintersemester 2022/23 Eingereicht am 21.01.2023 Köln, 21.01.2023

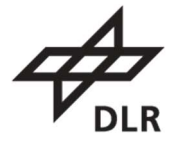

**Deutsches Zentrum** für Luft- und Raumfahrt German Aerospace Center

## Erklärung

Ich versichere, die von mir vorgelegte Arbeit selbstständig verfasst zu haben. Alle Stellen, die wörtlich oder sinngemäß aus veröffentlichten oder nicht veröffentlichten Arbeiten anderer oder der Verfasserin/des Verfassers selbst entnommen sind, habe ich als entnommen kenntlich gemacht. Sämtliche Quellen und Hilfsmittel, die ich für die Arbeit benutzt habe, sind angegeben. Die Arbeit hat mit gleichem Inhalt bzw. in wesentlichen Teilen noch keiner anderen Prüfungsbehörde vorgelegen.

Didem Aydinlioglu

Köln, 21.01.2023

Ort, Datum **Rechtsverbindliche Unterschrift** 

## Kurzfassung

Die Entwicklungen der vergangenen Jahre zeigen wie wichtig die Steigerung der Effizienz von Anlagen für das Erreichen von Klimazielen geworden ist. Insbesondere ist die Abwärmerückgewinnung aus Gewerbe und Industrie aufgrund hoher Temperaturen attraktiv. Als Technologie kommen thermoelektrische Generatormodule zur Umwandlung von thermischer in elektrische Energie in Frage, die aufgrund ihres wartungsfreien Betriebs eine wirtschaftliche Lösung für stationäre Energiesysteme darstellen können. Diese Arbeit entwickelt ein Simulationsprogramm zur Berechnung der Betriebseigenschaften von thermoelektrischen Generatoren (TEG), die innerhalb von Blockheizkraftwerken (BHKW) entlang der Abgasführung integriert werden. Die Systembewertung erfolgte durch Erweiterung des im Institut bereits vorhandenen Modulberechnungsprogramms, welches ursprünglich nur das Generatormodul berücksichtigte und im Rahmen dieser Arbeit um Funktionsbestandteile erweitert wurde, die den Einfluss externer Wärmetauscher sowie der Wärmeextraktion innerhalb eines BHKW bei der Bestimmung von Temperaturverteilungen und der Ausgangsleistung der thermoelektrischen Module berücksichtigen. Für einen verbesserten Wärmeübergang wurden Rippen innerhalb des Abgasrohres des BHKW berücksichtigt, durch die eine Vergrößerung der effektiv für den Wärmeaustausch zur Verfügung stehende Fläche erzielt wird. Die Simulationsergebnisse zeigen beim Vergleich von Bismuttellurid- und Skutterudit-basierten TEG-Modulen den Vorteil des Hochtemperaturmaterials, da die Auslegungen mit Skutterudit-Modulen in Teil- und Vollbelegung entlang des Abgasrohres eine deutlich höhere Leistungsausbeute aufweisen. Dies spiegelt sich schlussendlich auch in den Systemkosten wieder, welche in dieser Arbeit für verschiedene Konfigurationen in Relation zur erzeugten elektrischen Leistung (€/W) ermittelt wurden. Die Auswertungen für das Skutterudit-Modul mit Vollbelegung ergaben eine Leistung von 4,5 kW. Ausgehend von der durchschnittlichen Betriebszeit eines zugrunde gelegten BHKW mit einer elektrischen Nennleistung von 355 kW, entspricht die Ausgangsleistung des TEG einer Leistungssteigerung von 1,27 %. Da die Systemkosten je nach Auslegung der Module und der Konfiguration der Wärmetauscher sehr stark variieren, werden die reinen Materialkosten der Schenkel des Moduls berücksichtigt. Die Amortisationszeit der Materialkosten liegt bei 3,5 Monaten.

#### Schlüsselwörter:

Thermoelektrischer Generator (TEG), Blockheizkraftwerk (BHKW),

Energierückgewinnung, Simulation, Systembewertung

### **Abstract**

Developments in recent years show how important the efficiency increase of systems has become in order to achieve climate goals. In particular, waste heat recovery from commerce and industry is attractive due to high temperatures. Thermoelectric generator modules for the conversion of thermal energy into electrical energy are considered as a technology. Due to their maintenance-free operation, it can be a feasible solution for stationary energy systems. This work develops a simulation program for calculating the operating characteristics of thermoelectric generators (TEG) integrated within combined heat and power (CHP) plants along the exhaust gas pipe. The system evaluation was carried out by extending the module calculation program already available at the institute, which originally only took the generator module into account. The extension within the scope of this work included functional components that take the influence of external heat exchangers as well as heat extraction within a CHP unit when determining temperature distributions and the output power of the thermoelectric modules. For an improved heat transfer, fins within the exhaust pipe of the CHP unit were considered, which increase the effective area available for heat exchange. When comparing bismuthtelluride and skutterudite-based TEG modules, the simulation results show the advantage of the high-temperature material, as the designs with skutterudite modules in partial and full coverage along the exhaust pipe have a significantly higher power yield. This is ultimately also reflected in the system costs, which were determined in this work for various configurations in relation to the electrical power generated  $(E/W)$ . The evaluations for the skutterudite module with full coverage resulted in an output of 4.5 kW. Based on the average operating time of an underlying CHP unit with a nominal electrical output of 355 kW, the output power of the TEG corresponds to a power increase of 1.27 %. Since the system costs vary greatly depending on the design of the modules and the configuration of the heat exchangers, the pure material costs of the module's legs are taken into account. The payback period for the material costs is 3.5 months.

#### Keywords:

thermoelectric generator (TEG), combined heat and power plant (CHP),

energy recovery, simulation, system evaluation

# Inhaltsverzeichnis

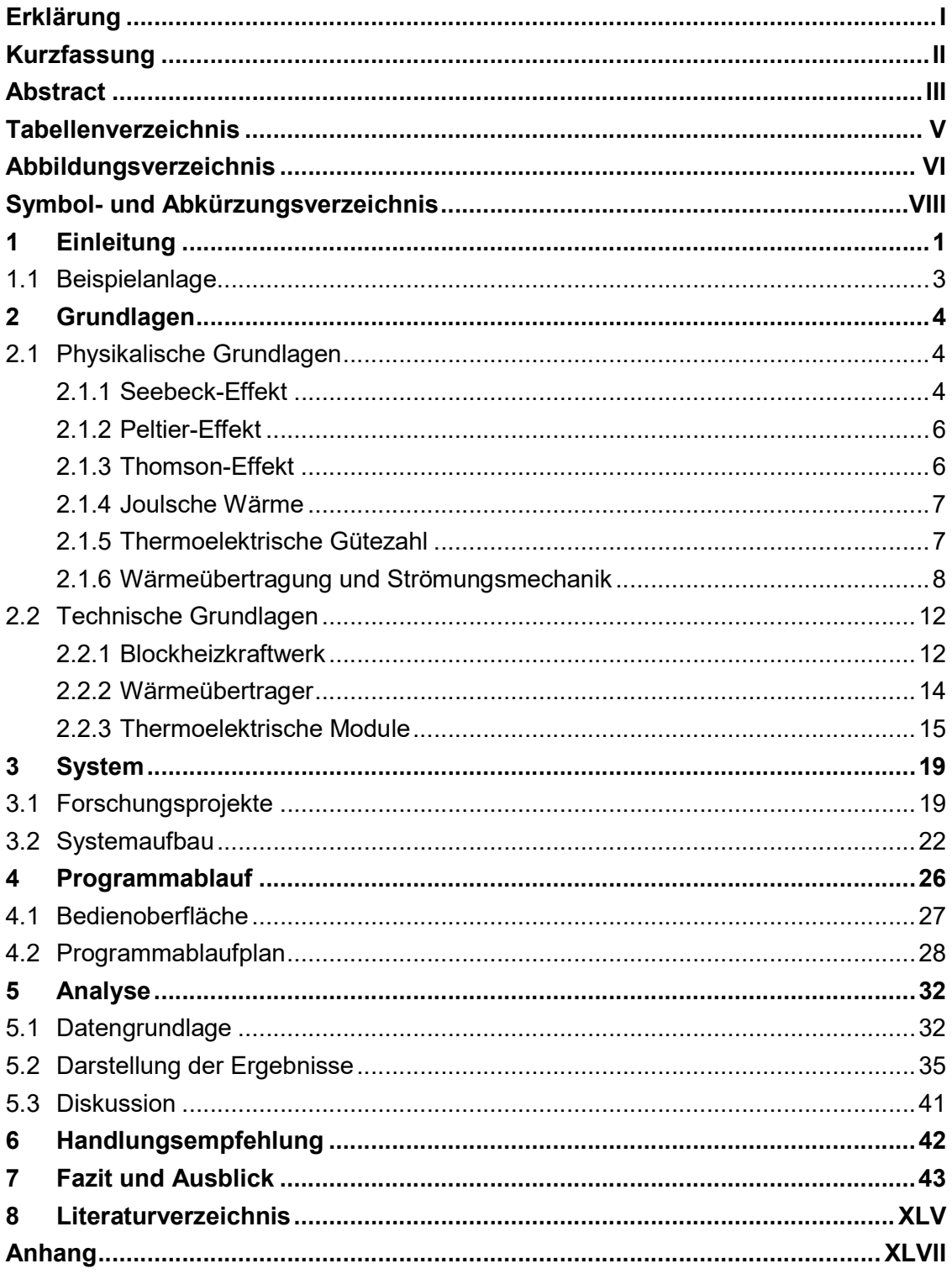

# Tabellenverzeichnis

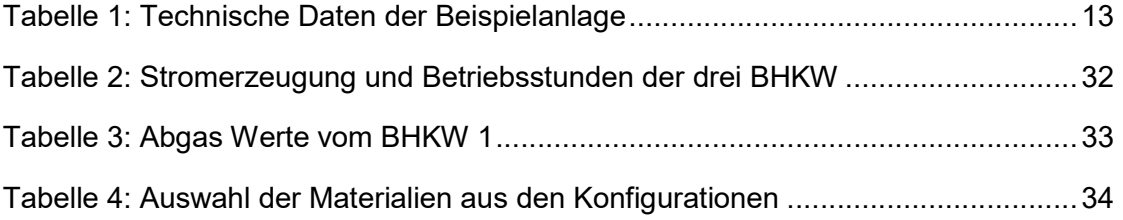

# Abbildungsverzeichnis

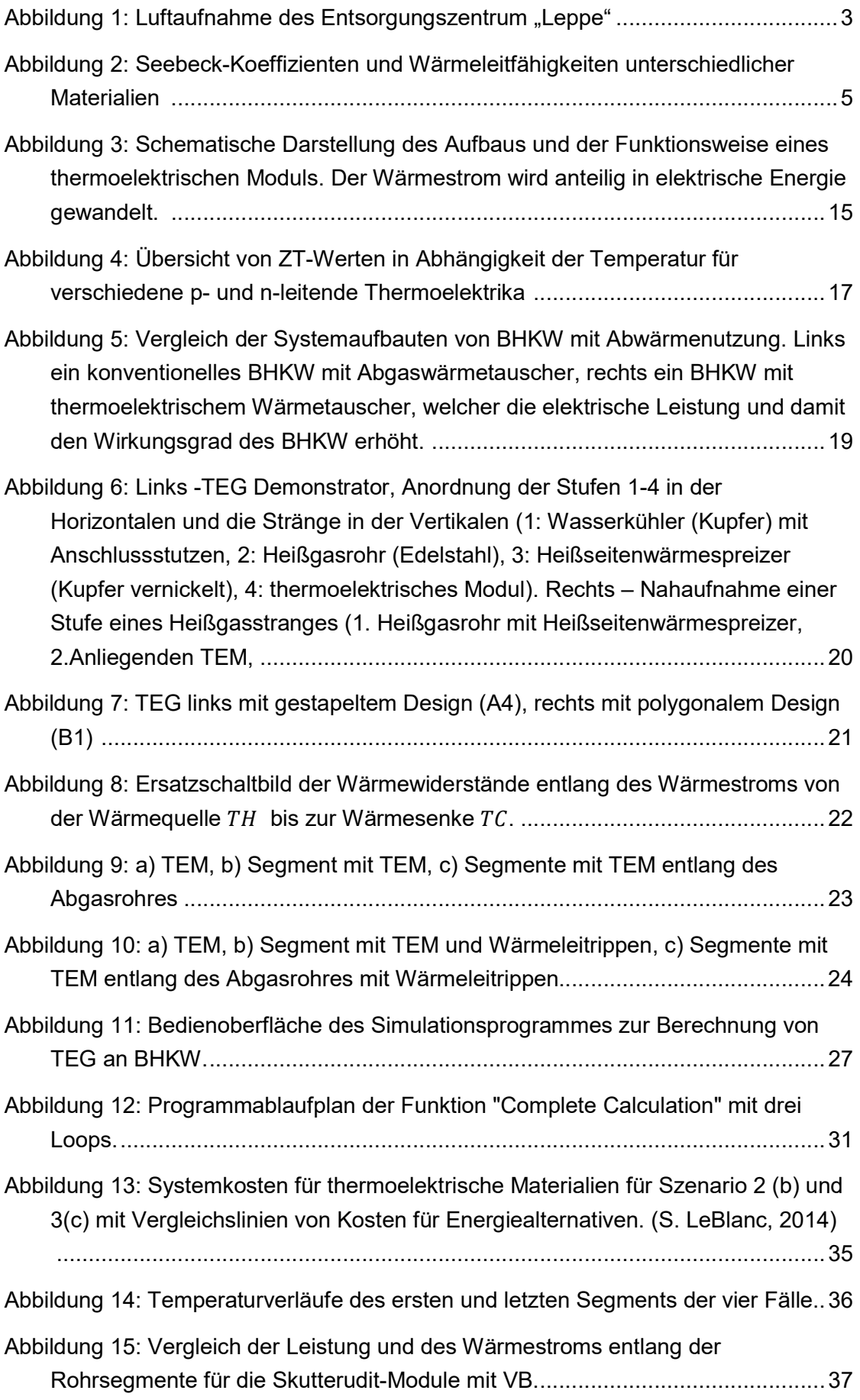

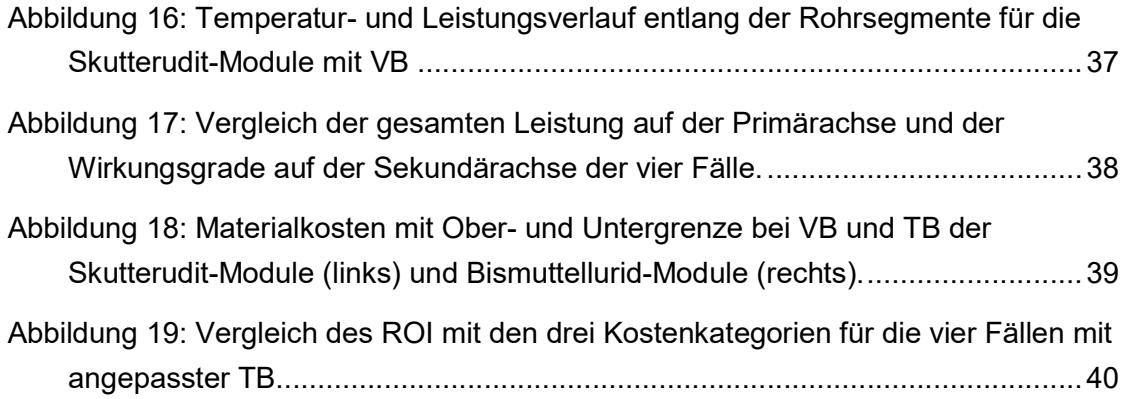

# Symbol- und Abkürzungsverzeichnis

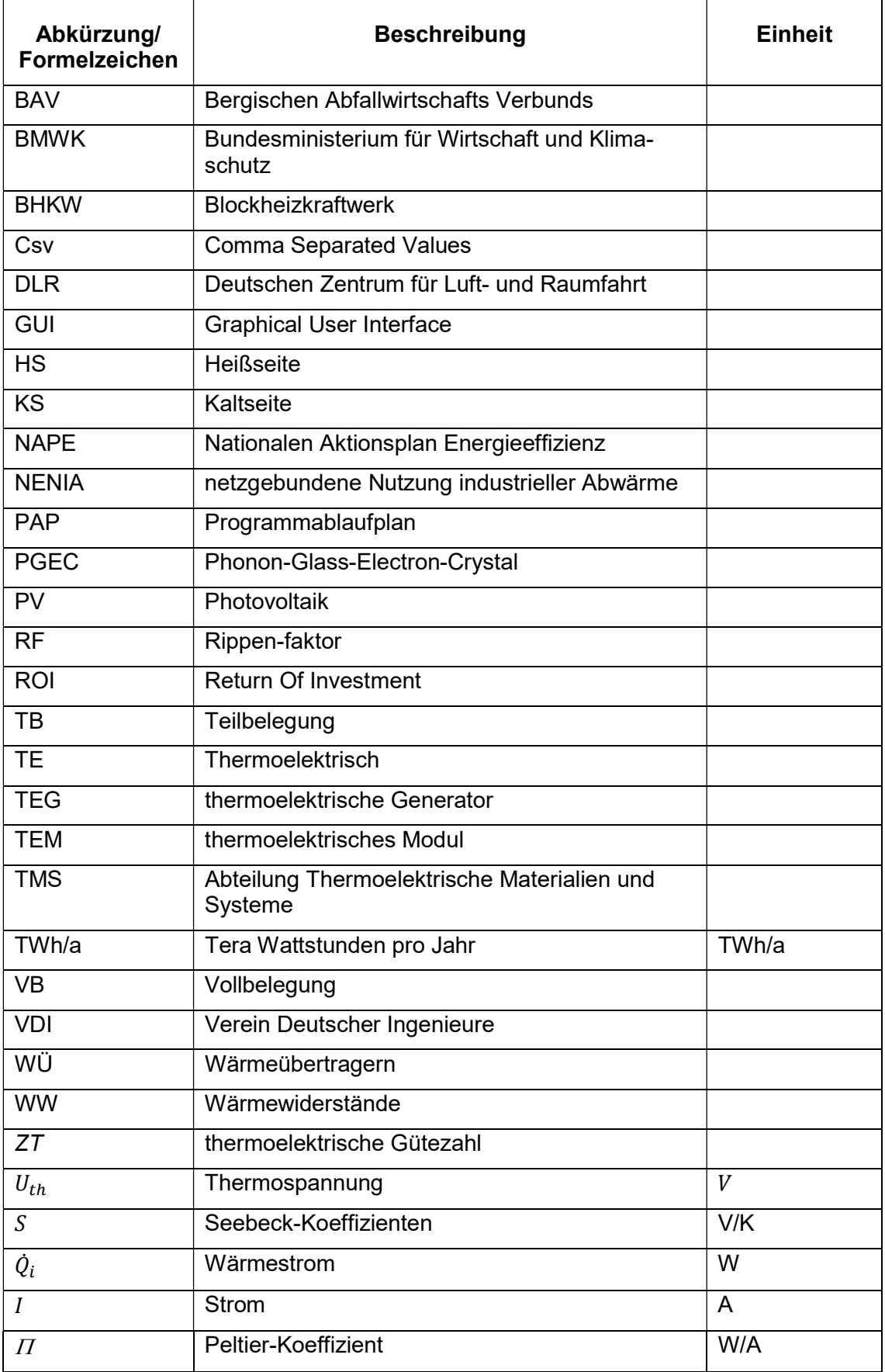

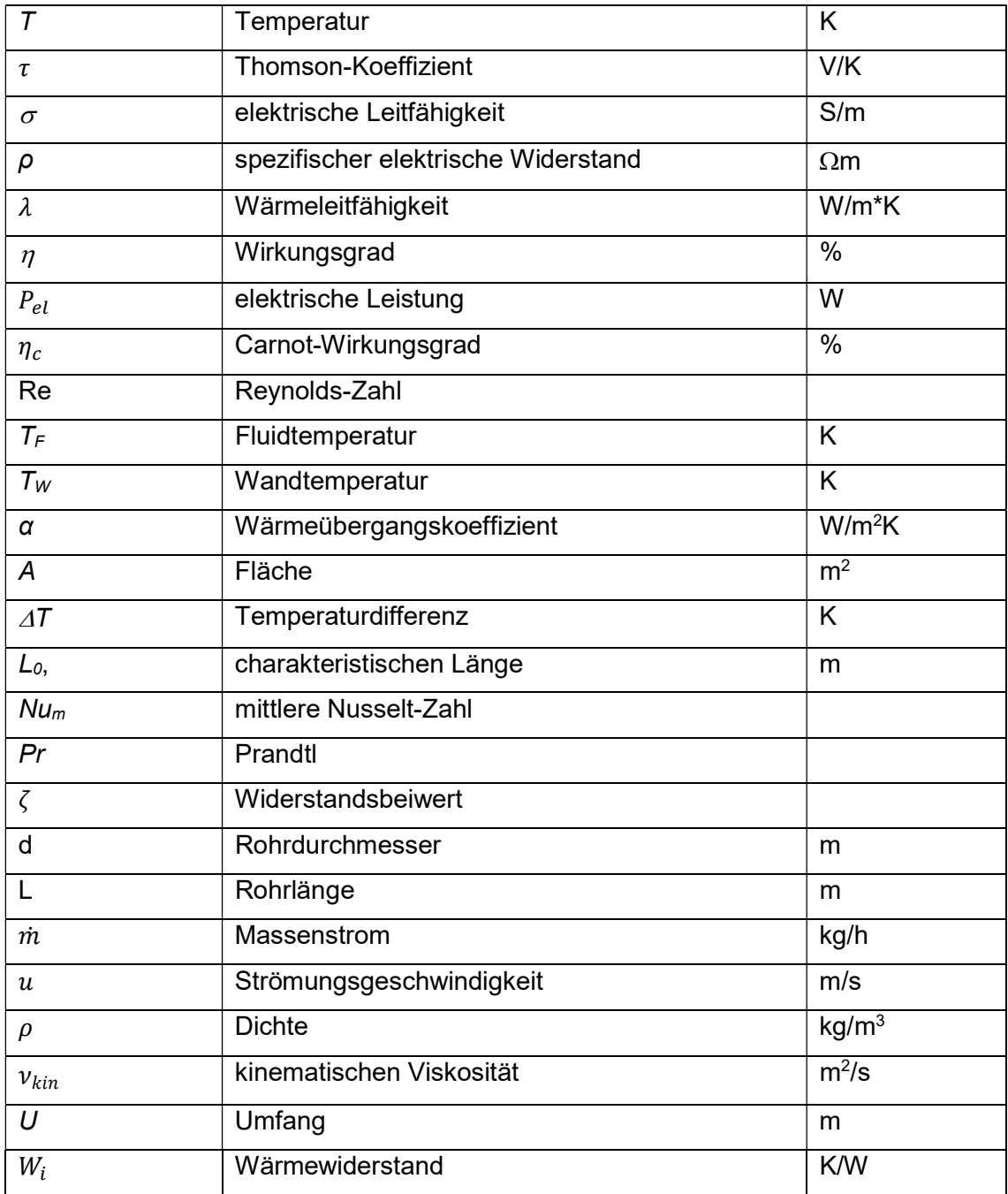

## 1 Einleitung

Die deutsche Bundesregierung hat mit dem Nationalen Aktionsplan Energieeffizienz (NAPE) als zweiten Eckpfeiler die Energieeffizienz als Rendite- und Geschäftsmodel beschrieben. (Bundesregierung, Dezember 2019) Daraus entstand vom Bundesministerium für Wirtschaft und Klimaschutz (BMWK) die "Offensive Abwärmenutzung". Hier werden Investitionen zur Vermeidung oder Nutzung von Abwärme unterstützt, wodurch Anreize bei Industrie und Gewerbe geschaffen werden sollen, um effizienter mit Energie umzugehen. (BMWK, 2017) Aus dem Schlussbericht "EnEff:Wärme - netzgebundene Nutzung industrieller Abwärme" (NENIA), welcher im Auftrag des BMWK im Januar 2019 erstellt wurde, geht ein theoretisches Abwärmepotenzial von rund 63 TWh/a hervor. Die Ergebnisse des Vorhabens bestätigen die Relevanz industrieller Abwärmenutzung im Kontext der Energiewende. In erster Instanz soll mit dem Abwärmepotenzial die Deckung des Wärmebedarfs in Wohn- und Nichtwohngebäuden erfüllt werden. Für Anlagen, deren Abwärme technisch und wirtschaftlich nicht leicht erschließbar sind, benötigt es alternative Lösungen zur Steigerung der Energieeffizienz. (BMWK, 2017) Thermoelektrische Generatoren (TEG) gelten als eine von vielen Möglichkeiten zur Abwärmenutzung. Sie können in verschiedenen Anwendungen die Effizienz von Systemen durch anteilige Wandlung von Abwärme in elektrische Energie steigern.

Eine Grundvoraussetzung für die Umsetzung technischer Maßnahmen im Kontext der Energiewende ist die Bestandsaufnahme, in welcher bestehende Anlagen und ihre Energieformen zunächst ermittelt werden müssen. Eine grundlegende Einsicht in die vorhandenen Energieformen bieten die Energieatlanten und Kataster der einzelnen Bundesländer, eine Liste der Webseiten aller Bundesländer befindet sich im Anhang Anhang 1. Diese können unterschiedliche Funktionen aufweisen, wie eine Abfrage der gesamten ausgebauten Leistung an PV-Modulen im jeweiligen Bundesland oder wie im Falle des Energieatlas Bayern, die Ausgabe der gesamten Abwärmemenge Bayerns inklusive des Datenexports über Excel- oder Csv-Dateien.

Um nun quantitative Aussagen zur Leistungsfähigkeit der Energierückgewinnung durch TEG an technischen Anlagen machen zu können, bedarf es einer Systembewertung, welche aufbauend auf Eigenschaften der zur Rekuperation benötigten Komponenten die Leistung und Wirtschaftlichkeit von TEG-Abwärmesystemen bewertet.

Diese Arbeit ist am Deutschen Zentrum für Luft- und Raumfahrt (DLR) im Institut für Werkstoff Forschung in der Abteilung für Thermoelektrische Materialien und Systeme (TMS) entstanden. Die Abteilung TMS beschäftigt sich mit der Simulation, Herstellung und Charakterisierung von thermoelektrischen Materialien und Bauteilen für sensorische Anwendungen sowie für die Abwärmenutzung. Es werden technischen Lösungen zur

Errichtung thermoelektrischer Energiesysteme erarbeitet. Hierzu verfügt die Abteilung über entsprechende Charakterisierungsmethoden, welche aussagekräftige Daten zur Leistungsfähigkeit und Stabilität von Materialien und Bauteilen liefern. Die Daten werden zur Auslegung thermoelektrischer Generatormodule genutzt, deren Design und Integration an die jeweiligen Betriebsbedingungen angepasst werden muss.

Die Motivation des Instituts zur Durchführung dieser Thesis liegt in der Notwendigkeit, den Nutzen thermoelektrischer Energiewandler im Kontext gesamter Energiesysteme bewerten zu wollen. Dies schließt neben der Ermittlung rein technischer Parameter auch die Abschätzung wirtschaftlicher Kenngrößen ein. Der vorliegende Bericht erarbeitet eine Systembewertungsfähigkeit in Form eines Simulationsprogrammes, welches Systemparameter vorliegender Energiesysteme wie Temperaturen, Massenströme und Bauteilgeometrien berücksichtigt und die Leistungsfähigkeit eines TEG-Systems für verschiedene Auslegungen des Modul- und Wärmetauscherdesigns, sowie für unterschiedliche Moduldichten entlang des Rohres berechnet. Das in dieser Arbeit betrachtete System besteht aus einem Blockheizkraftwerk (BHKW), thermoelektrischen Modulen (TEM) und Wärmeübertragern (WÜ) für die Zu- und Abfuhr von Wärme auf der Heiß- (HS) bzw. der Kaltseite (KS) der TEM. Exemplarisch werden existierende BHKW auf dem Gelände des Entsorgungszentrums "Leppe" des Bergischen Abfallwirtschafts Verbunds (BAV) in Lindlar betrachtet. Diese BHKW werden mit Deponiegas (DG) betrieben und speisen elektrische Energie in das Stromnetz ein. Die thermische Energie des Abgases der BHKW wird ungenutzt an die Umgebung abgegeben. Zudem ist der Platz neben den BHKW für weitere Aufbauten begrenzt und schließt alternative Energieumwandlungssysteme mit größeren Aufbauten aus. Desweiteren besteht die Anforderung seitens des BAV einer wartungsarmen Anlage.

Im Unterkapitel 1.1 wird der Standort und die Beispielanlage beschrieben. Im Folgenden werden in Abschnitt 2.1 die pPhysikalische Grundlagen und in 2.2 die tTechnische Grundlagen der Systemkomponenten vorgestellt und erklärt. In Kapitel 3 werden die vorgestellten Komponenten zusammengeführt zu einem System. Die verschiedenen Berechnungsschritte des Simulationsprogramms werden in Kapitel 4 vorgestellt. Die zugrundeliegende Methodik wird anhand eines Programmablaufplans (PAP) dargelegt. In Kapitel 5 der Analyse werden die errechneten Parameter zueinander in Bezug gesetzt und bewertet. In der Handlungsempfehlung werden nächste Schritte für das Simulationsprogramm empfohlen. Ein Fazit über die gesamte Arbeit wird gezogen und ein Ausblick wird gegeben.

#### 1.1 Beispielanlage

Die Beispielanlage besteht aus drei BHKW am Entsorgungszentrum "Leppe", die im Vergleich zu anderen Anlagen und Gebäuden an diesem Standort dezentral positioniert sind. In der Abbildung 1 ist die Aufteilung des Standortes zu sehen. Die BHKW befinden sich wie in der Abbildung beschriftet rechts im Bild. Links im Bild befindet sich das eigentliche Entsorgungsgelände mit unterschiedlichen Entsorgungsanlagen. Diese sind über den gekennzeichneten Haupteingang zu erreichen. Auf dem eigentlichen Entsorgungsgelände befindet sich auch ein Nahwärmenetz, welches bereits mit der Abwärme von Biogas-BHKW betrieben wird. Aus einer Machbarkeitsstudie der Transferstelle Bingen für den Ausbau des Wärmenetzes geht hervor, dass eine Anbindung an das Nahwärmenetz des Standortes für die DG-BHKW jedoch nicht wirtschaftlich ist. Das gesamte Zentrum befindet sich auf einem Hügel, welcher den Deponiekörper markiert, der sich in unterschiedlichen Deponiephasen befindet. Aus den noch aktiven Deponieabschnitten wird das DG für die BHKW bereitgestellt.

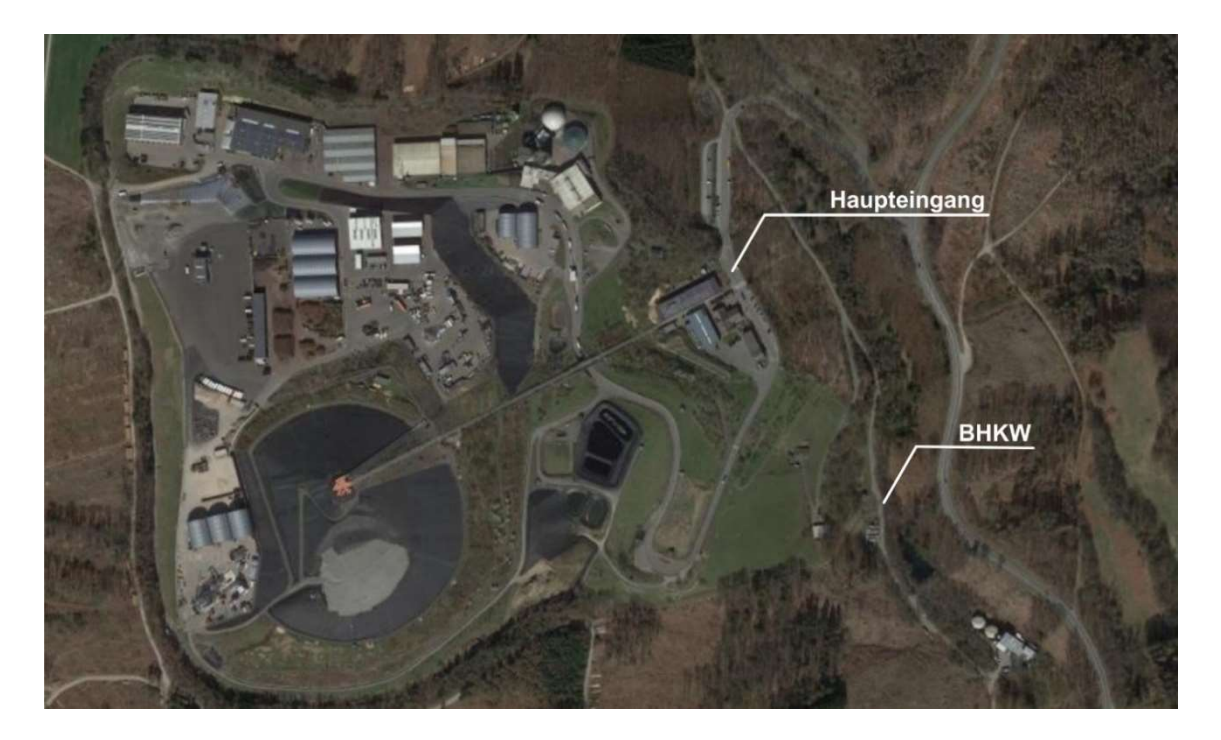

Abbildung 1: Luftaufnahme des Entsorgungszentrum "Leppe", entnommen aus Google Maps

Die am Standort eingebundenen Forschungstätigkeiten bieten Möglichkeiten für ein Forschungsprojekt zur Energierückgewinnung. Das Interesse des BAV, ein Projekt zur Energierückgewinnung zu realisieren, wurde durch ein vorangegangenes Hochschulprojekt über ein Energiemanagement am Standort bestärkt. In Folge der vorliegenden Bachelorarbeit sollen deren Ergebnisse für ein Nachfolgeprojekt verwendet werden, welches sich der weitergehenden Untersuchung des Anwendungsfalles sowie ggf. auch der Realisierung eines technischen Demonstrators widmen wird. Zu diesem Zweck ist eine

Kooperation zwischen dem BAV, dem DLR sowie der Fa. LAMBDA vorgesehen. Die Fa. LAMBDA verfügt als Hersteller von BHKW-Anlagen über langjährige Erfahrung im Bereich der Gastechnik und Energierückgewinnung.

## 2 Grundlagen

Im folgenden Kapitel soll ein grundlegendes Verständnis für die Funktionsweise der einzelnen Komponenten des Systems vermittelt werden. Dazu gehören das BHKW, die thermoelektrischen Module (TEM) und die Wärmeübertrager (WÜ). Zunächst werden die für die Komponenten relevanten physikalischen Prinzipien vorgestellt und erklärt. Im Anschluss wird auf die technischen Grundlagen der Komponenten eingegangen.

### 2.1 Physikalische Grundlagen

Dieser Abschnitt geht zunächst auf die thermoelektrischen Effekte ein, welche in TEM auftreten. Diese sind im Einzelnen der Seebeck-, der Peltier- und der Thomson-Effekt, sowie das Stromwärmegesetz. Diese Effekte beeinflussen den Wärme- und Ladungsträgertransport in TEM, und beschreiben im Falle des Stromwärmegesetzes den irreversiblen Prozess der Entstehung Joulscher Wärme, während die anderen Effekte für reversible Vorgänge stehen. Es wird auf die thermoelektrische Gütezahl ZT eingegangen, welche alle relevanten Transportgrößen miteinander verbindet und ein Maß für die thermoelektrische Effizienz eines Materials ist. Die Wärmeübertragung der Abgasströmung im Abgasrohr des BHKW wird beschrieben und benötigte Berechnungen werden erklärt.

#### 2.1.1 Seebeck-Effekt

Der von Thomas Johann Seebeck entdeckte und nach ihm benannte Effekt beschreibt die Entstehung einer Thermospannung, wenn verschiedene Materialien innerhalb eines Stromkreises miteinander in Kontakt gebracht werden und an ihren Kontaktstellen eine Temperaturdifferenz anliegt. Der Seebeck-Effekt wird bspw. bei der Temperaturmesstechnik in Thermoelementen eingesetzt. Thermoelemente sind zwei elektrische Leiter aus unterschiedlichem Material, welche an einem Ende kontaktiert sind, während das andere Ende auf eine Vergleichsstelle mit bekannter Temperatur geführt wird. Die anliegende Temperaturdifferenz zwischen der Vergleichs- und Kontaktstelle führt zu Thermodiffusionsströmen, bei denen Ladungsträger durch elektrische Ladungsverschiebung von der HS zur KS diffundieren. Die Ladungsträger unterliegen temperatur- und daher ortsabhängigen Geschwindigkeitsverteilungen. Der Thermo-Diffusionsstrom, der Ladungsträger vom heißen zum kalten Ende transportiert, erzeugt eine Potentialdifferenz zwischen den Enden eines jeden Leiters. Der Gleichgewichtszustand ist erreicht, wenn das durch den Diffusionsprozess entstehende elektrische Feld die Ladungsträger immer mehr abbremst, bis der Ladungsträgerstrom durch Diffusion gleich dem Rückstrom infolge der Potentialdifferenz ist. Die im Thermoelement entstehende Spannung wird Thermospannung  $U_{th}$  [V] genannt. Für eine möglichst hohe elektrische Spannung müssen die Seebeck-Koeffizienten  $S_1$  und  $S_2$  [V/K] beider Materialien, sowie die Temperaturen auf der HS und KS des Thermoelements  $T_{helß}$  und  $T_{kalt}$  [K] eine möglichst hohe Differenz aufweisen. Aus diesem Grund werden für den Aufbau von Thermoelementen und TEG Materialien mit Elektronen- (n-Typ) und Löcherleitung (p-Typ) miteinander kombiniert, da deren Seebeck-Koeffizienten unterschiedliche Vorzeichen aufweisen, wodurch der differenzielle Seebeck-Koeffizient  $S_1-S_2$  maximiert wird. Der Seebeck-Koeffizient S [V/K] ist material- und temperaturabhängig. In der Abbildung 2 werden Seebeck-Koeffizienten unterschiedlicher Materialien exemplarisch dargestellt. (Häfele, 2016) (Goupil, 2016) (Tatarinov, 2015)

Formel 1: Thermischen Spannung des Materials

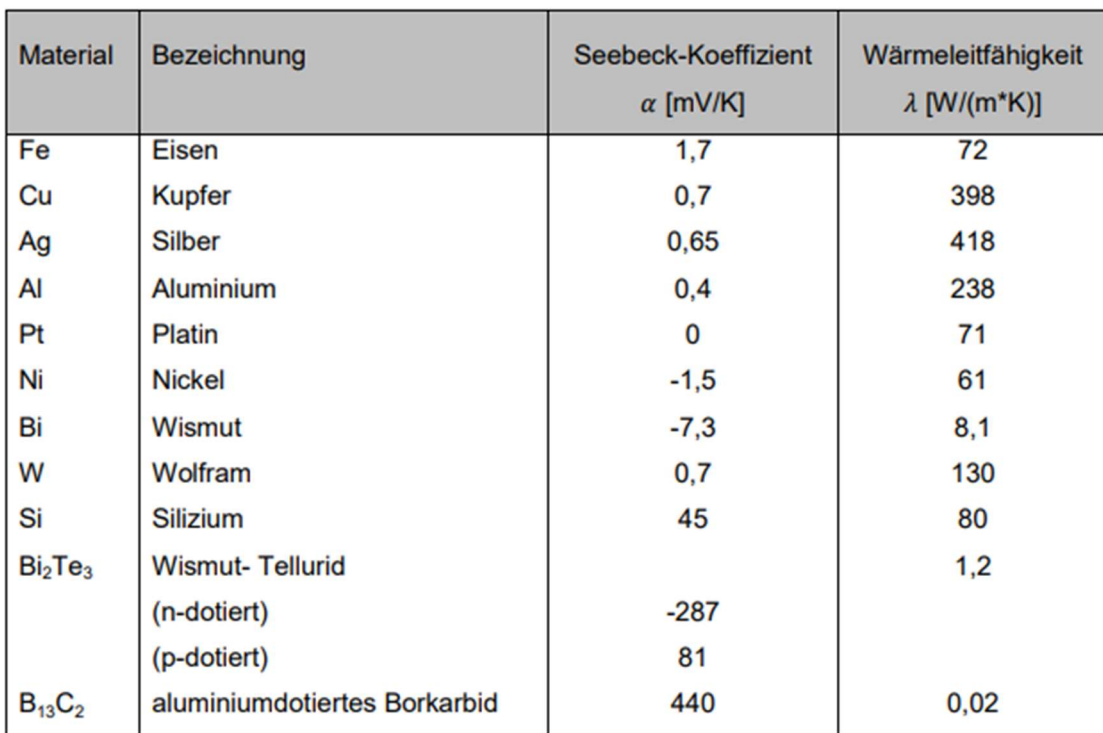

$$
U_{th} = (S_1 - S_2) \cdot (T_{heiS} - T_{kalt})
$$

Abbildung 2: Seebeck-Koeffizienten und Wärmeleitfähigkeiten unterschiedlicher Materialien (Schröter, 2008)

#### 2.1.2 Peltier-Effekt

Der von Jean-Charles Athanase Peltier entdeckte und nach ihm benannte Effekt beschreibt den Transport eines Wärmestroms  $\dot{\theta}$  [W] an der Grenze zweier Leiter beim Durchgang eines Stromes I [A]. Die Ursache des Peltier-Effekts liegt in der Änderung der elektronischen Bandstruktur am Materialübergang. Gehen Ladungsträger aufgrund des Stromflusses an einem Materialübergang in ein höheres Energieniveau über, nehmen sie hierzu Energie auf. Die Kontaktstelle kühlt sich ab. Beim Übergang in ein niedrigeres Energieniveau wird Energie durch Wärmefreisetzung abgegeben. (Häfele, 2016) Die Richtung des Stromflusses über einen Materialübergang hinweg und das Vorzeichen des Peltier-Koeffizienten bestimmen, ob Wärme freigesetzt oder absorbiert wird. Der Wärmestrom  $\dot{Q}$  [W] in Gleichung 2, der durch den Peltier-Effekt hervorgerufen wird, entspricht dem Produkt aus dem Strom  $I[A]$  im Leiter und dem Peltier-Koeffizient  $II[W/A]$ .

Formel 2: Peltier Wärmestrom

$$
\dot{Q}=I*\Pi
$$

Der Peltier-Koeffizient  $\overline{I}$  ist eine temperaturabhängige Materialgröße und steht in Relation zum Seebeck-Koeffizienten S und der absoluten Temperatur T [K] wie folgt: (Goupil, 2016)

Formel 3: Peltier-Koeffizient

 $\Pi = S * T$ 

#### 2.1.3 Thomson-Effekt

Der nach William Thomson (später bekannt als Lord Kelvin) benannte Effekt beschreibt die Abgabe oder Absorption von Wärme entlang eines homogenen Leiters der unter einem Temperaturgradienten steht und durch welchen ein elektrischer Strom fließt. Der Effekt kann als örtlich verteilter Peltier-Effekt verstanden werden, bei dem die fließenden Ladungsträger entlang eines Leiters aufgrund der Temperaturabhängigkeit seiner Bandstruktur kontinuierlich Wärme auf- bzw. abgeben. Die Gleichung 4 zur Beschreibung der Thomson-Wärme  $\dot{Q}_T$  [W] setzt sich aus dem Thomson-Koeffizienten τ [V/K], dem elektrischen Strom I [A], sowie dem örtlichen Temperaturgradienten  $dT/dx$  zusammen. (Goupil, 2016)

Formel 4: Thomson Effekt

$$
d\dot{Q}_{\tau} = I * \tau \left(\frac{dT}{dx}\right) dx
$$

Der Thomson-Koeffizient  $\tau$  lässt sich darstellen in der Formel 5, als das Produkt aus absoluter Temperatur T [K] und der Ableitung des Seebeck-Koeffizienten nach der Temperatur  $\frac{\text{d}S}{\text{d}T}$  [V/K²]. Wird ein temperaturunabhängiger und damit konstanter Seebeck-Koeffizient angenommen, so ist  $\tau = 0$  und damit auch  $\dot{Q}_T = 0$ . (Goupil, 2016)

Formel 5: Thomson-Koeffizient

$$
\tau = T * \frac{\Delta S}{\Delta T}
$$

#### 2.1.4 Joulsche Wärme

Das nach James Prescott Joule benannte Gesetz besagt, dass die Wärme die im Stromkreis erzeugt wird, proportional zu der Leistung dieses Stromkreises ist. Die Verlustwärmeleistung  $\dot{Q}_J$  [J] in Formel 6, ergibt sich aus der Stromdichte J [A/m $^2$ ] und der elektrischen Leitfähigkeit des stromdurchflossenen Materials  $\sigma$  [S/m]. (Goupil, 2016)

Formel 6: Joule-Wärme

$$
\dot{Q}_J = \frac{J^2}{\sigma}
$$

Um die Verluste durch die Joulsche Wärme innerhalb von TEG gering zu halten, werden Materialien mit einer möglichst hohen elektrischen Leitfähigkeit benötigt. (Goupil, 2016)

#### 2.1.5 Thermoelektrische Gütezahl

Die Gütezahl ZT wird als relevante charakterisierende Größe bei der Bewertung thermoelektrischer Materialien genutzt. ZT setzt sich zusammen aus dem Seebeck-Koeffizienten S, der elektrischen Leitfähigkeit  $\sigma$ [S/m], welche der reziproke Wert des spezifischen elektrischen Widerstands  $\rho$  [ $\Omega$ m] ist, der Wärmeleitfähigkeit  $\lambda$  [W/(m\*K)] und der Temperatur T [K]:

Formel 7: Thermoelektrische Gütezahl

$$
ZT = Z(T) * T = \frac{S^2 * \sigma}{\lambda} * T
$$

Der Wirkungsgrad  $\eta$  [%] eines TEM ist das Verhältnis zwischen der erzeugten elektrischen Leistung  $P_{el}$  [W] und dem an der HS des TEM einfließenden Wärmestrom  $\dot{Q}$  [W], wie in Formel 8 dargestellt. Die mittlere Gütezahl  $\overline{Z} \overline{T}$  innerhalb eines durch  $T_{helis}$  und  $T_{kalt}$  aufgespannten Temperaturintervalls ist direkt mit der theoretisch maximal erzielbaren Wandlungseffizienz, dem Carnot-Wirkungsgrad  $\eta_c = \frac{T_{heils} - T_{kalt}}{T_{e,bs}}$  $\frac{m_{B}-r_{kalt}}{r_{heib}}$ , verknüpft. Die

Temperaturdifferenz aus  $T_{hei\beta}$  und  $T_{kalt}$  [K], wie auch die Gütezahl ZT sollten möglichst groß sein, um hohe Wirkungsgrade zu erreichen.

Formel 8: Wirkungsgrad des TEM

$$
\eta = \frac{P_{el}}{\dot{Q}} = \eta_c \cdot \frac{\sqrt{1 + \overline{ZT}} - 1}{\sqrt{1 + \overline{ZT}} + \frac{T_{kalt}}{T_{he\text{ B}}}} = \frac{T_{hei\text{B}} - T_{kalt}}{T_{hei\text{B}}} * \frac{\sqrt{1 + \overline{ZT}} - 1}{\sqrt{1 + \overline{ZT}} + \frac{T_{kalt}}{T_{hei\text{B}}}}
$$

Die Gütezahl ZT wird größer, je geringer die Wärmeleitfähigkeit  $\lambda$  ist und je größer das Produkt aus Seebeck-Koeffizient S und der elektrischen Leitfähigkeit  $\sigma$  ist. Gute ZT-Werte für p- und n-Typ Materialien liegen derzeit bei ~1. (Stiewe, 2015) (IREES GmbH, 2021)

#### 2.1.6 Wärmeübertragung und Strömungsmechanik

Grundsätzlich wird thermische Energie aufgrund einer Temperaturdifferenz von hoher zu niedriger Temperatur transportiert. Es gibt drei Arten von Wärmetransportvorgängen: Wärmeleitung, Wärmestrahlung und Konvektion. Letzteres tritt beispielsweise innerhalb des Abgasrohres eines BHKW auf. Aufgrund des Abgasdruckes wird beim Wärmetransport zwischen der heißen Abgasströmung und dem Rohrfestkörper eine erzwungene Konvektion betrachtet. Durch die Bewegung des Fluids oder Gases können verschiedene Strömungsformen für natürliche und erzwungene Konvektion entstehen. Die Strömungsformen gehen von einer laminaren, gleichmäßigen Strömung bis zu einer turbulenten Strömung mit Verwirbelungen und unregelmäßigem Strömungsmuster. Die Grenzbereiche der beiden Strömungsformen befinden sich in kritischen Strömungszuständen und sind mathematisch kaum zu fassen. (VDI, 2013) Die Strömungsform wird dabei maßgeblich von der Reynolds (Re)-Zahl bestimmt, welche das Verhältnis von Trägheitskräften zu den Reibungskräften der Strömung repräsentiert. Außerdem bildet sich entlang der Strömung eine Strömungsgrenzschicht bzw. Temperaturgrenzschicht aus, die den konvektiven Wärmetransport maßgeblich beeinflusst. Die Grenzschicht baut sich mit der Strömung in Strömungsrichtung aus und kann maximal bis zur Mitte des Strömungsquerschnittes anwachsen.

Im vorliegenden Fall, dass die Fluidtemperatur  $T_F$  größer als die Wandtemperatur  $T_W$ ,  $T_F$  $>T_W$  wird dem Fluid, also dem Abgas, Energie entzogen. Für die Berechnungen des konvektiven Wärmetransports wird als Quelle der VDI Wärmeatlas hinzugezogen. Der aus dem Heißgas entzogene Wärmestrom  $\dot{\mathcal{O}}$  vom Fluid auf die Rohrwand wird mit dem Wärmeübergangskoeffizient  $\alpha$  [W/(m<sup>2</sup>K)], der Fläche A und der Temperaturdifferenz  $\Delta T$  aus Wandtemperatur  $T_w$  und Fluidtemperatur  $T_F$  mit der Formel 9 berechnet. (VDI, 2013) (H. D. Baehr, 2013)

Formel 9: Wärmestrom vom Fluid zur Wand

$$
\dot{Q} = \alpha * A * (T_W - T_F)
$$

Damit die TEM den maximalen Wärmestrom aus dem Abgas verwenden können, sollte die Wärmeübertragung an die TEM optimiert sein. Das Abgasrohr kann bspw. zur Minimierung von Wärmeverlusten an den Stellen isoliert werden, an denen keine TEM platziert werden. Durch die Maximierung des Terms  $\alpha A$  kann die Leistungsausbeute ebenfalls verbessert werden. Die Vergrößerung der zu übertragenden Fläche A kann durch integrierte Rippen innerhalb des Strömungsquerschnittes der Abgasführung realisiert werden. Eine Erhöhung des Wärmeübergangskoeffizienten α, siehe Formel 10, erhöht auch den übertragenen Wärmestrom, weshalb  $\alpha$  genauer betrachtet werden muss. (VDI, 2013)

Formel 10: Mittlerer Wärmeübergangskoeffizient

$$
\alpha_m = \frac{Nu_m * \lambda}{L_0}
$$

Der mittlere Wärmeübergangskoeffizient  $\alpha_m$  wird definiert über die charakteristische Länge L<sub>0</sub>, welche auch für den hydraulischen Durchmesser des Rohres steht. Bei Verkleinerung von  $L_0$  vergrößert sich  $\alpha_m$ , wobei hier auf den Abgasgegendruck geachtet werden muss, welcher bei Querschnittsverengungen und Einbauten erhöht wird. Die stoff- und temperaturabhängige Wärmeleitfähigkeit λ des Gases sowie die mittlere Nusselt-Zahl Nu<sub>m</sub> ergeben den Term im Zähler. Durch thermische Randbedingungen ergeben sich zahlreiche Sonderfälle, welche durch Nusselt-Korrelationen beschrieben werden. Die mittlere Nusselt-Zahl hat die Randbedingungen "konstante Wandtemperatur" und "konstante Wärmestromdichte" und steht für einen dimensionslosen Wärmeübergangskoeffizienten. Die Nusselt-Zahl ist eine Funktion der Re-Zahl sowie der Prandtl (Pr)-Zahl und wird mit Hilfe von Gültigkeitsbereichen für beide Eingangsgrößen bestimmt. Die Pr-Zahl bildet die Verknüpfung des Geschwindigkeitsfeldes mit dem Temperaturfeld eines Fluids ab und steht für das Verhältnis zwischen kinematischer Viskosität und Temperaturleitfähigkeit. Der Widerstandsbeiwert  $\zeta$  wird in Formel 12 aufgeführt und entspricht einem dimensionslosen Maß für den Strömungswiderstand eines von einem Fluid umströmten Körpers. Der Korrekturfaktor mit dem Rohrdurchmesser d und der Rohrlänge L des Abgasrohres beschreibt die Abhängigkeit des Wärmeübergangskoeffizienten von der Rohrlänge. Für voll ausgebildete turbulente Strömungen hat Gnielinski im (VDI, 2013) folgende Gleichung 11 für die Wärmeübertragung angeführt:

Formel 11: Mittlere Nusselt-Zahl für voll ausgebildete, turbulente Rohrströmungen

$$
Nu_m = \frac{\left(\frac{\zeta}{8}\right) * Re * Pr}{1 + 12.7 * \left(Pr^{\frac{2}{3}} - 1\right) * \sqrt{\frac{\zeta}{8}}} * \left(1 + \left(\frac{d}{L}\right)^{\frac{2}{3}}\right)
$$

Formel 12: Wärmewiderstandsbeiwert der mittleren Nusselt-Zahl

$$
\zeta = (1.8 * \log_{10} Re - 1.5)^{-2}
$$

Für die Berechnung der Wärmeübertragung bei durchströmten Rohren muss also definiert werden, um welche Strömungsform es sich handelt. Aus dem Datenblatt des Herstellers der BHKW kann der Massenstrom  $\dot{m}$  [kg/h] entnommen und in eine Strömungsgeschwindigkeit  $u$  in [m/s]  $\,$  in Formel 13 mit der Dichte  $\rho$  [kg/m $^3$ ] und der durchströmten Fläche  $A$  [m<sup>2</sup>] umgerechnet werden. (VDI, 2013)

Formel 13: Geschwindigkeit des Abgases

$$
u = \frac{\dot{m}}{\rho * A}
$$

Die Geschwindigkeit wird mit dem hydraulischen oder auch charakteristischen Durchmesser  $d_{ch}$  [m] und der kinematischen Viskosität des Fluids  $v_{kin}$  [m²/s] genutzt um die gültige Re-Zahl zu bestimmen. Die Re-Zahl ist eine dimensionslose Kennzahl aus der Strömungslehre und wird mit der Formel 14 wie folgt berechnet. (VDI, 2013)

Formel 14: Reynolds-Zahl

$$
Re = \frac{d_{ch} * u}{v_{kin}}
$$

Für nichtkreisförmige Rohre ergibt sich der charakteristischen Durchmesser  $d_{ch}$  [m] mit der vierfachen durchströmten Fläche A  $[m^2]$  und dem inneren Umfang U  $[m]$  zu:

Formel 15: Hydraulischer Durchmesser

$$
d_h = \frac{4A}{U}
$$

Bei dem Beispiel der DG-BHKW mit einer Strömungsgeschwindigkeit des Abgases von 13,83 m/s, einem Durchmesser von 0,3 m und einer kinematischen Viskosität von 0,00004 m²/s, ergibt sich eine Re-Zahl von 10<sup>4</sup>. Der Gültigkeitsbereich 10 $^4 \leq Re \leq 10^6$ liegt bei voll ausgebildeten turbulenten Strömungen vor. Der zur mittleren Nusselt-Zahl verwendete Gültigkeitsbereich der Pr-Zahl liegt bei  $0.1 \leq Pr \leq 1000$  (VDI, 2013).

Formel 16: Prandtl-Zahl

$$
Pr = \frac{\nu_{kin} * c_p * \rho}{\lambda}
$$

Zur Berechnung des Wärmewiderstandes (WW)  $W_{kony}$  bei konvektivem Wärmeübergang gilt die Formel 17 mit der Analogie zum Ohm'schen Gesetz. Die Temperaturdifferenz ΔT entspricht in dieser Analogie der elektrischen Spannung U, der Wärmestrom  $\dot{\theta}$ ist mit dem elektrische Strom I gleichzusetzen und der thermische Widerstand  $W_{kony}$  dem elektrischen Widerstand  $R_{el}$ .

. (VDI, 2013)

Formel 17: Konvektiver Wärmewiderstand, Analogie zum Ohm´sches Gesetz

$$
W_{k \text{on} v} = \frac{\Delta T}{\dot{Q}}
$$

Daraus ergibt sich der konvektive WW mit dem Wärmeübergangskoeffizient  $\alpha$  und der Rohrquerschnittsfläche A. (VDI, 2013)

Formel 18: Wärmewiderstand über Wärmeübergangskoeffizient

$$
W_{k \text{on } v} = \frac{1}{\alpha * A}
$$

Die Berechnungen finden sich im PAP wieder und werden in der weiteren Verwendung erklärt. Auf die Veränderung der Strömungseigenschaften zur Verbesserung des Wärmeübergangs wird im Kapitel 2.2.1 eingegangen.

#### 2.2 Technische Grundlagen

Auf die technischen Grundlagen der Komponenten wird im Folgenden eingegangen. Aufgrund der Fokussierung auf die Energierückgewinnung durch TEG am Abgas des BHKW werden die damit zusammenhängenden Komponenten und Eigenschaften beschrieben und auf eine Darstellung des gesamten komplexen Aufbaus eines BHKW verzichtet (vgl. (MWM, 2021)). Geeignete Wärmeübertrager für die HS und KS werden vorgestellt und zu berücksichtigende Eigenschaften genannt. Die TEM werden in ihrem Aufbau beschrieben und mögliche geeignete TE Materialien werden benannt.

#### 2.2.1 Blockheizkraftwerk

Die Beispielanlage besteht aus BHKW der Fa. MWM. (MWM, 2022) Aus dem Handbuch "Aufbau von Energieanlagen" von MWM werden Planungs- und Montagehinweise entnommen. Weitere Informationen für die Berechnungen werden den Datenblättern der Anlagen entnommen, welche im Anhang 2 aufgeführt sind.

Bei BHKW mit Kraft-Wärme-Kopplung ist es üblich, dass diese entweder Strom- oder Wärmegeführt arbeiten. Das bedeutet, dass die Steuerung des Lastgangs abhängig von dem Strom- oder Wärmebedarf erfolgt. Die vorliegenden BHKW sind in ihrer Betriebsweise abhängig von der DG-Erzeugung und passen sich demnach an die quantitativen und qualitativen Schwankungen der DG-Erzeugung an. Bei dieser Betriebsweise nach Brenngasangebot werden je nach vorhandener Gasmenge BHKW zu- oder abgeschaltet oder im Teillastbetrieb mit einer Minimallast von 60% gefahren.

Aufgrund möglicher materialschädigender Bestandteile innerhalb des Abgases und zur Vermeidung von saurem Kondensat durch bspw. Schwefel und Schwefelwasserstoffe, wird von MWM eine Abgasrückkühltemperatur für Deponiegase von ≥ 180°C und als Werkstoff Edelstahl empfohlen. Da das DG vor der Verfeuerung im BHKW getrocknet und durch zwei Aktivkohlefilter gereinigt wird, können diese Hinweise für die Auslegung des TEG-Systems zunächst vernachlässigt werden. Zu den wichtigsten Auslegungsparametern für die Dimensionierung des Abgassystems zählt neben der Abgastemperatur und dem Abgasmassenstrom der zulässige Abgasgegendruck. (MWM, 2021) Dieser entsteht durch Strömungswiderstände in Form von Bauteilen wie Rohrleitungen, Abgas-WÜ, Krümmer, Katalysatoren, etc. Grundsätzlich hat eine Überschreitung des zulässigen Abgasgegendrucks einen erheblichen Einfluss auf die Motorleistung, den Brennstoffverbrauch und die thermische Belastung des Motors. Dennoch benötigt der Motor einen minimalen Abgasgegendruck von 30 mbar für den Turbolader, dies ging aus einem Gespräch des Abteilungsleiters von MWM hervor. (U. Berns, Telefonat, 23.12.2022) Aus den Datenblättern geht ein Abgasgegendruck von 30-50 bzw. 60 mbar hervor, wobei laut Hersteller 60 mbar die absolute Obergrenze darstellt. Bei höheren Gegendrücken ist mit Wirkungsgradverluste zu rechnen, laut eines MWM Mitarbeiters. (D. Stefan, Telefonat, 21.12.2022) Die Widerstände der eingebauten Komponenten des Abgassystems sind zu berechnen oder aus den Datenblättern der Komponenten zu entnehmen, um sicherzustellen, dass die Herstellerempfehlungen eingehalten werden.

Die Abgastemperaturen sind abhängig von den Verbrennungsbedingungen innerhalb des Motors. Aus den Datenblättern geht hervor, dass bei Lastabfall die Temperatur steigt. Das liegt an der Thermodynamik der Verbrennung. Bei Teillast wird mehr Wärme in das Abgas abgegeben, die Verbrennung wird ineffizienter. (D. Stefan, Telefonat, 21.12.2022) Daraus resultieren auch die elektrischen und thermischen Wirkungsgrade, welche, wie in Tabelle 1 zu sehen, je nach Lastverteilung variieren. Aus der Tabelle sind die technischen Daten der drei BHKW der Beispielanlage, wie Leistung des Motors, Typen Bezeichnung und Datum der Inbetriebnahme zu entnehmen. Durch die unterschiedlichen Zeiträume der Inbetriebnahmen muss bei der Wirtschaftlichkeitsberechnung auf die korrekte Vergütungshöhe bei der Energieeinspeisung in das Netz geachtet werden.

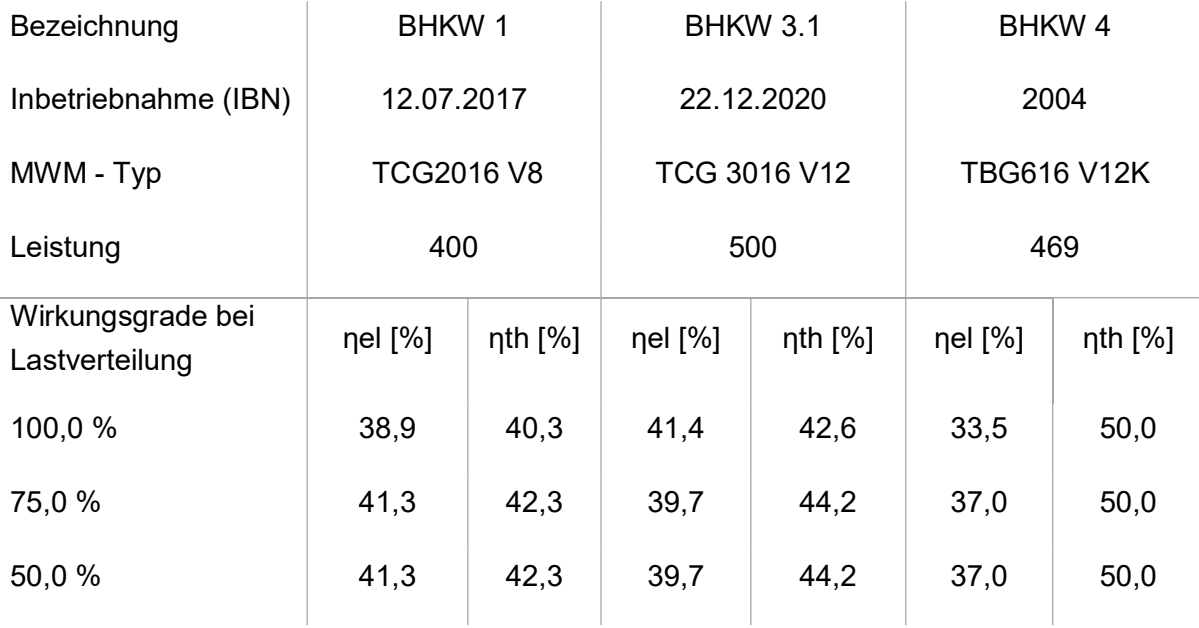

Tabelle 1: Technische Daten der Beispielanlage

#### 2.2.2 Wärmeübertrager

Tritt ein wärmetransportierendes Fluid in ein Rohr mit einer niedrigeren Wandtemperatur ein, wird dem Fluid entlang der Strömungsrichtung Wärme entzogen und die Wandtemperatur steigt lokal an. Die Wärmeextraktion aus dem Fluid kommt zum Erliegen, sobald sich die Temperaturdifferenz zwischen Fluid und Rohrwand abgebaut hat. Für die TEM bedeutet dies bei einer konstanten Senken Temperatur eine Wirkungsgradverschlechterung durch die HS-Temperaturabnahme des Gases. Die Wärmeübertrager (WÜ) für diese Anwendung müssen aufgrund verschiedener Temperaturniveaus und wärmetransportierender Medien grundsätzlich nach HS und KS differenziert betrachtet werden. Um den TEG optimal betrieben zu können, muss die Wärme des heißen Abgases mit möglichst geringen Temperaturverlusten zugeführt werden. Jede Wärme, die nicht durch die sogenannten Schenkel (Materialwürfel) des TEM fließt, ist Verlustwärme, da sie der Energiewandlung nicht zugeführt wird. (Häfele, 2016) Damit die Wärme aus dem Abgas gleichmäßig an die TEM verteilt wird, bedarf es einiger Maßnahmen. Die Wärme kann durch die physikalischen Eigenschaften der verwendeten Werkstoffe, wie bspw. durch eine hohe thermische Leitfähigkeit, gleichmäßiger verteilt werden. Ferner kann, wie im Kapitel 2.1.6 zur Strömungsmechanik beschrieben, der Wärmetransport durch eine Erhöhung der zum Wärmeaustausch zur Verfügung stehenden Oberfläche A verbessert werden. Die charakteristische Länge  $L_0$  muss verkleinert und die Grenzschichtausbildung minimiert werden. Die charakteristische Länge ist bspw. im Falle eines Rundrohres über den Strömungsquerschnitt einfach zu dimensionieren und kann bei jeder Lösung innerhalb der zulässigen Grenzen für den Abgasgegendruck umgesetzt werden. Die Oberflächenvergrößerung kann durch Strukturveränderungen im Abgaslauf realisiert werden. Dafür können Rippen in fluchtender oder versetzter Anordnung, wellig oder gerade entlang des Abgasrohres oder -kanals verbaut werden. Die Rippen können ebenso eine Struktur aufweisen, indem sie zur Strömungsführung eingestanzte Schlitze bekommen, welche die Grenzschichtausbildung behindern. Die größten Oberflächen können durch Wabenstrukturen oder hochporöse Materialien bzw. Gitterstrukturen erreicht werden und verhindern eine Grenzschichtausbildung gänzlich. Allerdings darf die Obergrenze des Abgasgegendrucks des Motors nicht überschritten werden wie in 2.2.1 erläutert wurde. Zum Beispiel haben die Abgas-WÜ, welche vom BHKW Hersteller MWM verbaut werden, einen Abgasgegendruck von 40-45 mbar, laut des Abteilungsleiters von MWM. (U. Berns, Telefonat, 23.12.2022). Diese verbauten Rohrbündel-WÜ bestehen entweder aus vielen schmalen Rohren, die von dem Abgas durchströmt werden und die Wärme an das umgebende Fluid abgeben oder das Abgas umströmt die Rohrbündel und das wärmetransportierende Fluid fließt durch die Rohre.

Für einen gleichmäßigen Temperaturverlauf können die Rippen so angeordnet werden, dass sie sich in Strömungsrichtung verdichten. Dies könnte auch mit einer Zwischenschicht zwischen dem Abgasrohr und dem TEM erfolgen, welche in Strömungsrichtung immer schmaler wird. Dadurch wird die Temperatur zu Beginn der Strömung mit einem höheren WW übertragen und könnte so die unterschiedlichen Temperaturen entlang des Rohres nivellieren. (Häfele, 2016)

Auf der KS soll der WÜ eine möglichst gleichmäßige Temperatur halten und einen guten Wärmeübergang ermöglichen. Letzteres kann durch eine stoffschlüssige Montage, verbesserte Fluide oder durch hohe Strömungsgeschwindigkeiten realisiert werden. (Häfele, 2016)

#### 2.2.3 Thermoelektrische Module

Ein thermoelektrisches Modul (TEM) besteht aus p- und n-halbleitenden Schenkeln, welche durch metallische Kontaktbrücken elektrisch in Reihe und thermisch parallel geschaltet sind, wie in Abbildung 3 zu sehen. Ein solches TEM muss von metallischen WÜ elektrisch isoliert werden, um elektrische Nebenschlüsse zu vermeiden, dafür wird auf die Ober- und Unterseite eine keramische Isolierungsplatte gelegt. In einigen Veröffentlichungen wird derselbe Aufbau als thermoelektrischer Generator (TEG) bezeichnet. In diesem Bericht wie auch in anderen Veröffentlichungen wird als TEG der Aufbau aus TEM mit Wärmeübertragern, sowie konstruktiv notwendige Halterungen bezeichnet. (D. König et al., 2016)

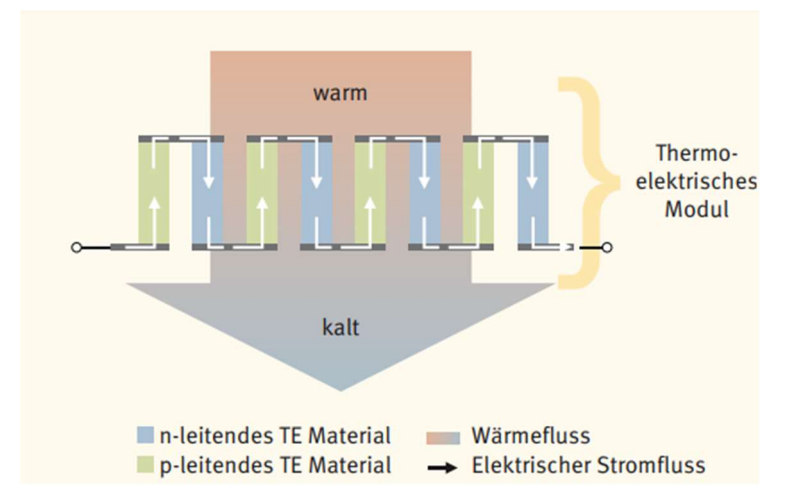

Abbildung 3: Schematische Darstellung des Aufbaus und der Funktionsweise eines thermoelektrischen Moduls. Der Wärmestrom wird anteilig in elektrische Energie gewandelt. (D. König et al., 2016)

Für einen möglichst hohen Umwandlungsgrad von thermischer in elektrische Energie, d.h. für einen hohen Modulwirkungsgrad, bedarf es, wie bereits in Kapitel 2.1.3 erwähnt, einer hohen Gütezahl ZT sowie einer Kontaktierung der thermoelektrischen Schenkel durch Metallbrücken mit möglichst geringen elektrischen und thermischen

Kontaktwiderständen. Bei der Entwicklung von thermoelektrischen Materialien kann eine Verbesserung des Modulwirkungsgrades durch Optimierung der Ladungsträgerkonzentration erzielt werden, welche entweder extrinsisch durch Beimischung dotierender Elemente, oder intrinsisch durch Steuerung der Fehlstellenkonzentration innerhalb des Gitters erfolgt. (Ziolkowski, 2022) Einen weiteren Ansatz zur Erhöhung des Modulwirkungsgrades bietet die Reduktion der Wärmeleitfähigkeit  $\lambda$  der thermoelektrischen Materialien. Dies kann entweder durch die Einstellung einer bestimmten Phasenzusammensetzung oder durch die Einbindung von Phononenstreuzentren innerhalb der Gitterstrukturen erfolgen. Die Verminderung der Wärmeleitfähigkeit  $\lambda$  erhöht nicht nur in direkter Weise den ZT-Wert der thermoelektrischen Materialien und damit den Modulwirkungsgrad. Eine niedrige Wärmeleitfähigkeit behindert zudem den Wärmeausgleich zwischen den Wärmereservoiren in der Anwendungssituation und erleichtert so technische Maßnahmen zur Aufrechterhaltung einer möglichst hohen Temperaturdifferenz über dem TEM. Die Maximierung der TEM-Ausgangsleistung als Eingangsgröße des Wirkungsgrades muss unter Berücksichtigung externer Wärmewiderstände (bspw. durch WÜ, oder Grenzschichten) durch eine Optimierung des thermischen Modulwiderstandes erfolgen, welcher in etwa der Summe aller externen Widerstände entsprechen sollte. Diese Anpassung kann entweder über die Schenkellänge oder den Füllgrad des Moduls erfolgen, worauf in Kapitel 4 weiter eingegangen wird. (Häfele, 2016)

Aufgrund einer zu erwartenden HS-Temperatur von ca. 550°C und einer KS-Temperatur von 50°C werden Hochtemperaturmodule, und je nach Wärmeübergang und Modulbelegung entlang der Abgasführung ggf. auch Niedrigtemperaturmodule, benötigt. Als geeignetes Hochtemperaturmaterial sind Skutterudit Verbindungen zu erwähnen, während für Anwendungen bei niedrigeren Temperaturen unterhalb von ca. 280°C Bismuttellurid Verbindungen infragekommen. Je nach Zusammensetzung können die Materialien als p- oder n-Typ fungieren. Die Eignung der Materialverbindungen für p- oder n-Typ hängt von verschiedenen Faktoren ab, wie bspw. die elektrische Leitfähigkeit und die Bandstruktur. In Abbildung 4 sind mehrere p- und n-Typ Verbindungen mit ihren ZT-Werten über der Temperatur. Im Folgenden werden die drei ausgewählten Materialien mit Bezug zu den Werten aus der Abbildung 4 beschrieben, die Eigenschaften und die Marktreife werden erwähnt.

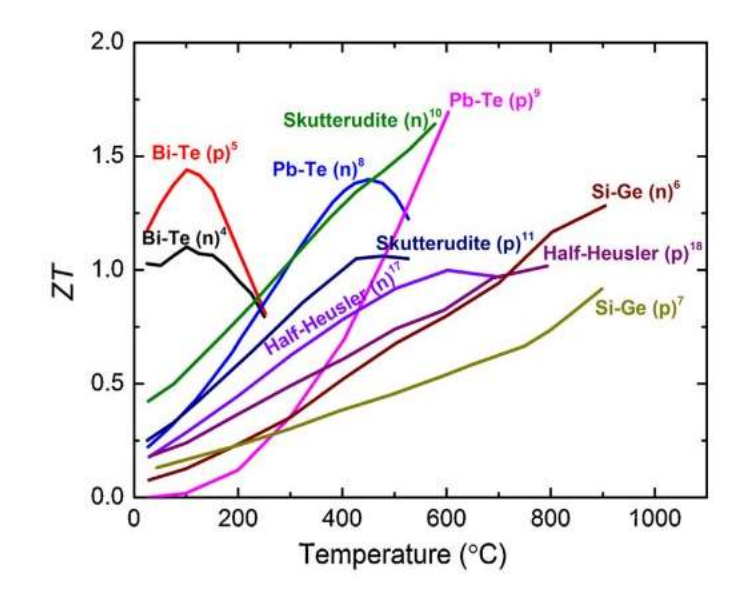

Abbildung 4: Übersicht von ZT-Werten in Abhängigkeit der Temperatur für verschiedene p- und n-leitende Thermoelektrika (S. Chen, 2013)

#### Skutterudit:

Die Skutterudit-Verbindungen wurden nach Kobaltgruben in Skutterud in Norwegen benannt. Unter die Verbindungsklasse der kubischen Skutterudit-Materialien fallen Verbindungen der Form (Co,Ni,Fe)(P,Sb,As)<sub>3</sub>, welche aufgrund ihrer Elektronenbeweglichkeit und hoher Seebeck-Koeffizienten potentiell hohe ZT-Werte aufweisen. In Abbildung 4 liegen die ZT-Werte für den n-Typ bei 1,6 und beim p-Typ bei 1. Auch bei Skutterudit-Verbindungen können durch Manipulation der Verbindung bessere Eigenschaften erzielt werden. So besitzen ungefüllte Skutterudite auf (CoAs3) -Basis den Nachteil einer hohen Wärmeleitfähigkeit. In die Zwischengitterplätzen des Materials können Ionen (typischerweise Seltenerdmetalle) eingesetzt werden, welche durch Gitter-Phononen-Streuung die Wärmeleitfähigkeit verringern ohne die elektrische Leitfähigkeit zu beeinträchtigen. Das Konzept der Reduktion der Gitterwärmeleitfähigkeit durch Fremdatome bei gleichzeitiger Aufrechterhaltung der elektrischen Leitfähigkeit wird als "Phonon-Glass-Electron-Crystal" (PGEC) bezeichnet und beschreibt ein kristallartiges Verhalten eines Materials beim Ladungsträgertransport und eine gleichzeitig starke Phononenstreuung, wie sie bei amorphem Glas vorzufinden ist. (Slack, 1995) Das PGEC-Material enthält in seiner Kristallstruktur Käfige oder Tunnel in denen sich die Atome bewegen können, dieser Effekt wird als "Klappern" bezeichnet. Durch diesen Effekt entsteht eine Phononendämpfung, durch die implantierten Streuzentren sinkt die Wärmeleitfähigkeit des Materials. Die Forschung an Skutterudit-Verbindungen erweiterte das Verständnis über thermische Transportprozesse, sowie die Mechanismen der Phononenstreuung. Mit der Anwendung des "Klapper"-Effekts wurden ZT-Werte>1 erzielt. . (J. Sootsman, 2009) Für Skutterudite gibt es mit der Treibacher AG aus Österreich ebenfalls einen kommerziellen Anbieter. Die Treibacher AG vertreibt CoSb3 als Pulver, welches als Ausgangswerkstoff für den Aufbau von TEG dient. Kommerziell vertriebene TEM oder TEG auf Basis von Skutteruditen existieren bislang nicht. Das DLR hat eine Technologie für Skutterudit-Module entwickelt, die bei einem Temperaturunterschied von ca. 500 K einen Wirkungsrad > 8 % aufweisen.

#### Bismuttellurid Verbindungen:

Bi<sub>2</sub>Te<sub>3</sub> ist das am weitesten verbreitete thermoelektrische Material. Das Bismuttellurid in Abbildung 4 hat bei Temperaturen unter 473 K seinen höchsten ZT-Wert von ~1,5 bei einem p-Typ-Schenkel. Die Bi<sub>2</sub>Te<sub>3</sub>-Verbindungen machen den Großteil des Marktes für kommerzielle TEM aus. Als optimale Zusammensetzung stellten sich für n-leitendes Material  $Bi_2(Te_{0.9}Se_{0.1})_3$  Verbindungen und für p-leitendes Material ( $Bi_{0.25}Sb_{0.75}$ )<sub>2</sub>Te<sub>3</sub> Verbindungen heraus. (Sommerlatte, 2006) Das extrem seltene Tellur ist in allen Verbindungsgruppen für Bismut enthalten. Zu den Nachteilen gehören die teuren Materialkosten und die Toxizität von Tellur. Dauerhaft können BiTe2-basierte TEM bis ca. 280°C eingesetzt werden. (Komatsu, 2015) Zu den Vorteilen gehören die jahrelange Erfahrung mit dem Material und die Marktverfügbarkeit.

## 3 System

Wie bereits im Kapitel 2.2 zu den Technische Grundlagen erwähnt, haben die Systemkomponenten unterschiedliche Charakteristika, welche bei der Systemintegration der Komponenten beachtet werden müssen. Das System, bestehend aus dem Abgasrohr des BHKW, den HS- und KS-WÜ, den TEM und Verbindungselementen, kann durch Variation der Auslegung dieser Komponenten und Abstimmung aufeinander effizienter gestaltet werden. Im Folgenden werden Forschungsprojekte zur Einordnung der Arbeit und zur Darstellung des Standes der Technik aufgezeigt.

## 3.1 Forschungsprojekte

Es werden zwei Beispielprojekte aus Industrie und Forschung vorgestellt. Die Unterschiede und Besonderheiten der einzelnen Projekte werden beleuchtet und die erzielten Ergebnisse zusammengefasst.

Ein repräsentatives Entwicklungsprojekt für den Einsatz von TEM an BHKW ist das Vorhaben TeWaB - Wirkungsgradsteigerung eines BHKW mittels thermoelektrischer Wärmetauscher, welches federführend vom Fraunhofer Institut für physikalische Messtechnik (IPM; Freiburg) bearbeitet und im Jahr 2020 abgeschlossen wurde. Im Projekt wurde die Abgaswärme nicht nur zur Erwärmung des Brauchwassers verwendet, sondern auch mit einem TEG zusätzlich Strom erzeugt. Um die Systemkomplexität und den Arbeitsaufwand zu verringern, wurde der TEG im Abgasstrang parallel zum Abgas-WÜ eingebaut wie in Abbildung 5 rechts zu sehen. (D. Bach, 2020)

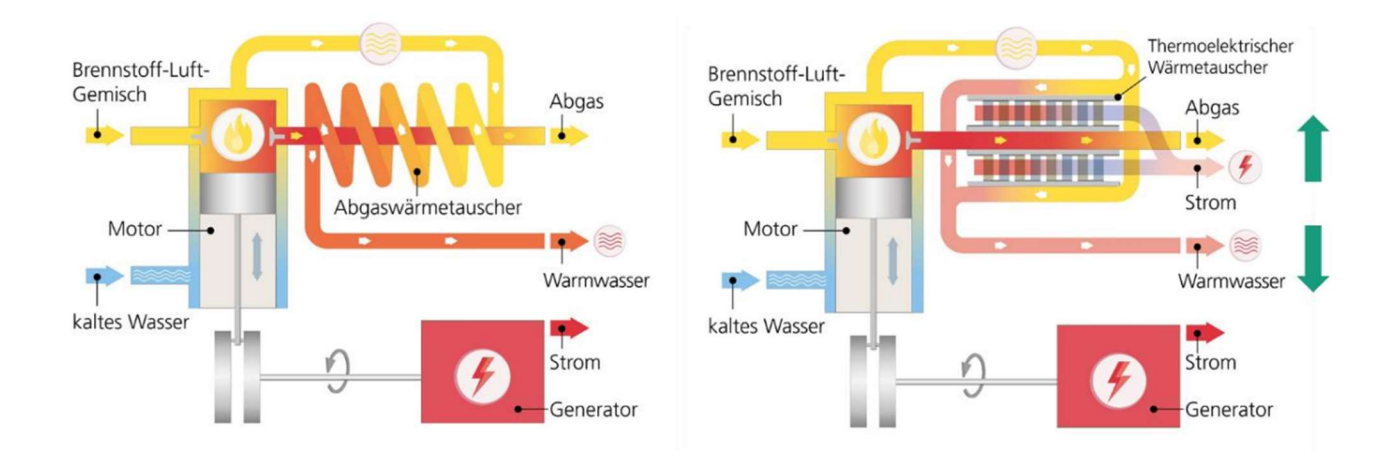

Abbildung 5: Vergleich der Systemaufbauten von BHKW mit Abwärmenutzung. Links ein konventionelles BHKW mit Abgaswärmetauscher, rechts ein BHKW mit thermoelektrischem Wärmetauscher, welcher die elektrische Leistung und damit den Wirkungsgrad des BHKW erhöht. (D. Bach, 2020)

Diese Art der TEG Integration ist für BHKW, deren Abwärme in Form von Warmwasser weiterverwendet wird. Das verwendete Mini-BHKW der Fa. Schleif Automation hat eine Nennleistung von 50 kW<sub>el</sub>, eine thermische Leistung von 80 kW<sub>th</sub> und eine Abgastemperatur von 620 °C. Um einen hohen Wirkungsgrad mit den TEM bei guten wirtschaftlichen Bedingungen zu realisieren, ist auf die Herstellungskosten des Abgas-WÜ zu achten. Daher erfolgt die Auslegung des TEG mit einem mehrstufigen Aufbau. Der Abgaswärmestrom wird mit fünf parallel verlaufenden Strängen über die Heißgaswärmespreizer an die erste Stufe von TEM geleitet. Aus Simulationen ergab sich ein vierstufiges Konzept, aufgrund des sich abkühlenden Abgases entlang der seriell hintereinander geschalteten Stufen, wie in Abbildung 6 dargestellt ist. Jedes Heißgaswärmespreizer-Modul, in der rechten Abbildung die 1, wird mit zwei TEM beschickt, welche mit Wasserkühlern mit dem nächsten Modul verbunden sind. An dem Aufbau des Heißgaswärmespreizers kann die notwendige Oberflächenvergrößerung durch die Berippung zur Verbesserung der Wärmeübertragung erkannt werden. Auf der KS befinden sich für eine gleichmäßige Temperaturverteilung Wärmeleitplatten aus Kupfer, die zur Minimierung des Temperaturverlustes stoffschlüssig mit den KS der TEM verbunden wurden.

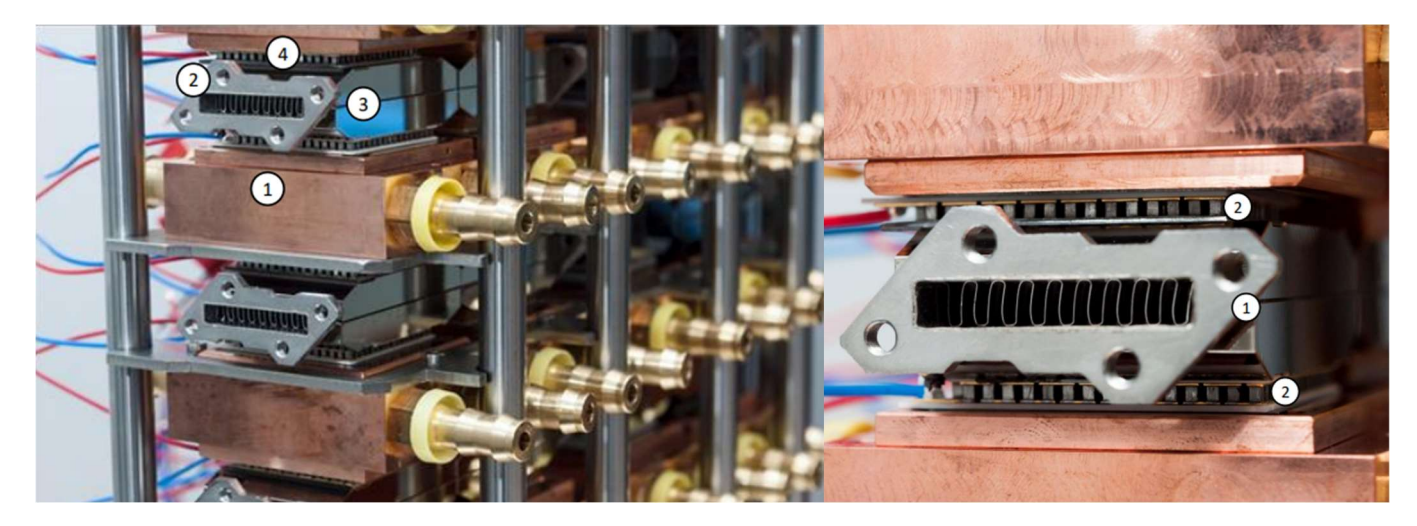

Abbildung 6: Links -TEG Demonstrator, Anordnung der Stufen 1-4 in der Horizontalen und die Stränge in der Vertikalen (1: Wasserkühler (Kupfer) mit Anschlussstutzen, 2: Heißgasrohr (Edelstahl), 3: Heißseitenwärmespreizer (Kupfer vernickelt), 4: thermoelektrisches Modul). Rechts – Nahaufnahme einer Stufe eines Heißgasstranges (1. Heißgasrohr mit Heißseitenwärmespreizer, 2.Anliegenden TEM, (D. Bach, 2020)

Der abgasseitige Differenzdruck, welcher durch den Wärmetauscher durch die TEG-Installation bei Teilmassenstrom entstanden ist, betrug 94 mbar. Mit der optimierten Auslegung aus unterschiedlichen thermoelektrischen Materialien, HH-Module als erste Stufe und kommerzielle Niedertemperatur-Module für Stufen 2, 3 und 4, konnte eine elektrische Leistung von 800 Wel erzielt werden, was gegenüber der elektrischen Nennleistung des BHKW einer elektrischen Leistungssteigerung von 1,6 % entspricht. (D. Bach, 2020) Am DLR wird ebenfalls an der Rückgewinnung von Energie mittels TEG geforscht. Im Institut für Werkstoff-Forschung in der Abteilung TMS wurde in Kooperation mit der Fa. Thermoelect GmbH ein e-Kaminofen entwickelt, dessen Abwärme mittels Bi $_2$ Te<sub>3</sub>-basierten TEG anteilig in elektrische Energie umgewandelt wird. Trotz Abwärmenutzung durch den TEG ist das Konzept vom Aufbau abweichend zur Simulation, es werde nur kommerzielle Bismuttellurid-Module mit einem höheren WW verbaut und segmentiert, um die Temperatur an die Module anzupassen. (Ziolkowski, DLR, 2019) Daher wird das Projekt hier nicht weiter vertieft. Im DLR-Institut für Fahrzeugkonzepte in Stuttgart wird bereits länger an der Effizienzsteigerung von Pkw mittels Abwärmerückgewinnung durch TEG geforscht. Zusammen mit den Bayrischen Motor Werken (BMW) gelang es, weltweit erstmals den Funktionsnachweis von TEG für die Pkw-Anwendung zu erbringen. Da der Aufbau des TEG wie beim BHKW am Abgasstrang integriert wird und der Pkw-Motor ebenfalls eine Abgasgegendrucksgrenze hat, kann der prinzipielle Aufbau am Pkw ebenfalls für das BHKW in Betracht gezogen werden. In der für das Projekt erstellten Dissertation (Häfele, 2016) werden unterschiedliche Lösungsvarianten für die Geometrie der Abgaszufuhr und die Anordnung der Rippen zur Führung der Strömung vorgestellt. Mit Hilfe eines morphologischen Kastens wurden für die Fahrzeuganwendung auf Basis von Teillösungen mehrere Kombinationen verglichen und bewertet. Die ausgewählten Systeme sind in Abbildung 7 zu sehen. Der TEG auf der linken Seite ist das Modell A4 mit gestapeltem Design, in rot ist der HS-WÜ mit der Strömungsaufteilung und Rippen in den Parallelsträngen, in gelb die TEM und in Blau der KS-WÜ dargestellt. Auf der rechten Seite ist das Modell B1 mit polygonalem Design, in rot der HS-WÜ mit einer Wabenstruktur, welche aus vielen Rechteckkanälen besteht, in gelb die TEM dargestellt.

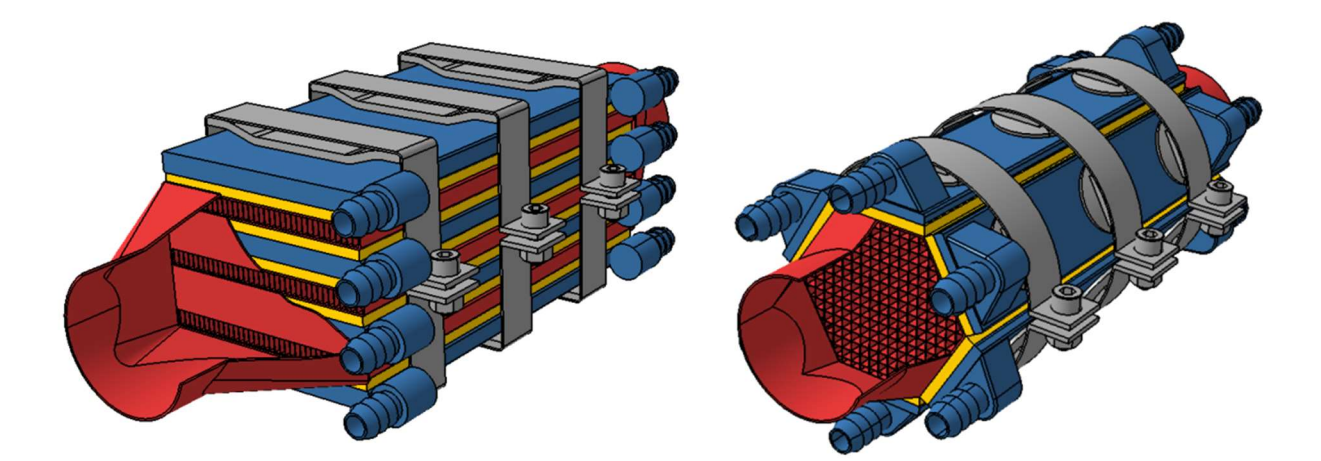

Abbildung 7: TEG links mit gestapeltem Design (A4), rechts mit polygonalem Design (B1) aus der Dissertation von Häfele 2016

Die TEM liegen auf den Außenflächen des Polygons, welches je nach Umfang und Modulgröße eine variable Anzahl von Kanten und Belegungen durch TEM aufweisen kann. In blau ist der KS-WÜ zu sehen. Beide Designs haben eine Halterung, um die Komponenten kraftschlüssig zu verbinden. Aus der Dissertation geht hervor, dass ein stoffschlüssiges Verbinden dem kraftschlüssigen Fügen im Hinblick auf die Industrialisierbarkeit vorzuziehen ist. Im Vergleich der Anwendung für ein BHKW wird der TEG, im Unterschied zur Pkw-Anwendung nicht dynamisch belastet.

Aufgrund der unregelmäßigen Fahrweise von Pkw-Motoren und der Systemdimensionierung sind die Ergebnisse nicht gänzlich für die Anwendung am BHKW übertragbar. Dennoch ist die Auswahl eindeutig auf das Design A4 gefallen, welches mit 2 % Verbrauchseinsparung und dem höchsten Nutzungspotential an Wärme den anderen Konfigurationen überlegen ist. (Häfele, 2016)

#### 3.2 Systemaufbau

Der TEG wird in das Abgasrohr des BHKW integriert, daher ist der simpelste Aufbau für eine Befestigung unmittelbar an der Außenwandung des Rohrs. Das System wird zunächst ohne Berücksichtigung der Abgasgegendrucksgrenze und ohne Berücksichtigung der Strömungsveränderung durch eingebaute Wärmeleitrippen betrachtet. Zur besseren Veranschaulichung des Wärmestromflusses, ist in Abbildung 8 ein Ersatzschaltbild zu sehen, welches die Wärmewiderstände  $W_l$  von der Wärmequelle  $T_{H, source},$ die Temperatur des Abgases, bis zur Wärmesenke  $T_{C,sink}$ , die Temperatur des KS-WÜ, darstellt. Der WW der Konvektion  $W_{conv}$  wird wie in Kapitel 2.1.6 über die Strömungsdynamik bestimmt. Der WW des Rohres  $W_{pipe}$ , der Keramik  $W_{cer,i}$  und der Brücken  $W_{Br,i}$ wird über deren temperaturabhängige Wärmeleitwerte  $\overline{K}_i$  angepasst durch Polynome  $i$ ten Grades berechnet, die Geometrien bleiben dabei statisch.

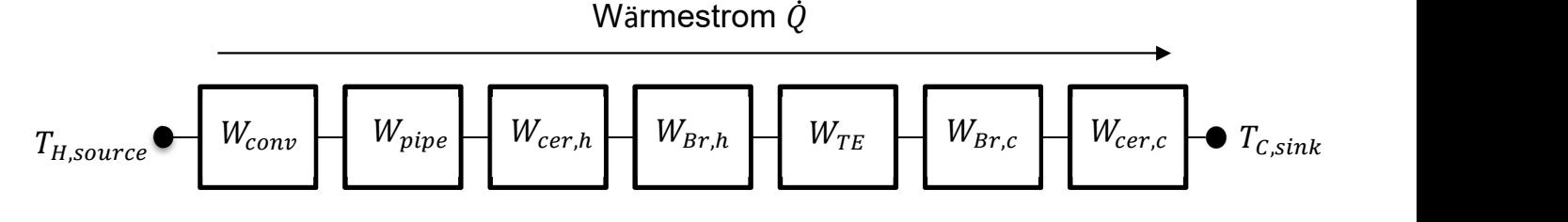

Abbildung 8: Ersatzschaltbild der Wärmewiderstände entlang des Wärmestroms von der Wärmequelle T<sub>H</sub> bis zur Wärmesenke  $T_c$ , eigene Abb.

Der WW der thermoelektrischen Schenkel  $W_{TE}$  ist abhängig von der Wärmeleitfähigkeit λ, sowie der Geometrie. Durch die Anpassung der Schenkellänge und -querschnitte kann  $W_{TE}$  verändert werden. Die außerhalb der TEM liegenden Wärmewiderstände der HSund KS-WÜ verändern beeinflussen die an dem TE Material anliegenden Temperaturen und somit die nutzbare Temperaturdifferenz.

Für das erste betrachtete System stellt die glatte Abgasrohrwandung (ohne Wärmeleitstrukturen) den HS WÜ dar, welche an der Außenseite mit TEM belegt ist. Für den KS-WÜ wurde eine feste Temperatur angenommen, was in der Realität näherungsweise durch Flüssig-WÜ erreicht werden kann. Für eine eindeutige Definition sind in Abbildung 9 die Komponenten aufgeführt. In a) ist das einzelne TEM zu dargestellt, welches die keramischen Isolierungsplatten, die p- und n-Schenkeln und Metallbrücken enthält. In b) ist ein Segment des Abgasrohres mit der äußeren Belegung mit TEM zu sehen. Die Modulgröße bestimmt die maximale Anzahl der polygonalen Flächen eines Segments. Das Verhältnis einer Polygonfläche zur Modulfläche bestimmt die Belegungsdichte des Abgasrohres mit TEM. In c) ist ein Teil des Abgasrohres mit Teilbelegung (TB) dargestellt. Die Anzahl von Segmenten entlang des Rohres kann variiert werden.

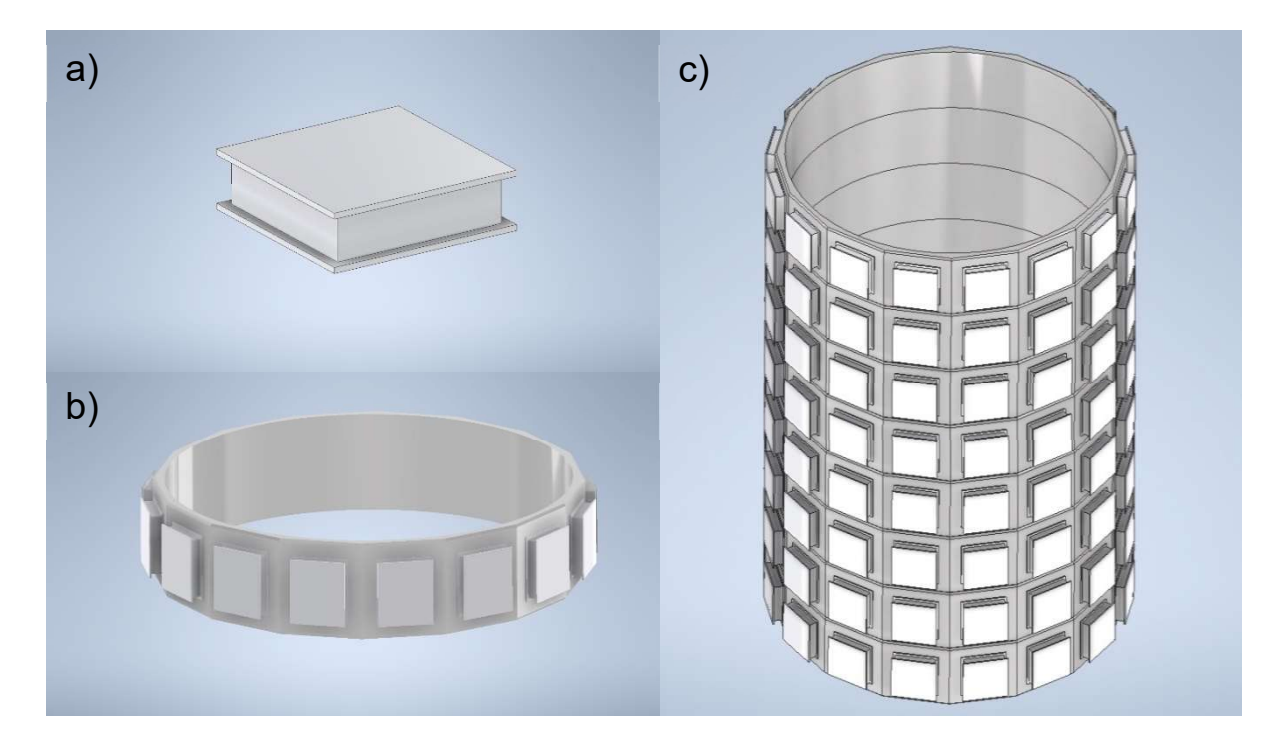

Abbildung 9: a) TEM, b) Segment mit TEM, c) Segmente mit TEM entlang des Abgasrohres, eigene Abb.

Um die Wärmeextraktion aus dem Heißgas zu verbessern ist die Integration von Rippenstrukturen zur Verbesserung des Wärmeübergangs sinnvoll, wie in Abbildung 10 b) zu erkennen. Die vergrößerten Oberflächen im Kontakt mit dem Heißgas wird in der

Berechnung in einem ersten Ansatz durch eine Vervielfachung der HS WÜ-Fläche berücksichtigt (hier als Rippen-Faktor RF bezeichnet), wobei die Abgasgegendrucksgrenze sowie die Strömungsveränderung noch nicht berücksichtigt werden. In c) ist ein Teil des Abgasrohres mit Berippung und TB dargestellt. Die Anordnung und Anzahl der Rippen sind gestalterisch zu deuten.

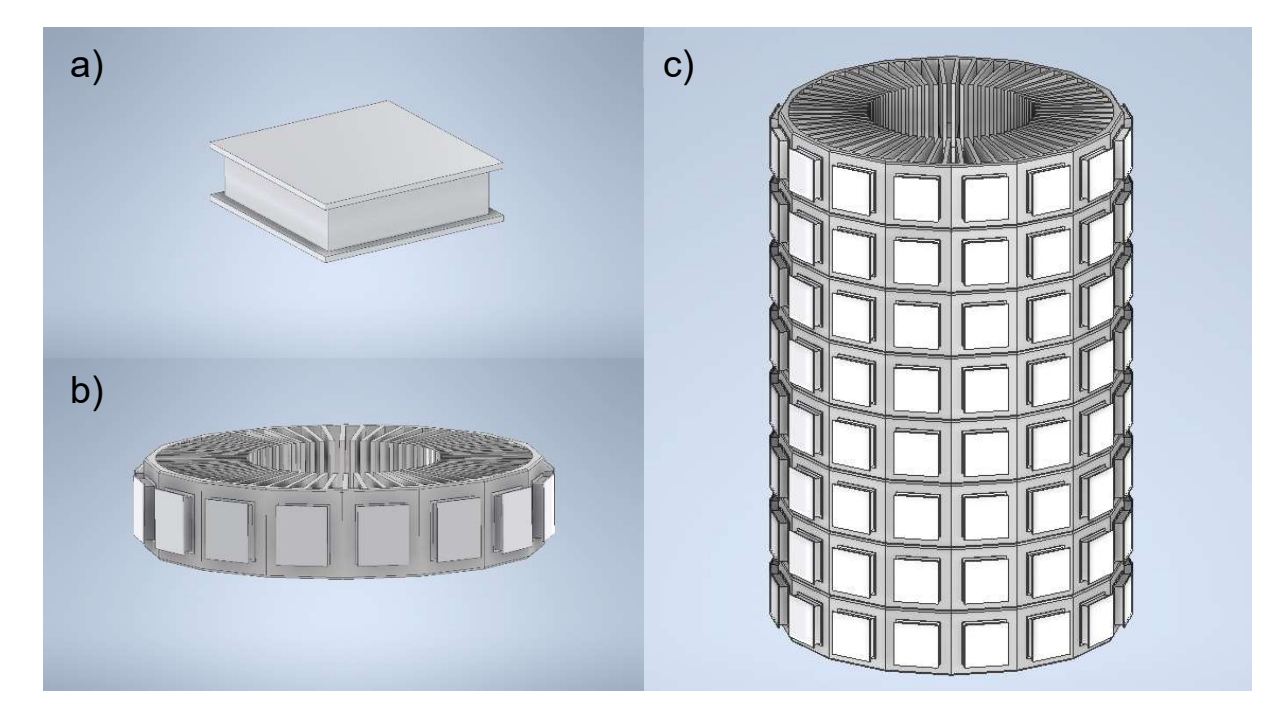

Abbildung 10: a) TEM, b) Segment mit TEM und Wärmeleitrippen, c) Segmente mit TEM entlang des Abgasrohres mit Wärmeleitrippen, eigene Abb.

In einem ersten Simulationsdurchgang wurden verschiedene Konfigurationen betrachtet, von denen vier Fälle für die Ergebnisdarstellung verwendet wurden. Die Konfigurationen stellen unterschiedliche Kombinationen folgender Fälle dar:

- Hoch- bzw. Niedertemperatur-TEM (HT bzw. NT)
- Teil- bzw. Vollbelegung (TB bzw. VB)
- Ohne bzw. mit Optimierung der TE Schenkellänge
- Ohne bzw. mit Verwendung von WÜ-Rippen (FF)

Auch die Modulgröße ist ein Parameter, der zur Optimierung des Systems herangezogen werden kann. Im vorliegenden Fall wurden typische Modul Geometrien von 40x40 mm² und 1.5 mm (NT) bzw. 4 mm (HT) Schenkellänge verwendet. Dabei entspricht die Vollbelegung (VB) der maximalen geometrisch möglichen Belegung pro Segment mit 25 Modulen und entlang des Rohres mit 125 Segmenten (bei vorgegebenem Rohrdurchmesser und -länge). Für die Teilbelegung (TB) sollte mit 15 Modulen pro Segment eine deutliche Unterscheidung von der VB darstellen. Durch die gleichzeitige Erhöhung der Segmentlänge im Vergleich zur Modulkantenlänge steht jedem Modul bei TB eine

größere WÜ-Fläche auf dem Rohr zur Verfügung, wobei sich die Anzahl der Segmente auf 83 für das Rohrstück verringert. Die Optimierung der Schenkellänge wird in Kapitel 4.2 vertieft und der FF wird in der Datengrundlage beschrieben.

In der Berechnung wird für jedes Segment mit eine konstante Heißgastemperatur angenommen. Dabei sinkt diese Temperatur für höhere Segment-Nummern i entlang des Heißgasflusses durch die bis dahin aus dem Heißgas extrahierte Wärme. Die Temperatur für das erste Segment ist die Abgasaustrittstemperatur des Motors. Für das jeweils nächste Segment muss der durch die TEM des vorherigen Segments geleitete Wärmestrom berücksichtigt werden. Durch die Division des HS entzogenen Wärmestrom  $\dot{Q}_i$ der i-ten Stufe über den Massenstrom  $\dot{m}_q$  und der spezifische Wärmekapazität des Gases  $c_{pg}$  resultiert, abzüglich der vorherigen HS-Temperatur  $T_h(i)$ , die abgesenkte HS Gaseintrittstemperatur in K für das folgende Segment  $T<sub>h</sub>(i+1)$  in Formel 19. (D. Tatarinov, 2013)

Formel 19: Nächste Segment Temperatur

$$
T_h(i+1) = T_h(i) - \frac{\dot{Q}_i}{\dot{m}_g * c_{pg}}
$$

Bei der Berechnung der Wärmeübergänge wird, wie beschrieben, eine konstante Senkentemperatur von 50 °C (Kühlwasser) angenommen, mit der sich die KS-Temperaturen am TEM berechnen lassen.

## 4 Programmablauf

In diesem Kapitel wird auf die Umsetzung der Systembewertungsfähigkeit eingegangen. Die Bedienoberfläche (Englisch: Graphical User Interface -GUI), wird dargestellt und erläutert. Das erstellte Simulationsprogramm wird in seinem Ablauf beschrieben anhand eines Programmablaufplanes (PAP). Die verwendete Programmiersprache ist Python, da die Simulation der TE Module, die von der System-Simulation als Modul genutzt wird, bereits in Python implementiert wurde. Für die Bedienoberfläche wurde das Designprogramm QT-Designer verwendet. Eine ursprüngliche Modulsimulation wurde mit konstanten Materialeigenschaften (Englisch: Constant Property Modelling - CPM) in Visual Basic implementiert und später mit temperaturabhängigen Materialeigenschaften in ein Origin-Skript überführt, das durch iterative Lösungen der Wärmestromgleichung die, zunächst als linear angenommenen, Temperaturprofile in den TE Schenkeln ermittelt und Wärmeübergangswiderstände sowie elektrische Kontaktwiderstände berücksichtigt. Die Übersetzung und Weiterentwicklung in Python wurden 2021 umgesetzt. Das System-Simulationsprogramm wird im Folgenden in seinem Programmablauf beschrieben und der Ablauf der Modulsimulation, welche als Kern des erstellten Programmes fungiert, wird erklärt.
### 4.1 Bedienoberfläche

Die GUI stellt mit ihren Eingabe- und Bedienfeldern die Verbindung zum Nutzenden dar. In Abbildung 11 sind links und mittig die Eingabefelder zu erkennen, die der Nutzende ausfüllen kann; mit den Knöpfen auf der rechten Seite werden bestimmte Funktionen und die Simulation ausgelöst. So wird durch das Einlesen eine Parameterdatei der Basisparametersatz für die Simulation festgelegt. Dieser kann verändert/angepasst und wieder gespeichert werden. Der Dateipfad und die Benennungen der Ergebnis-Datei sind unten links auf der GUI. Die Eingabefelder für Parameter werden sortiert nach Kategorie dargestellt.

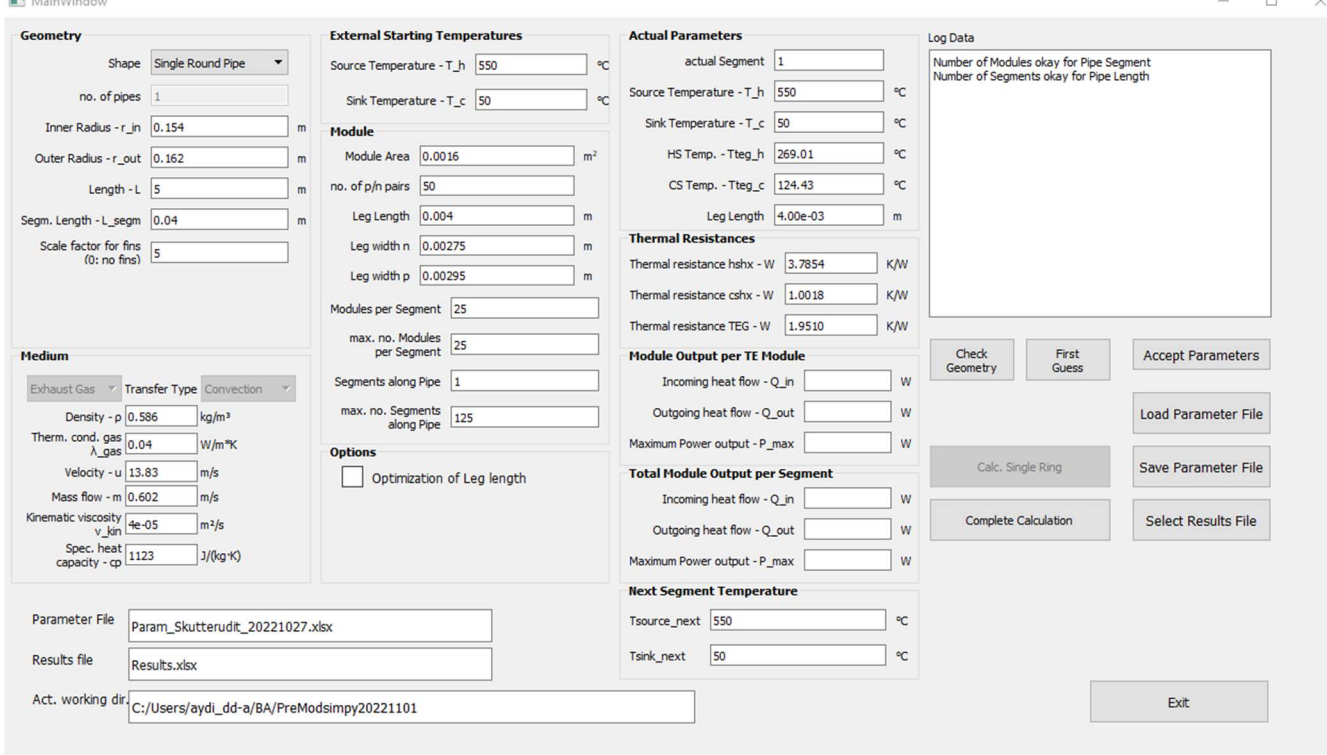

Abbildung 11: Bedienoberfläche des Simulationsprogrammes zur Berechnung von TEG an BHKW, eigene Abb.

Im Feld "Geometry" werden die Geometrien des HS-WÜ festgelegt. Dort kann auch die Form "Shape" des HS-WÜ ausgewählt werden. Durch die Segment- und Rohrlänge wird die Anzahl der Segmente am Rohr bestimmt. Ein Skalier-Faktor (RF) ist zur Vergrößerung der WÜ-Fläche (z.B. durch Wärmeleitrippen) gedacht. An dieser Stelle müssen zukünftig zur genaueren Berechnung die korrekten Formeln mit Berücksichtigung der Strömungsmechaniken eingepflegt werden. Unter dem Reiter "Medium" werden die Eigenschaften des verwendeten heißseitigen Fluids berücksichtigt. Das Auswahlfeld für den WÜ-Typ ist derzeit nicht variierbar und auf Konvektion festgelegt. Hier könnte in Zukunft auch die Wärmestrahlung berücksichtigt und mit Formeln eingepflegt werden. Die externen Starttemperaturen "External Starting Temperatures" stellen die vorliegenden festen Außentemperaturen dar, wohingegen unter der nächsten Segmenttemperatur "Next Segment Temperature" die aktuell berechnete Temperatur für das nächste Segment angezeigt wird. Mit den Parametern im Reiter "Module" können alle Moduleigenschaften wie Modulfläche, TE Schenkellänge, sowie die Anzahl der Module pro Segment und die maximale Anzahl von Segmenten entlang des Rohres bestimmt werden. Die Materialeigenschaften des Moduls werden aus einer Parameterdatei eingelesen mit "Load Parameters". Die Funktion "Load Parameters" füllt ebenfalls die Daten in der GUI, diese sind danach trotzdem veränderbar und werden mit "Accept Parameters" in das Programm übernommen. Mit dem Setzen des Häkchens unter "Options" kann die Auswahl für eine Schenkellängenoptimierung getätigt werden. Unter "Actual Parameters" werden bei der Berechnung entlang des Rohres die aktuelle Schenkellänge für das berechnete Segment angezeigt, sowie die Außentemperaturen und die Temperaturen die heiß- und kaltseitig am TEM anliegen. Die Wärmewiderstände des Heiß- und Kaltseiten-WÜ und der Wärmewiderstand des TEM sind unter "Thermal Resistances" zu finden und werden mit dem Betätigen von "First Guess" als erste Abschätzung berechnet. Die ein- und ausgehenden Wärmeströme und die maximale Leistung für einzelne Module sind unter "Module Output per TE Module" und für das gesamte Segment unter "Total Module Output per Segment" zu finden. Zu informativen Zwecken wird im Feld "Log Data", nach Betätigen von "Complete Calculation", eine Nachricht mit den Start- und Endzeiten der Berechnung angezeigt. So kann verfolgt werden in welcher Stufe sich das Programm während der Laufzeit befindet. Mit "Exit" wird die Bedienoberfläche geschlossen.

.

#### 4.2 Programmablaufplan

Der PAP aus Abbildung 12 stellt schematisch die gesamte Berechnung einer Simulation dar und wird in der GUI durch bedienen des Feldes "Complete Calculation" ausgeführt. Aufgrund der Syntax des Programmes werden Parameter zum Verständnis umbenannt, die Funktionen bleiben dieselben. Das Programm besitzt drei Verschleifungen (Englisch: Loop), welche nach Erfüllen bestimmter Konvergenz- bzw. Abbruchkriterien verlassen werden. Als erstes werden die Parameter aus der GUI ausgelesen, daraufhin wird die Funktion "First Guess" ausgelöst. Diese Funktion errechnet analog zum CPM die Wärmeleitwerte der Schenkel  $K_{TE}$  und der HS- und KS-WÜ über ein Potentiometerverhältnis und daraus die Heiß- und KS-Temperaturen am TE-Material  $T_{i,TEM}$ . Beispielhaft für die HS in Formel 20, ist die Berechnung einer Temperaturdifferenz  $\Delta T_{h x,h}$  des HS-WÜ (Englisch: heat exchanger - hx), zu sehen. Die anteiligen Temperaturdifferenzen werden für die HS subtrahiert und die KS aufsummiert und ergeben die approximierten Temperaturen am TE-Material in Formel 21.

Formel 20: Temperaturdifferenz über dem HS-WÜ

$$
\Delta T_{hx,h} = W_{hx,h} * \frac{\Delta T}{W_{tot}}
$$

Formel 21: HS-Temperatur am TE-Material

$$
T_{h,TEM} = T_{h,source} - \Delta T_{hx,h} - \Delta T_{Br,h} - \Delta T_{cer,h}
$$

Die ermittelten Temperaturen werden im Programm in einem Parameter-Array abgelegt. Die Temperaturen am TE-Material werden an die TEM Simulation übergeben. Die detaillierten Berechnungen sind als Formelverlaufsplan im Anhang 3 zu finden. Die TEM Simulation berücksichtigt zunächst die Einzelschenkel nach p- und n-Typ, daraufhin wird der Doppelschenkel und anschließend das Modul berechnet. Aus der Simulation werden die neu errechneten Werte der elektrischen Leistung  $P_{el}$ , des eingehenden Wärmestroms  $\dot{Q}_{in}$  und des Wärmeleitwerts  $K_{TE}$  des TE-Materials ausgegeben, um die neuen Temperaturprofile für den jeweils nächsten Iterationsschritt zu berechnen. Der Kehrwert des Wärmeleitwerts  $K_{TE}$  in Formel 22 ergibt den WW des TE-Materials, dieser findet sich in der Berechnung des WW des HS-WÜ  $W_{h x,h}$  in Formel 23 wieder. Die HS-WW fließen nach Temperaturbereich in den gesamten WW des HS-WÜ  $W_{hx,h}$  in Formel 24 ein.

Formel 22: Wärmewiderstand des TE-Materials

$$
W_{TE} = \frac{1}{K_{TE}}
$$

Formel 23: Wärmewiderstand der HS-WÜ bei Quelltemperatur

$$
W_{hx,h,source} = W_{hx,h}(T_{h,source}, T_{h,m} = \frac{T_{h,source} + T_{h,TE}}{2}, T_{h,TE})
$$

Formel 24:Gesamter Wärmewiderstand der HS-WÜ

$$
W_{hx,h} = W_{conv}(T_{h,source}) + W_{pipe}(T_{h,m}) + W_{Br}(T_{h,TE}) + W_{cer}(T_{h,TE})
$$

Die "next"-Temperaturen der nächsten Iteration am TE-Material werden aus dem Verhältnis von externen HS- und KS-WW und den inneren WW neu berechnet. Dabei vermeidet eine "Dämpfung"  $d_h$  eine Oszillation der Temperaturen während der Iterationen und soll somit die Konvergenz sicherstellen; der Faktor 5 in der Dämpfung wurde als Kompromiss zwischen ausreichender Dämpfung und Konvergenzgeschwindigkeit empirisch ermittelt.

Formel 25: Nächste HS-Temperatur

$$
T_{h, next} = T_{h, source} - (\dot{Q}_{in} * W_{hx,h})
$$

Formel 26: HS-Temperatur des TE-Materials

$$
T_{h,TE} = T_{h,TE\ pre} + \frac{T_{h,next} - T_{h,TE\ pre}}{d_h}
$$

Formel 27: Dämpfung der HS

$$
d_h = 5 * \frac{W_{hx,h\ source}}{W_{TE}}
$$

Die neuen Werte werden in ein Temperaturverlaufs-Array für die nachfolgende Iteration (Loop 1) abgelegt. Nach der ersten TE-Materialberechnung werden die Temperaturen über den Wärmestrom für die nächste Iteration verglichen, dabei darf der vorherige Wärmestrom gegenüber dem aktuellen Wärmestrom eine maximale Abweichung von 1 % aufweisen zum Erfüllen des Konvergenzkriteriums. Die Temperaturprofile werden so lange iteriert bis die Konvergenzgrenze unterschritten wird. Wenn das Kriterium erfüllt ist, wird als nächster Schritt überprüft, ob die Option der Schenkellängenoptimierung in der GUI angewählt wurde. Ist diese ausgewählt, wird die Schenkellänge mit der Formel 28 mit dem Verhältnis der Wärmewiderstände angepasst.

Formel 28: Optimierte Schenkellänge

$$
l_{leg,opt} = l_{leg} * \frac{W_{hx,h\,source} + W_{hx,c\,source}}{W_{TE}}
$$

Dabei wird die zweite Schleife (Loop 2) so lange iteriert bis das Verhältnis aus äußeren und inneren WW das Konvergenzkriterium von 1 % erreichen, siehe Formel 29.

Formel 29: Konvergenzkriterium der Wärmewiderstände

$$
\frac{|W_{TE} - (W_{hx,h\ source} + W_{hx,c\ sink})|}{W_{TE}} > 1\%
$$

Die neue Schenkellänge wird in das Parameter-Array eingetragen. Der nächste Vorgang, die Belegung entlang des Rohrs, folgt der Schenkellängenoptimierung oder wird direkt nach der Entscheidung, keine Schenkellängenoptimierung vorzunehmen, ausgelöst. Diese dritte Schleife (Loop 3) stellt die sukzessive Berechnung der Segmente entlang des Abgasrohres dar. Hierfür wird mit der Formel 19 in Kapitel 3.2 die Heißgastemperatur des nächsten Segments berechnet und für die nächste Iteration in der GUI eingepflegt, von dort wird sie wieder für das nächste Segment ausgelesen. Nach Berechnung des letzten Segments wird die Schleife verlassen und die Ergebnisse jedes Segments werden in einer Excel-Tabelle abgespeichert.

#### **Complete Calculation**

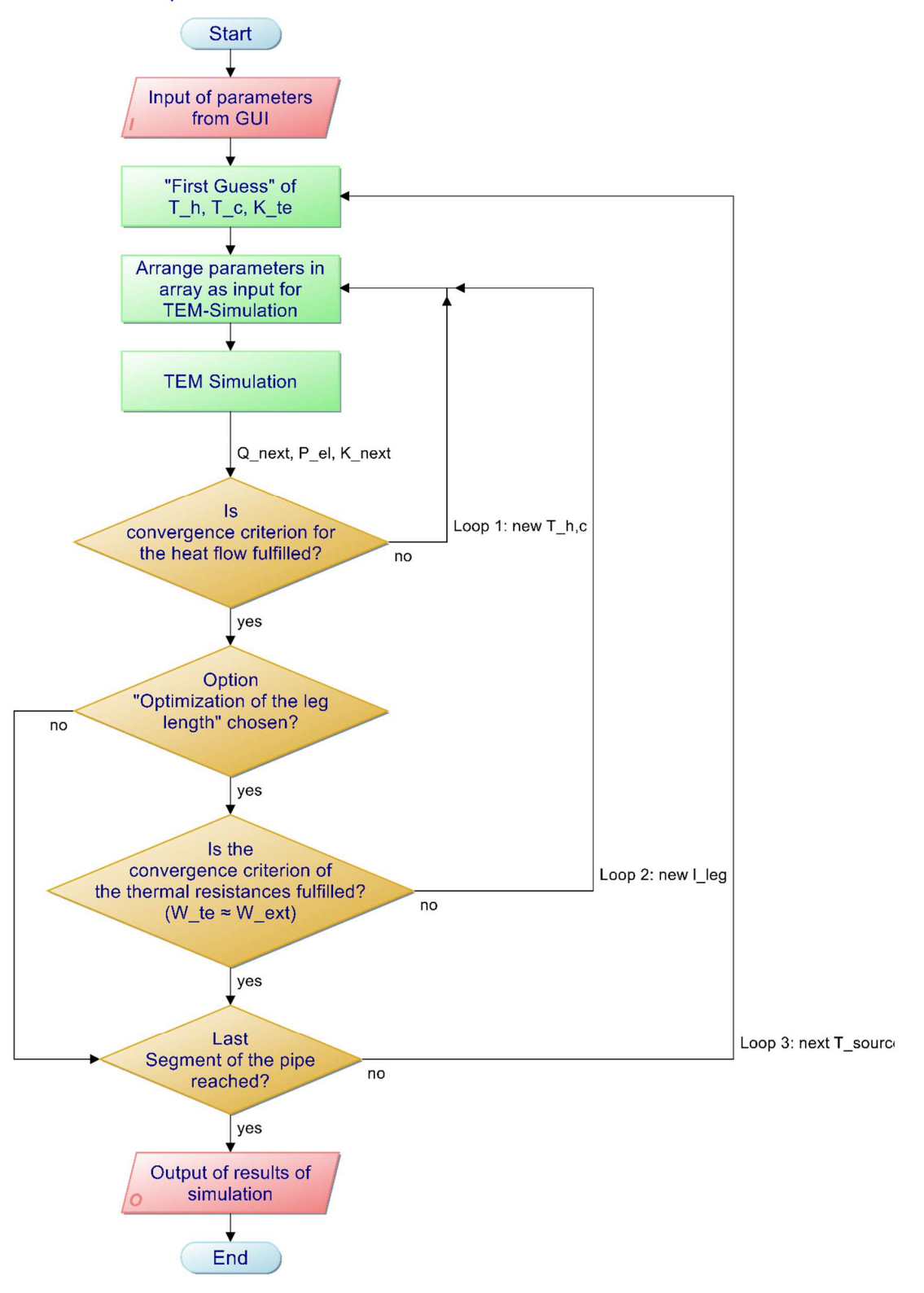

Abbildung 12: Programmablaufplan der Funktion "Complete Calculation" mit drei Loops, eigene Abb.

# 5 Analyse

Um die berechneten Werte aus dem Programm zu validieren, werden diese im Folgenden analysiert. Die Analyse besteht aus der für die Berechnung benötigten Datengrundlage, der Darstellung der Ergebnisse und einer Diskussion. Die für die Analyse verwendeten Fälle stammen aus vollständigen Simulationen mit dem Programm.

#### 5.1 Datengrundlage

Die in das Simulationsprogramm eingepflegten Daten des BHKW stammen aus unterschiedlichen Quellen für das Jahr 2020. Die Simulation wurde nur mit Werten von BHKW 1 berechnet, da die anderen BHKW in den Leistungen keine großen Unterschiede aufweisen. Die Leistungen und Betriebsstunden der BHKW sind der Tabelle 2 zu entnehmen, sie stammen aus Excel-Dateien die vom BAV zur Verfügung gestellt wurden. Das BHKW 3.1 war max. 10 Tage in Betrieb, aufgrund von Wartungen der Anlage.

Tabelle 2: Stromerzeugung und Betriebsstunden der drei BHKW

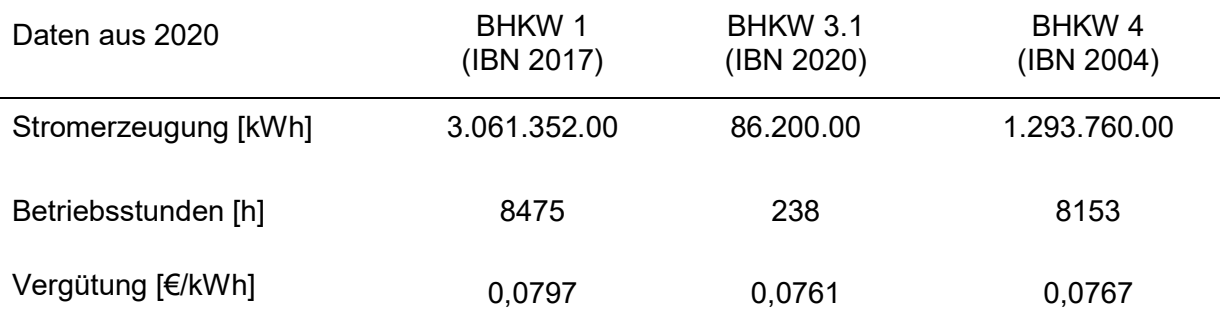

Die abgasspezifischen Werte sind in Tabelle 3 zusammengestellt. Die HS-Temperatur von 550°C wurde von der Fa. LAMBDA als realistischer Wert angegeben. Die KS-Temperatur könnte durch die Kühlung mit Wasser aus einem nahegelegenen Bachlauf am Standort realisiert werden. Dieser hat die Umgebungstemperatur ~20°C, eine konstante Temperatur von 50°C bei der Kühlung sollte einzuhalten sein. Die Radien des Rohres sind Bemaßungen eines DN300 Rohres. Weitere Daten zu dem Abgas, wie die spezifische Wärmekapazität und die Dichte des heißen Abgases wurden von MWM erfragt. Die Wärmeleitfähigkeit und kinematische Viskosität stammen aus Stoffdatentabellen des VDI. Die Abgasgeschwindigkeit wurde mit dem Massenstrom wie in Formel 13 umgerechnet. Als Materialien für die Berechnungen im Simulationsprogramm wurden für den Niedertemperaturbereich Bismuttellurid- und für den Hochtemperaturbereich Skutterudit-basierte Verbindungen gewählt, deren TE Eigenschaften zuvor am DLR untersucht wurden. Die verwendete Datengrundlage der Verbindungen stammen aus

Berechnungen und Messergebnisse aus der Abteilung TMS des DLR. In der Parameterdatei des Simulationsprogramms werden die T-abhängigen Materialeigenschaften als Polynome 3. Grades erfasst; zudem enthält diese Datei die Konvergenzkriterien für die Simulation.

Tabelle 3: Abgas Werte vom BHKW 1

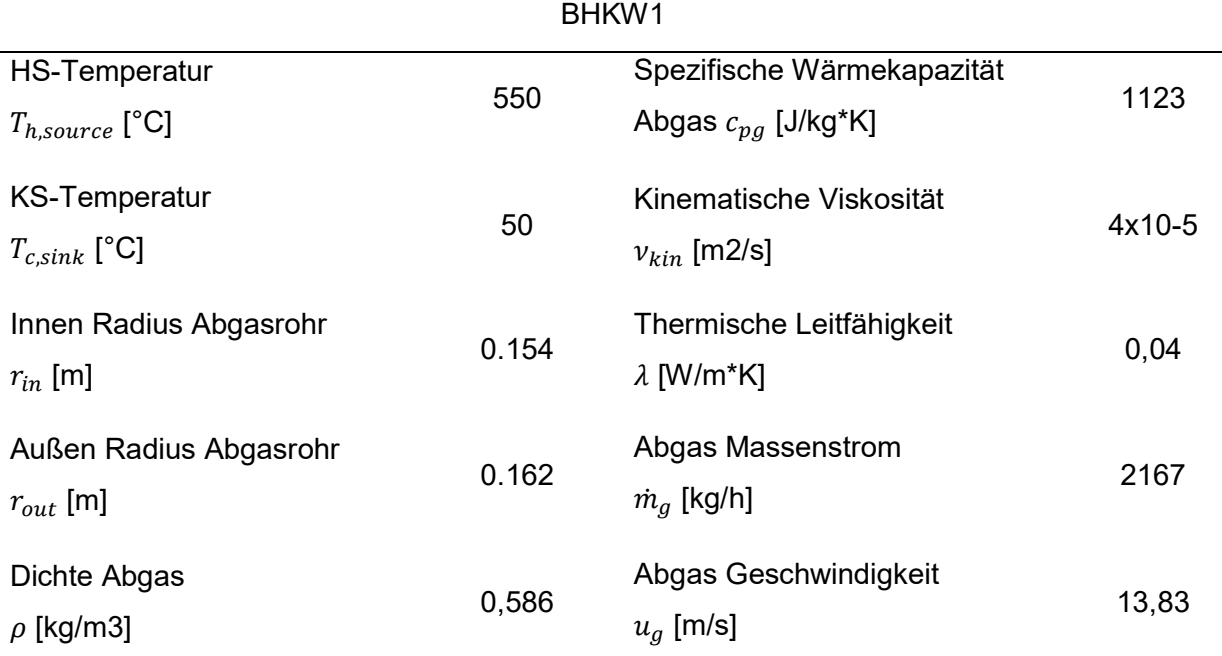

Für die Kontaktierungsbrücken aus Kupfer wurde eine Dicke von 0,0003 m für die Berechnungen genommen. Die Isolierungsschicht aus Aluminiumoxid hat eine Dicke von 0,0002 m.

Die Ergebnisse des Simulationsprogrammes werden in einer Excel-Tabelle vom Programm abgespeichert. Die Tabelle enthält mit der Segmentnummer in der vertikalen und die Ergebnisse in der horizontalen. Die Ergebnistabelle einer Simulation befindet sich im Anhang 4. Aus verschiedenen Konfigurationen wurden vier Fälle, aufgrund der höchsten erzielten Leistungen, ausgewählt. Dabei wurde das Bismuttellurid-Modul mit TB, trotz einer ersten Segmenttemperatur bei 573 K für die Fallunterscheidung ausgewählt. Zum einen, weil es eine attraktive Gesamtleistung hat, zum anderen gibt die Literatur (Y. Chen, 218) Bismuttellurid-Module vor, welche bei Temperaturen von 693-773 K einsatzfähig sind und ZT-Werte von 1,6-2,3 haben. Außerdem nehmen die Temperaturen entlang des Rohres ab mit 467 K bei Systemausgang.

Die Simulationen sind mit ihren Kombinationen in Tabelle 4 gelistet. Ein RF von 5 wurde bespielhaft festgelegt und wird hier mit RF5 abgekürzt. Im Anhang 5 befindet sich die Tabelle der gesamten Konfigurationen. Bei der Auswahl sollten die beiden zur Verfügung stehenden Materialien in TB und VB miteinander verglichen werden.

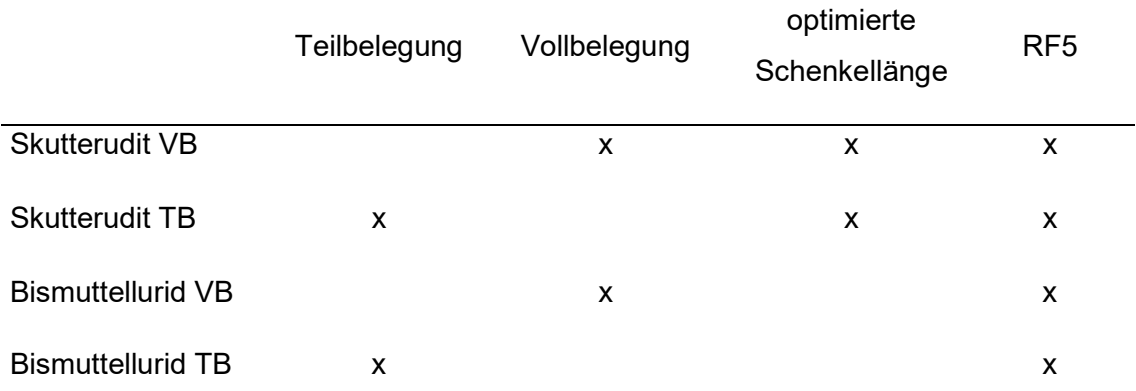

Tabelle 4: Auswahl der Materialien aus den Konfigurationen

Die Verrechnung der Systemkosten mit den Vergütungseinnahmen für die Kapitalrendite wurde in Excel angefertigt, diese werden in der Diskussion vorgestellt. Die System- und Materialkosten stammen aus der Veröffentlichung von (S. LeBlanc, 2014), für die Materialien aus der Tabelle 1 der Veröffentlichung wurden die Materialien mit der Nummer 1 und 4 für die Bismuttellurid-Module genommen, für die Skutterudit-Module die Materialien mit der Nummer 21 und 22. Die Kosten werden auf Basis von Szenarien ausgewertet, für die Anwendung am BHKW wurden Szenario 2(b) und 3(c) aus der Tabelle 2 ausgewählt mit HS-Temperaturen von 250 und 500°C und KS-Temperaturen von 20 und 50°C. Die Kosten werden im Diagramm in Abbildung 13 in drei verschiedene Stufen dargestellt. Die erste Linie stellt die Materialkosten, ohne die Berücksichtigung von Keramik, WÜ und Fertigungskosten, dar. Die Systemkosten beim Faktor F=F<sub>opt</sub> repräsentieren die optimale Schenkellänge und den optimalen Füll-Faktor, sowohl für das Modul als auch das System. Der Füll Faktor ist der Füllgrad der TE-Schenkel auf der Keramikplatte. Die Systemkosten beim Faktor F=1 stellen die Kosten bei dem standardisierten Füll-Faktor als 1 dar. In b sind die Kosten für die Bismuttellurid-Module für 1 und 4 mit Materialkosten von 1-20 \$/W, für F<sub>opt</sub> Kosten von 10-300 \$/W und für F=1 40-5000 \$/W. Für die Skutterudit-Module liegen die Materialkosten bei 0,2-0,4 \$/W, für F<sub>opt</sub> Kosten bei 5-7 \$/W und für F=1 bei 11-15 \$/W. Die Unterschiede der Kosten liegen an unterschiedlichen Materialzusammensetzungen, an der Auslegung des Moduls und an den Systemkomponenten. Die deutlich höheren und ausschlaggebenden Systemkosten im Vergleich zu den Materialkosten zeigen, dass es noch viel Raum für die Verbesserung der Herstellungs- und Systemkosten gibt. Außerdem sind die Skutterudit-Verbindungen durch die hohen Wirkungsgrade auch pro Watt preiswerter.

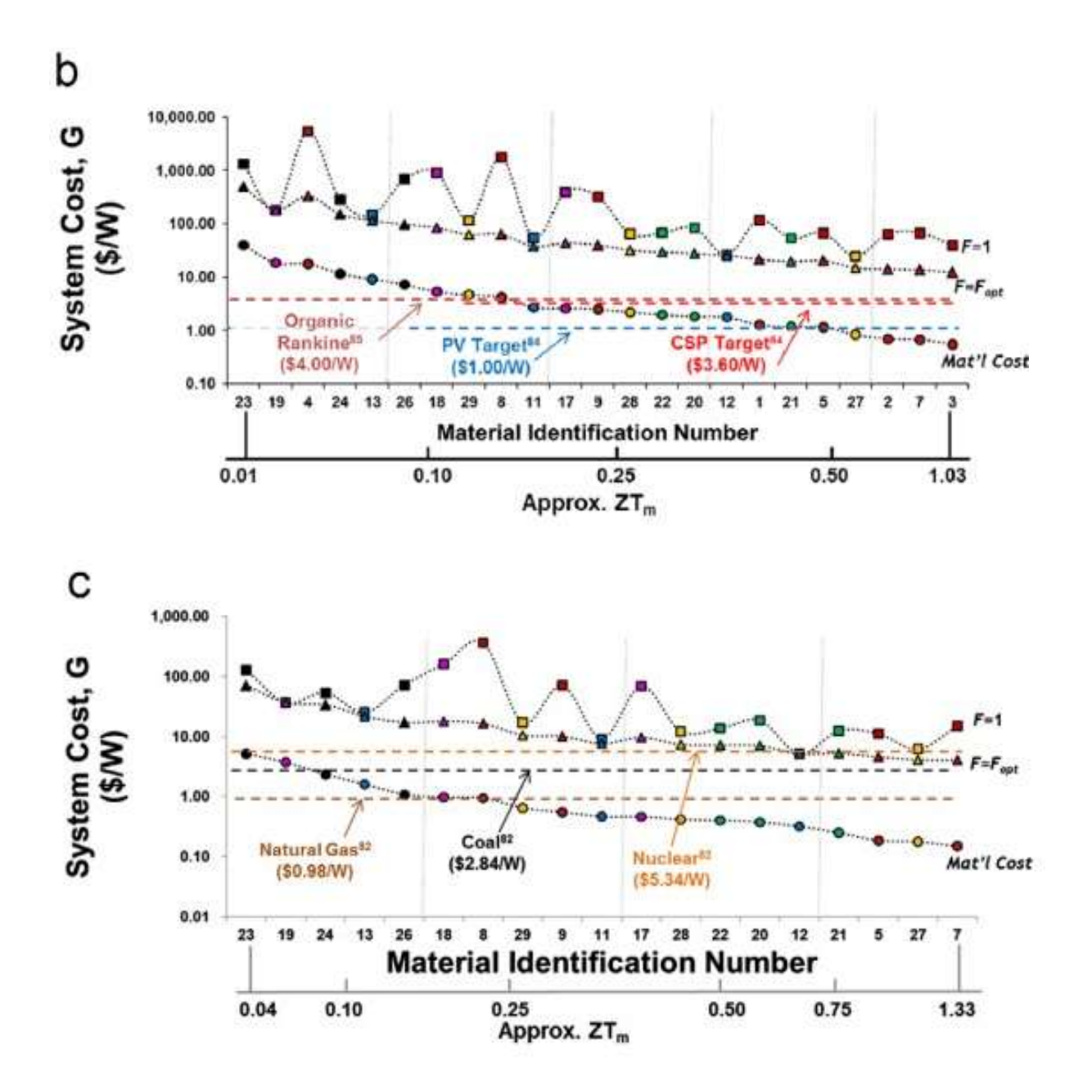

Abbildung 13: Systemkosten für thermoelektrische Materialien für Szenario 2 (b) und 3(c) mit Vergleichslinien von Kosten für Energiealternativen. (S. LeBlanc, 2014)

### 5.2 Darstellung der Ergebnisse

Die Ergebnisse werden anhand von Diagrammen dargestellt und erläutert. Die Besonderheiten und Unterschiede werden ermittelt, weitere Diagramme die den Rahmen der Arbeit übersteigen sind im Anhang 6 zu finden. Es werden Temperaturverläufe, Leistungen und Wirkungsgrade verglichen, sowie eine Kostenabschätzung über den ROI (Englisch: Return Of Investment).

Die Temperaturverläufe für die vier ausgewählten Fälle sind für das erste und letzte Segment jeweils von der Rohrmitte, mit der höchsten Abgastemperatur von 823 K am Eintritt, bis zum KS-WÜ mit 323 K in Abbildung 14 zu sehen.

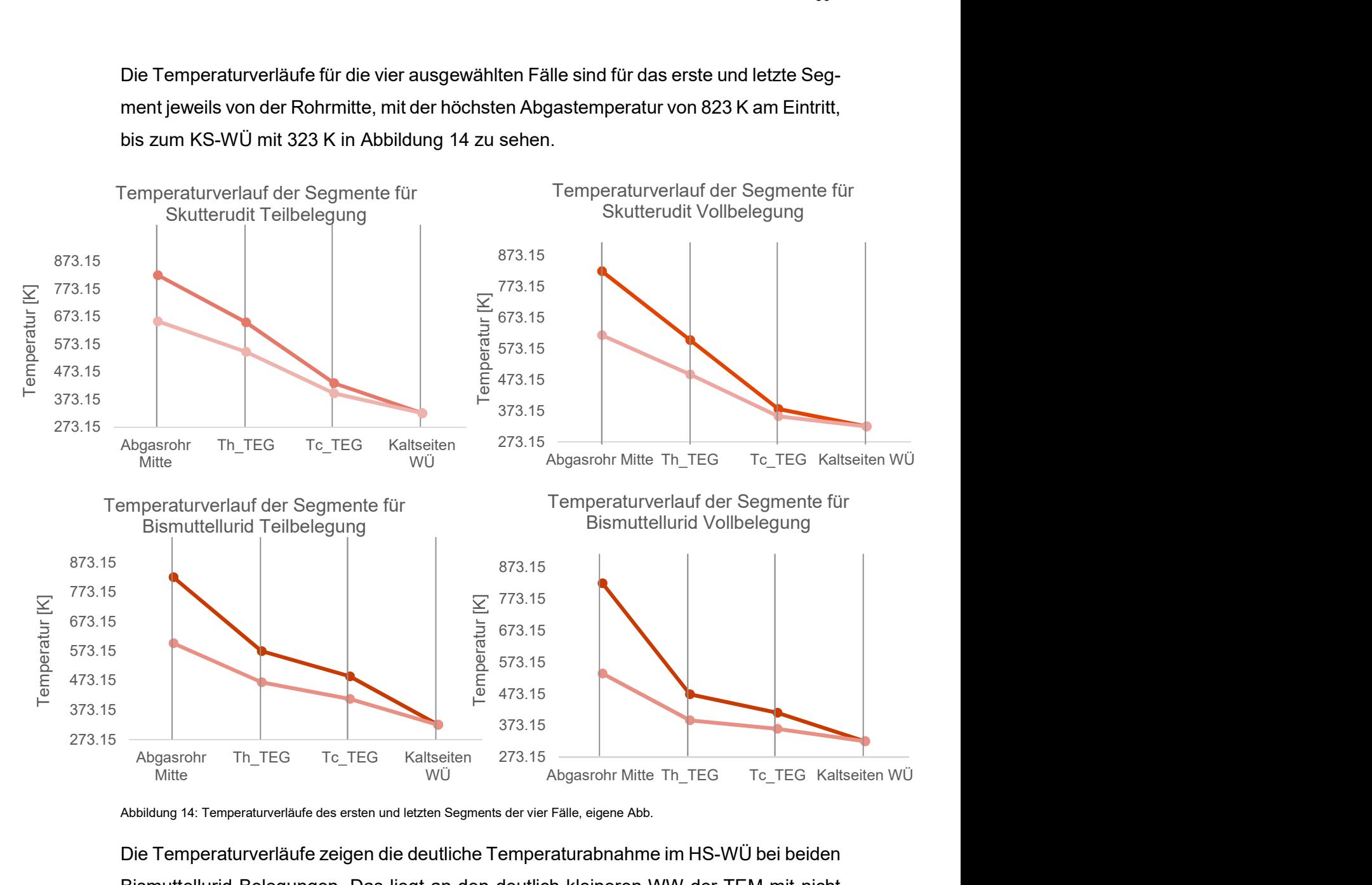

Abbildung 14: Temperaturverläufe des ersten und letzten Segments der vier Fälle, eigene Abb.

Die Temperaturverläufe zeigen die deutliche Temperaturabnahme im HS-WÜ bei beiden Bismuttellurid Belegungen. Das liegt an den deutlich kleineren WW der TEM mit nicht optimierten Schenkellängen im Vergleich mit dem Heißgas-WÜ. Eine Optimierung der Schenkellängen würde die T-Profile entsprechend verflachen, aber zu deutlich höheren HS-Temperaturen am TEM führen, welche die maximalen Operationstemperaturen der Module übersteigen. Bei den Skutterudit Belegungen konnten solche Optimierungen der Schenkellängen vorgenommen werden, sodass hier die T-Profile flacher verlaufen, d.h. die Temperaturabfälle im Heißseiten-WÜ und im TEM sind ähnlich. Aus dem Graphen der ersten Segmenttemperatur des Skutterudit-Moduls bei VB kann die Schenkellängenoptimierung, welche durch die Annäherung der inneren und äußeren WW ( $W_{TE} \approx W_{h x h}$ ) zu derselben Steigung führt, erkannt werden. Der Vergleich von ein- und ausgehendem Wärmestrom und der Leistung ist in der Abbildung 15 zu sehen für den Skutterudit Fall mit VB.

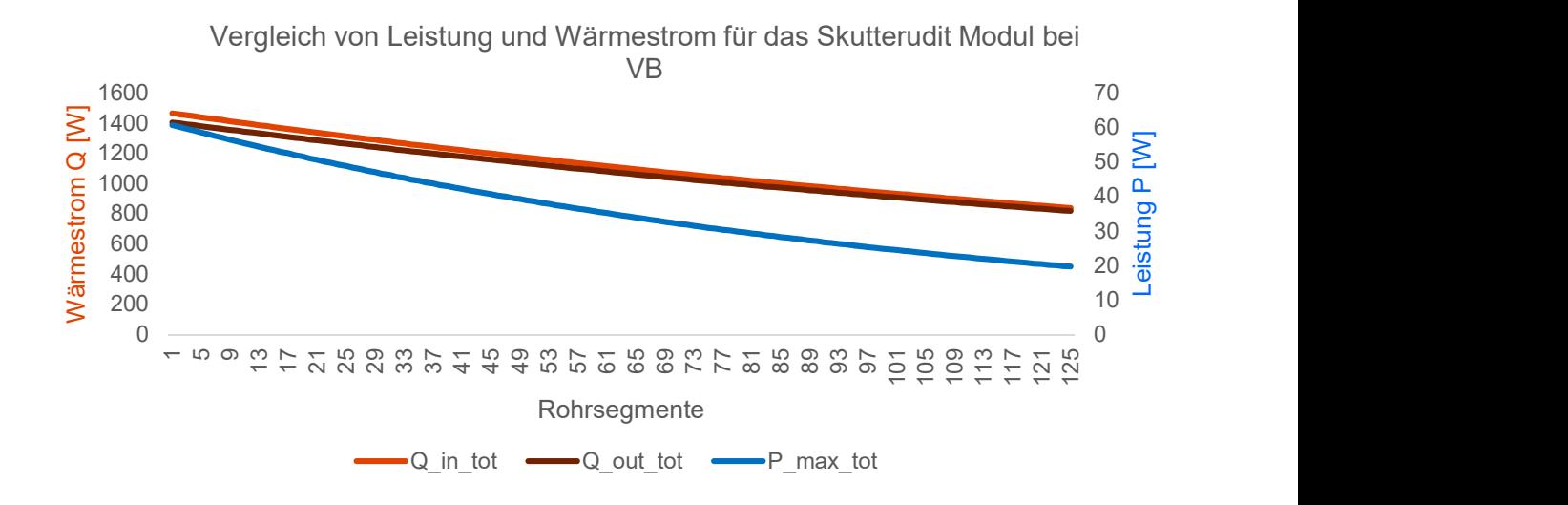

Abbildung 15: Vergleich der Leistung und des Wärmestroms entlang der Rohrsegmente für die Skutterudit-Module mit VB, eigene Abb.

Der Verlauf entlang des Abgasrohres (mit zunehmender Segment-Nr.) zeigt die Verringerung des Wärmestroms durch die TEM bei höheren Segment-Nr. Dies ist eine Folge der Wärmeextraktion aus dem Heißgas, die entlang des Rohres zu einer Abkühlung des Gases und somit zu einer Verringerung des Temperaturunterschiedes zwischen Quelle und Senke führen. Die Differenz zwischen  $Q_{in}$  und  $Q_{out}$  gibt die umgewandelte elektrische Leistung wider. Das Zusammenlaufen der Graphen des ein- und auslaufenden Wärmestroms spiegeln sich in der Abnahme der elektrischen Leistung wieder. Aus der Abbildung 16, welche die Ein- und Ausgangstemperaturen am TE-Material mit der Leistung darstellt, kann erkannt werden, dass die Temperaturverringerung und der WW des TE-Materials den fließenden Wärmestrom im Material verringern, dadurch auch die Leistung mindern. ther Leistung und des Warmestroms entlang der Rohrsegmente für die Skutterudit-Module mit VB, eigene<br>
tlang des Abgasrohres (mit zunehmender Segment-Nr.) zeigt die Verrin-<br>
immestroms durch die TEM bei höheren Segment-Nr.

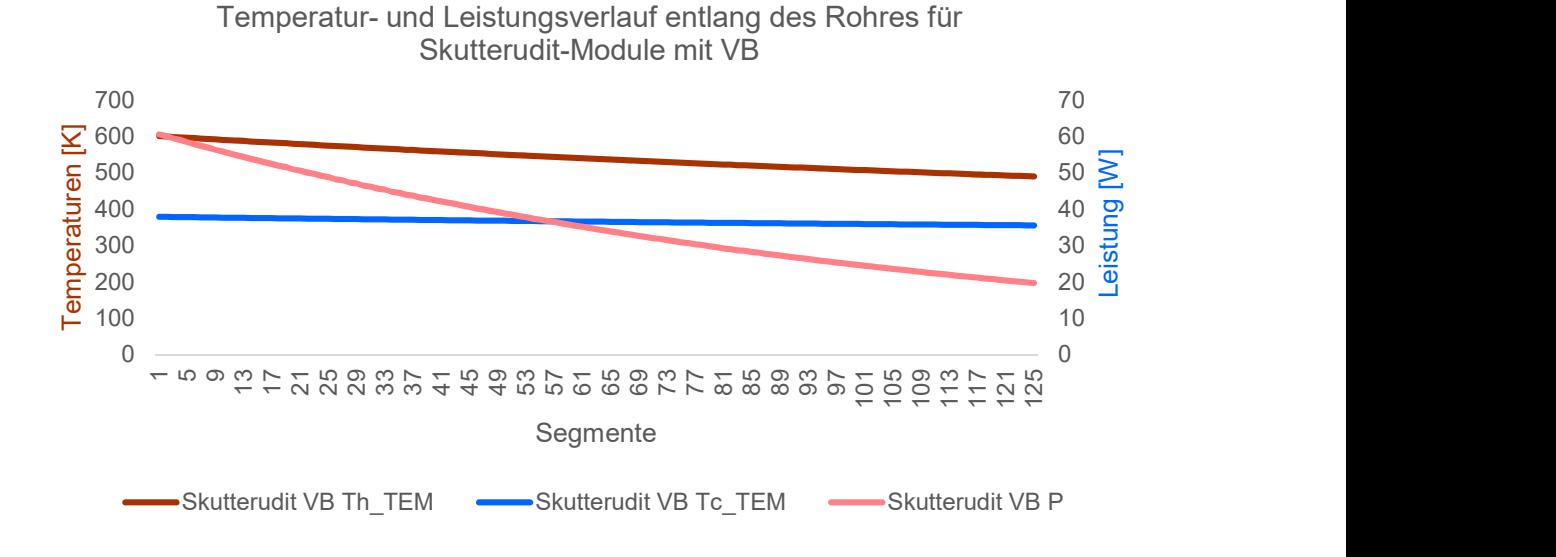

Abbildung 16: Temperatur- und Leistungsverlauf entlang der Rohrsegmente für die Skutterudit-Module mit VB, eigene Abb.

Die höchste Leistung wurde vom Skutterudit Modul mit Vollbelegung und einer Schenkellänge von 10,1 mm erbracht, in Abbildung 17 ist der Vergleich der vier ausgewählten Fälle. Die höheren Wirkungsgrade von Skutterudit-Verbindungen bei höheren Temperaturen im Vergleich zu Bismuttellurid-Verbindungen werden aus dem Diagramm deutlich. Die Skutterudite haben bei VB 4,5 kW<sub>el</sub>, bei TB 3,8 kW<sub>el</sub> erzeugt. Die Bismuttelluride haben bei VB 3 kW<sub>el</sub> und bei TB 2,3 kW<sub>el</sub> erzeugt. Dies bedeutet eine Leistungssteigerung des BHKW von 1,0-1,3 %.

Die Wirkungsgrade sind der Sekundärachse der Abbildung 17 zu entnehmen. Bei TB arbeiten die Module effizienter, aufgrund einer Wärmesammlungswirkung, bei der ein höherer Wärmestrom den einzelnen Modulen zugeführt werden kann. Den Modulen steht hier eine größere WÜ-Fläche zur Verfügung, wodurch ein größerer Wärmefluss stattfinden kann.

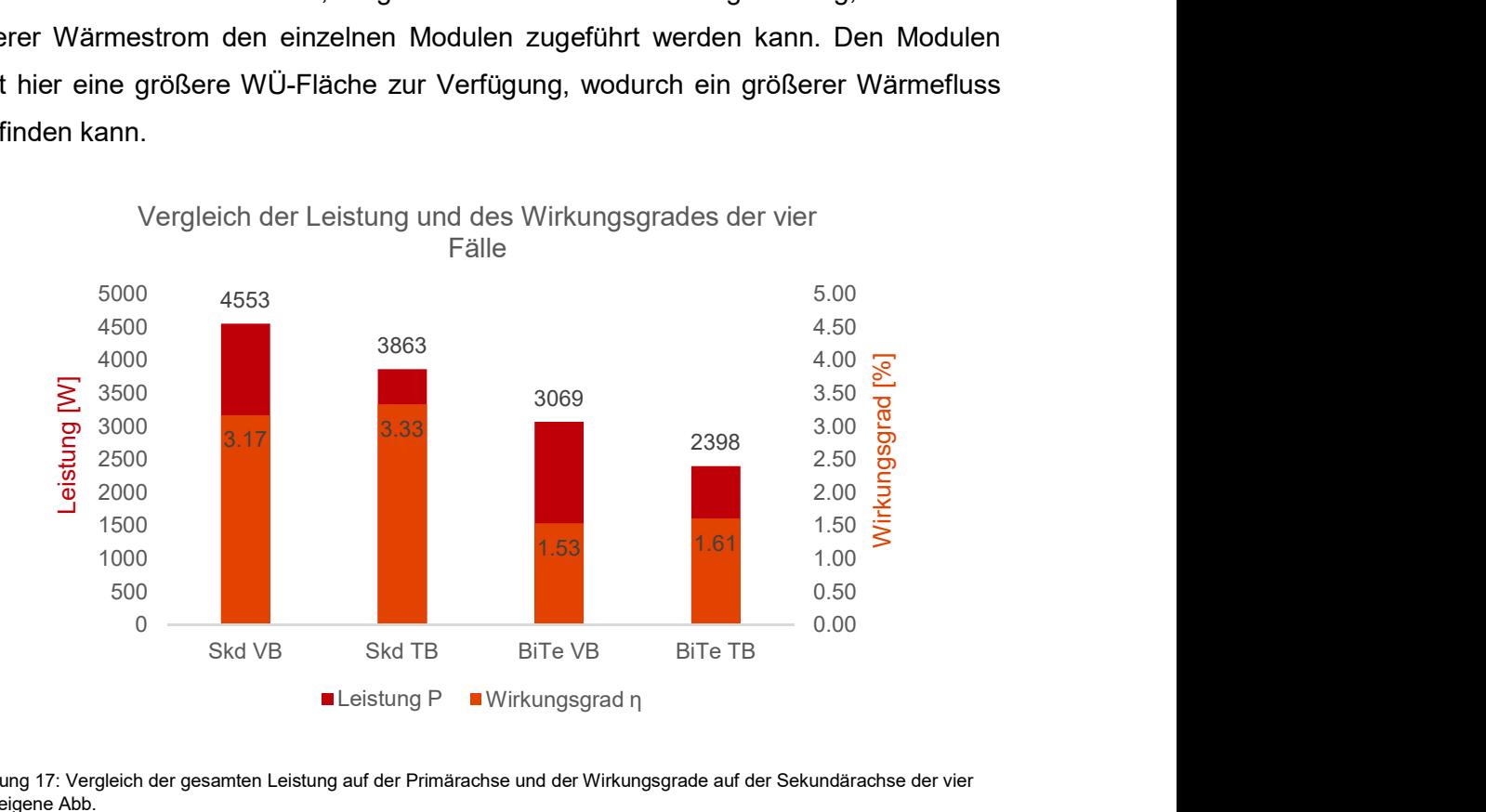

Abbildung 17: Vergleich der gesamten Leistung auf der Primärachse und der Wirkungsgrade auf der Sekundärachse der vier Fälle, eigene Abb.

Die Kapitalrendite, also der ROI wird mit den in Abschnitt 5.1 erwähnten Daten berechnet. Die Diagramme werden sortenrein in TB und VB verglichen und jeweils mit der oberen und unteren Kostengrenze in Abbildung 18 dargestellt. Die Materialkosten der Skutteruidt-Module sind in Vergleich zu den Bismuttellurid-Modulen günstiger. Hinzukommt, dass die Kostengrenzen nahe beieinander liegen für einer bessere Kostenabschätzung bei der Umsetzung eines Projekts. Die Systemkosten bei F=F\_opt und F=1 sind für die Bismuttellurid-Module in ihren Kostengrenzen, aufgrund der hohen Differenz, schwer einschätzbar, wohingegen die Systemkosten der Skutterudit-Module keine starken Differenzen aufweisen. Dies spiegelt sich ebenfalls in den Ergebnissen der Kapitalrendite

wider. Der ROI wurde nur für die wirtschaftlichsten Fällen in Abbildung 19 dargestellt. Die dargestellte Rendite der TB ist hier deutlich attraktiver, aufgrund der Anpassung der Kosten pro Watt über die Modulanzahl. Ohne diese Anpassung wären die ROI´s dieselben wie bei VB, da über die Kosten pro Watt skaliert wird. Die Diagramme der nicht aufgeführten Fälle befinden sich im Anhang 7.

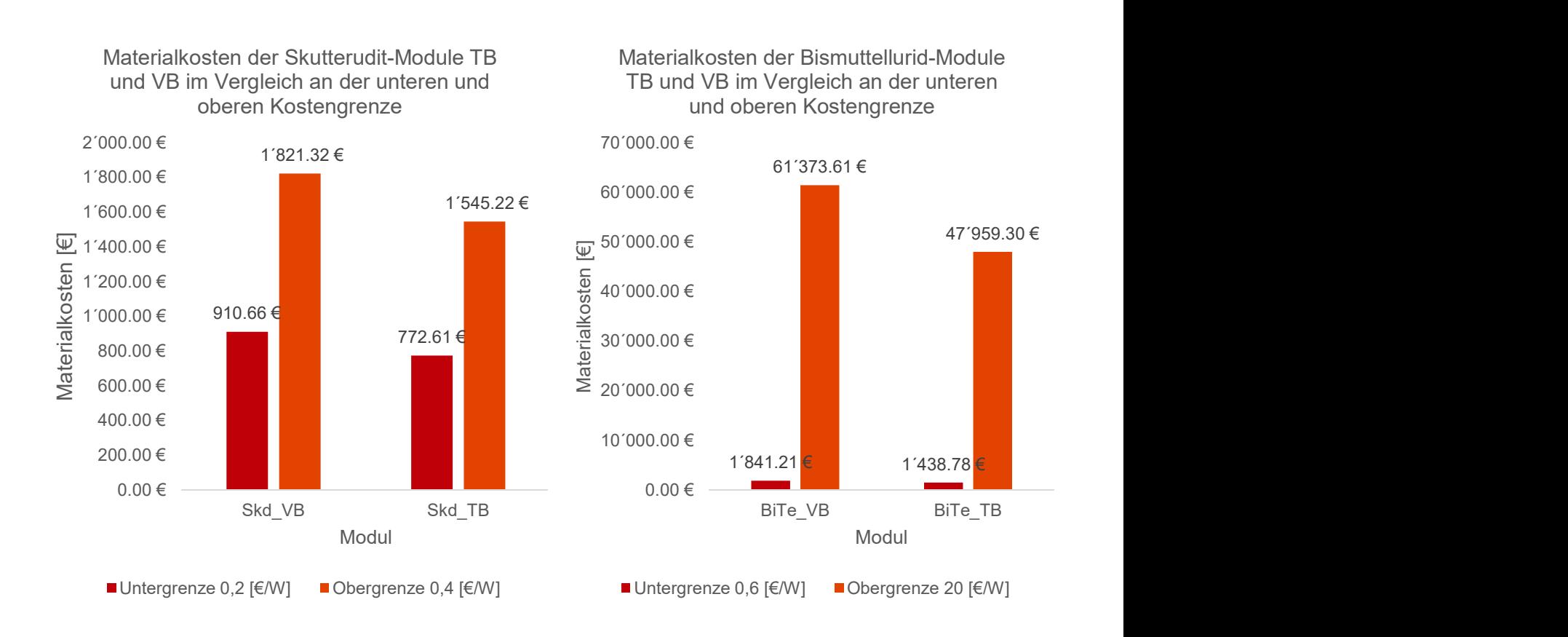

Abbildung 18: Materialkosten mit Ober- und Untergrenze bei VB und TB der Skutterudit-Module (links) und Bismuttellurid-Module (rechts), eigene Abb.

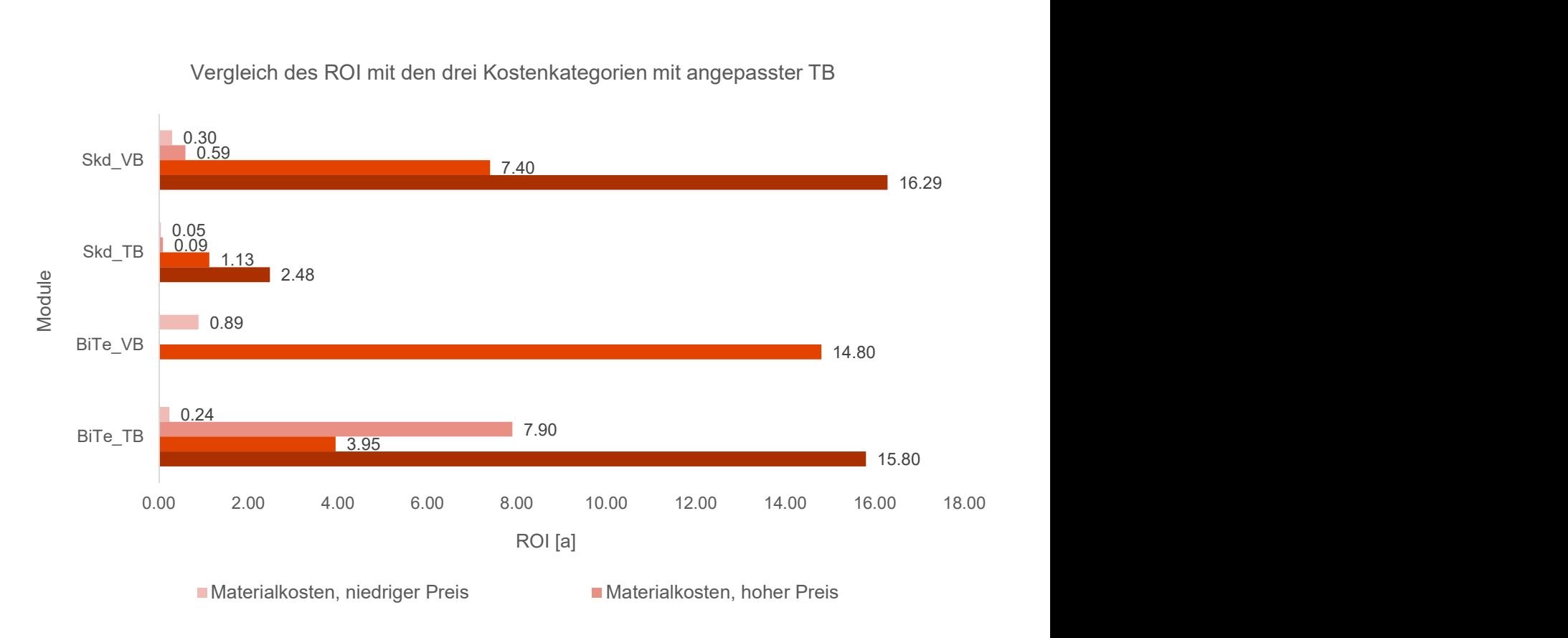

Vergleich des ROI mit den drei Kostenkategorien mit angepasster TB

Abbildung 19: Vergleich des ROI mit den drei Kostenkategorien für die vier Fällen mit angepasster TB, eigene Abb.

#### 5.3 Diskussion

Aus der Darstellung der Ergebnisse können unterschiedliche Folgerungen gezogen werden. Es muss erwähnt werden, dass die Simulation noch um weitere Effekte (Abgasgegendruck, konvektiver Wärmeübergang bei Einsatz spezielle WÜ-Strukturen usw.) ergänzt werden muss und die Möglichkeiten der Parametervariationen noch nicht ausgeschöpft sind für eine endgültige Einschätzung. Die Veränderung des RF, sowie die Variation der TB sollten unter Berücksichtigung der Strömungsmechanik und Wärmeübergänge simuliert werden. Die hier dargestellten Folgerungen werden somit vorläufig aus den vier ausgewählten Fällen geschlossen. Für die Leitungsmaximierung ist das Skutterudit- gegenüber dem Bismuttellurid-Material attraktiver. Eine Verbesserung der Leistung gegenüber den hier dargestellten einstufigen Modulen könnte durch die Verwendung einer sog. Kaskadierung (unterschiedliche TE Materialien in den jeweils effektiven T-Bereich) erreicht werden. Bei der Kostenbetrachtung wurden als Basis Werte aus anderen Systemaufbauten und -auswertungen verwendet, die nur bedingt auf das hier vorgestellte System übertragbar sind und nur für eine erste Einschätzung validiert werden können. Aus den stark abweichenden Systemkosten für Wärmetauscher und anderer Systemkomponenten (z.B. Keramikplatte) im Vergleich zu den Materialkosten der TE Schenkel wird das Haupthindernis für wirtschaftliche thermoelektrische Energieerzeugung bei höheren Temperaturen ersichtlich und eine mögliche Systemkosteneinschätzung wird hierdurch unzuverlässig. Die Betrachtung verläuft zum einen über die maximale Leistung, zum anderen über den kürzesten ROI. Der interessanteste Fall ist das Skutterudit-Modul in TB mit einem ROI von 1,1 Jahren für den Fall F=F<sub>opt</sub>.

Weitere Approximationen in der Simulation bestehen in der Berechnung der Wärmewiderstände über Polynome der temperaturabhängigen Materialleitfähigkeiten z.T. ohne Berücksichtigung von Übergangswiderständen. Der Wärmeübergang und die Strömungsdynamik werden mit annähernden Formeln berechnet und unterliegen Abweichungen. Abschließend ist zu erwähnen, dass die momentanen Simulationsdaten nicht ausreichen um ganzheitliche Systemaussagen zu treffen

# 6 Handlungsempfehlung

.

Die folgenden Empfehlungen beziehen sich auf das weitere Vorgehen hinsichtlich der Erweiterung des mit dieser Arbeit begonnenen System-Simulationsprogramms. Zur genaueren Berechnung der Wärmeübergänge und Abgasgegendrücke müssen die Formeln zur Berechnung der Strömungsmechanik erweitert werden. Eine verbesserte Wärmeextraktion aus dem Heißgas kann durch eine Auffächerung des Abgasrohres in mehrere Rohre mit deutlich geringerem Einzelquerschnitt erreicht werden. Dies muss entsprechend in der veränderten Strömungsmechanik berücksichtigt werden; dafür sind die VDI Wärmeatlas Kapitel L1.2 für den Druckverlust im Rohr, L1.3 für die Rohrübergänge, L1.4 für den Druckverlust in Rohrbündel und M1 für den Wärmeübergang am berippten Rohr heranzuziehen. Der RF müsste mit den richtigen Geometrien und Eigenschaften hinterlegt und unter Berücksichtigung der veränderten Wärmeströmung bei deutlich unterschiedlichen Modulquerschnitten im Verhältnis zu den WÜ-Oberflächen betrachtet werden. Zur Orientierung sollten die Bauweisen von Systemen wie A4 aus (Häfele, 2016) sowie das TE-BHKW des Fraunhofer Instituts hinzugezogen werden. Zudem wäre die Realisierung der Kaltseiten-WÜ im Gleichstrom- bzw. Gegenstromprinzip und deren jeweilige Auswirkungen auf die Kaltseitentemperaturen zu berücksichtigen. Ebenfalls sind Simulationen mit verschiedenen Rippenstrukturen des heißseitigen WÜ für den optimalen Wärmeübergang zu den TEM durchzuführen. Der Füllgrad der Module wurde bislang als fix angesetzt und stellt neben der Belegungsdichte der Module auf den Rohrsegmenten einen weiteren Optimierungsparameter insbesondere bei der thermischen Auslegung des Systems dar. Die Temperaturobergrenzen der Materialien sind im Programm noch nicht berücksichtigt und auch eine zur Kaskadierung mit Hoch- und Niedertemperaturmodulen ist zukünftig zu implementieren. Jede Variation unterstützt die Entwicklung des Simulationsprogrammes bis hin zur realistischen Systembewertung.

# 7 Fazit und Ausblick

Diese Arbeit hat mit dem erweiterten Simulationsprogramm einen ersten Schritt hin zu einer Systembewertungsfähigkeit erreicht. Es wird zukünftig als Basis für weitere Simulationen dienen, bei denen jedoch eine Reihe zusätzlicher Effekte eingebunden werden sollten, um die Systembewertung zuverlässiger zu gestalten. Dies gilt insbesondere bei der Betrachtung unterschiedlicher Abwärmesysteme und deren realistischer Auswertung. Die untersuchten Fälle zeigen, dass eine Schenkellängenoptimierung für eine Leistungsmaximierung notwendig ist, eine Untersuchung des Modulfüllgrades als weitere Optimierung sollte berücksichtigt werden. Für eine saubere Kostenberechnung sollten zuverlässige Preise der genannten Komponenten ermittelt werden, z.B. über die in Kapitel 2.2.3 genannten TEM-Hersteller.

Das dezentrale Abwärmepotential und das steigende Interesse an Energieeffizienz von Politik und Industrie machen die Thermoelektrik zu einer vielversprechenden Technologie. Trotz unterschiedlicher Vorhersagen über das zukünftige Marktwachstum von TEM haben alle Vorhersagen gemein, dass der Markt und damit die Forschung an thermoelektrischen Materialen sich weiter positiv entwickeln wird. (Q.Zhang, 2016) Die durch diese Arbeit angeregte Kooperation und ein evtl. daraus entstehendes Projekt geben Hoffnung auf die Weiterentwicklung von Abwärmerückgewinnungssystemen mit TEG.

Als grundsätzliche Entwicklung sollten die Energieatlanten der Bundesländer so aufbereitet werden, dass die Abwärmepotentiale der einzelnen Bundesländer detailliert festgehalten werden und dem Verbraucher in Form eines Datenexports zur Verfügung gestellt werden können. Im besten Falle sollte auswählbar sein, ob die Abwärmequelle in ein Wärmenetz integrierbar ist oder gar keine Integrierbarkeit vorliegt, zur genaueren Einschätzung des tatsächlichen Abwärmepotentials für dezentrale Abwärmesysteme. Des Weiteren ist eine Entwicklung der Materialforschung im Hinblick auf industriell hergestellte Hochtemperaturmodule weiter anzustreben, da bislang fast ausschließlich Bismuttellurid-Module kommerziell erhältlich sind.

Im Anschluss an diese Arbeit ist eine Erweiterung des Simulationsprogramms nötig im Hinblick auf die gesamte Parameterweite. Diese können der Handlungsempfehlung entnommen werden. Eine zusätzliche Erweiterung könnte die Validierung mit einer CFD (Englisch: Computational Fluid Dynamics) -Simulation für die Strömungsdynamik sein. Die Konstruktion und Implementation eines Demonstrators für die Erweiterung der Datengrundlage anhand von Messergebnissen sollte in Zukunft betrachtet werden, eventuell kann der Heißgasprüfstand des Instituts für Fahrzeugkonzepte in Stuttgart zur Vorbereitung verwendet werden.

Die Möglichkeit in Zukunft Abwärmesysteme mit Simulationen zu berechnen, für eine realistische Auswertung der Integration, könnte den Ausbau von TEG antreiben und so die Anlageneffizienz steigern.

# 8 Literaturverzeichnis

- BMWK. (12. September 2017). BMWi-Energiewende. Von www.bmwienergiewende.de: https://www.bmwienergiewende.de/EWD/Redaktion/Newsletter/2017/14/Meldung/abwaerme.html Zugriff: 02.10.2022
- Bundesregierung. (Dezember 2019). Energieeffizienz-Strategie 2050. Berlin: Bundesministerium für Wirtschaft und Energie. Zugriff: 10.09.2022
- D. Bach, U. V. (2020). TeWaB Wirkungsgradsteigerung eines BHKW mittels . Freiburg: Fraunhofer-Institut IPM.
- D. König et al. (2016). Thermoelektrik: Strom aus Abwärme. Bonn: BINE Informationsdienst.
- D. Tatarinov, M. K. (7 2013). Modeling of a Thermoelectric Generator for Thermal Energy Regeneration in Automobiles. Journal of Electronic Materials, S. 5.
- Goupil, C. (2016). Continuum Theory and Modeling of Thermoelectric Elements. Weinheim: Wiley-VCH Verlag GmbH & Co.
- H. D. Baehr, K. S. (2013). Wärme- und Stoffübertragung. In K. S. H. D. Baehr, Wärmeund Stoffübertragung (S. 821). Berlin: Springer Verlag.
- Häfele, C. (2016). Entwicklung fahrzeuggerechter Thermoelektrischer Generatoren zur Wandlung von Abgaswärme in Nutzenergie. Stuttgart: DLR, Deutsches Zentrum für Luft- und Raumfahrt.
- IREES GmbH. (2021). Bewertung von thermoelektrischen Generatoren als eine Option. Karlsruhe: IREES GmbH.
- Isabellenhütte. (2022). Isabellenhütte. Von https://www.isabellenhuette.de/praezisionslegierungen/businessdevelopment/thermoelektrik/thermoelektrisches-material, Zugriff: 17.11.2022
- J. Sootsman, e. a. (2009). Alte und neue Konzepte für thermoelektrische Materialien. k.A.: Wiley-VCH.
- Komatsu. (22. 06 2015). Komatsu. Von https://www.kelk.co.jp/english/products/generation.html Zugriff: 22.12.2022
- MWM. (2021). Aufbau von Energieanlagen. k.A.: Caterpillar Energy Solutions GmbH .
- MWM. (1. 12 2022). MWM. Von Energy. Efficiency. Enviroment.: https://www.mwm.net/ Zugriff: 20.08.2022
- Netzsch. (27. 11 2022). Netzsch. Von https://analyzingtesting.netzsch.com/de/applikationen/thermoelektrische-materialien/skutterudit Zugriff: 12.12.2022
- Q.Zhang, X. S. (2 2016). Thermoelectric Devices for Power Generation: Recent Progress and Future Challenges. Advanced Engineering Materials, S. 17.
- S. Chen, Z. R. (10. 10 2013). Recent progress of half-Heusler for moderate temperature thermoelectric applications. Materials Today, S. 2.
- S. LeBlanc, S. Y. (2014). Material and manufacturing cost considerations for thermoelectrics. Renewable and Sustainable Energy Reviews - Elsevier, S. 3- 11.
- Schröter, K. (2008). Grundlagen zur Entwicklung eines thermoelektrischen Generators für Kraftfahrzeuge. Zwickau: FH Zwickau.
- Slack, G. A. (1995). New Materials and Performance Limits for thermoelectric cooling. Materials Science.
- Sommerlatte, J. (5 2006). Thermoelektrische Multitalente. Physik Journal, S. 37.
- Stiewe, C. (2015). Anwendungspotential thermoelektrischer Generatoren in stationären Systemen - Chancen für NRW. Köln: DLR - Deutsches Zentrum für Luft- und Raumfahrt.
- Tatarinov, D. (2015). Charakterisierung und Simulation einer thermoelektrischen Generatoranlage zur Energie-Rekuperation aus Abgasen im Pkw. Duisburg-Essen: Universität Duisburg-Essen.
- VDI. (2013). VDI Wärmeatlas. In V. V. Ingenieure, VDI Wärmeatlas (S. Vorwort, C1, C2, G1). Düsseldorf: Springer Verlag.
- Y. Chen, X. H. (218). Review of Development Status of Bi2Te3-Based Semiconductor Thermoelectric Power Generation. Advances in Material Science and Engineering, S. 3.
- Ziolkowski, P. (08. 01 2019). DLR. Von https://www.dlr.de/wf/desktopdefault.aspx/tabid-1676/14548\_read-53804/ Zugriff: 08.11.2022
- Ziolkowski, P. (2022). Stand der Forschung und Technik Thermoelektrische Materialien. Köln: DLR.

# Anhang

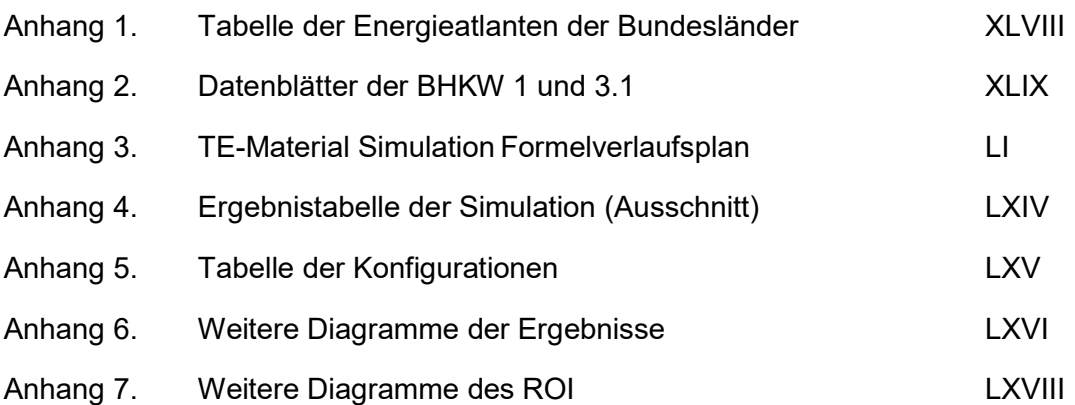

#### Tabelle 1: Liste der Energieatlanten der Bundesländer

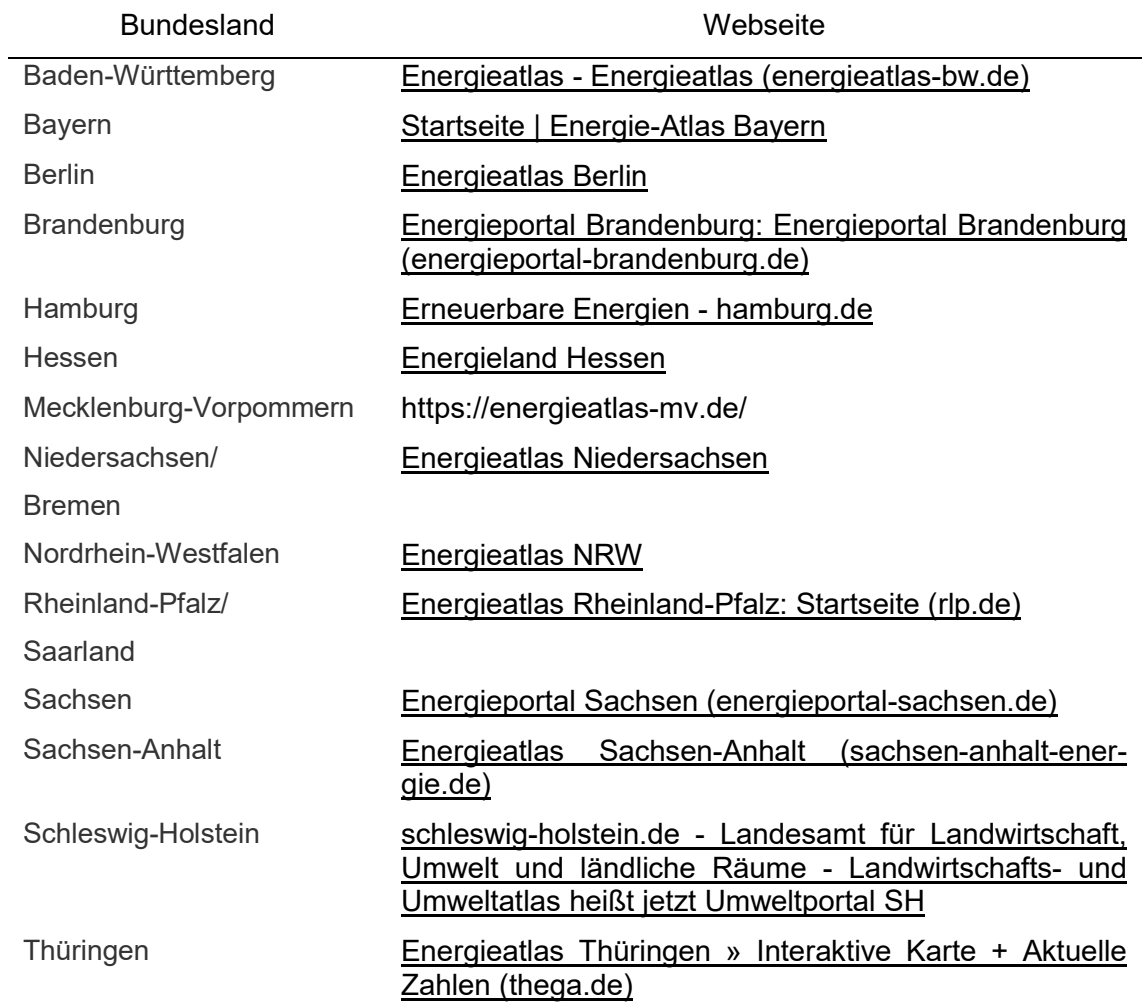

#### BHKW 3.1

#### 40593R1 Deponie Leppe

**Technische Daten** 600 kWel; 400 V, 50 Hz; Deponiegas

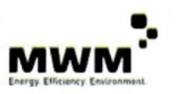

134 4,99  $1,18$ 27,00 23,00  $0,00$  $0,00$  $0,00$ 50,00  $0,00$  $0,00$  $0,00$  $0,00$  $0,00$  $0,00$  $0,00$  $0,00$  $0,00$  $0,00$ 

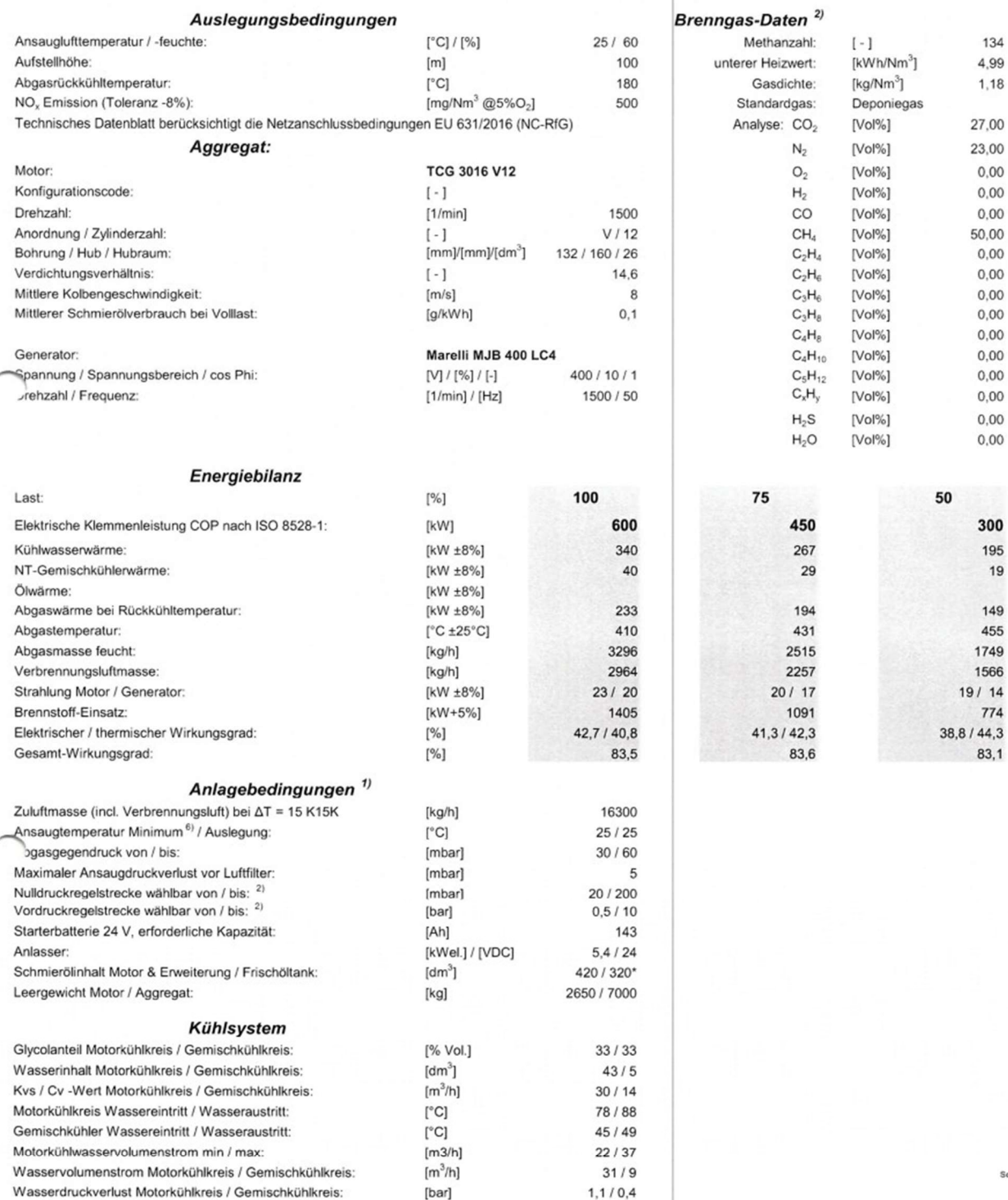

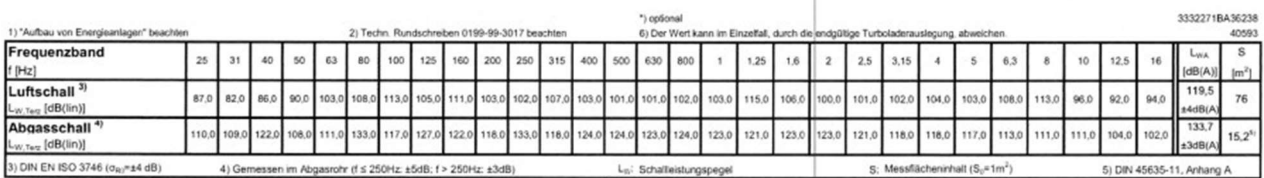

355, 03.03.2020

Selle 1 / 1

# BHKW 1

# ETW - Zentraldeponie Leppe\_40% CH4

#### **Technische Daten**

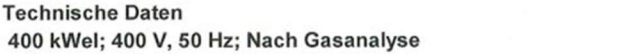

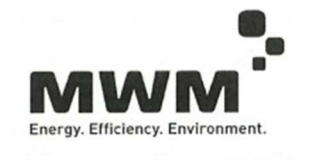

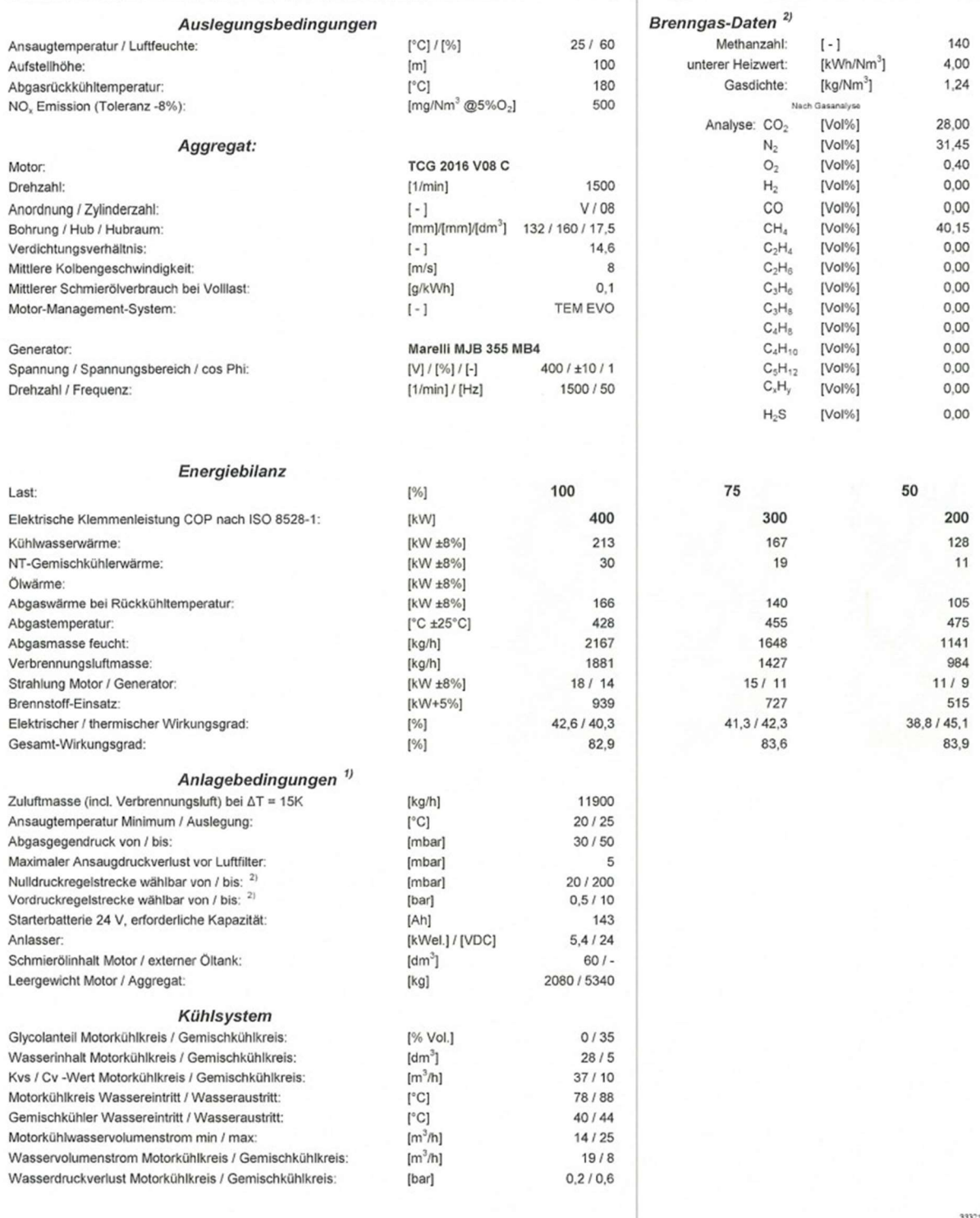

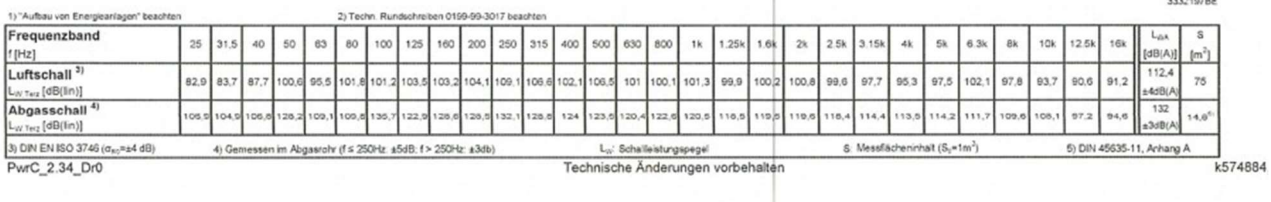

# Calculation of performance of a pn-couple (TEG) with an area ratio of 1:1

# 1. Calculation of  $j_{\text{opt},P}$  for a p- or n-type leg

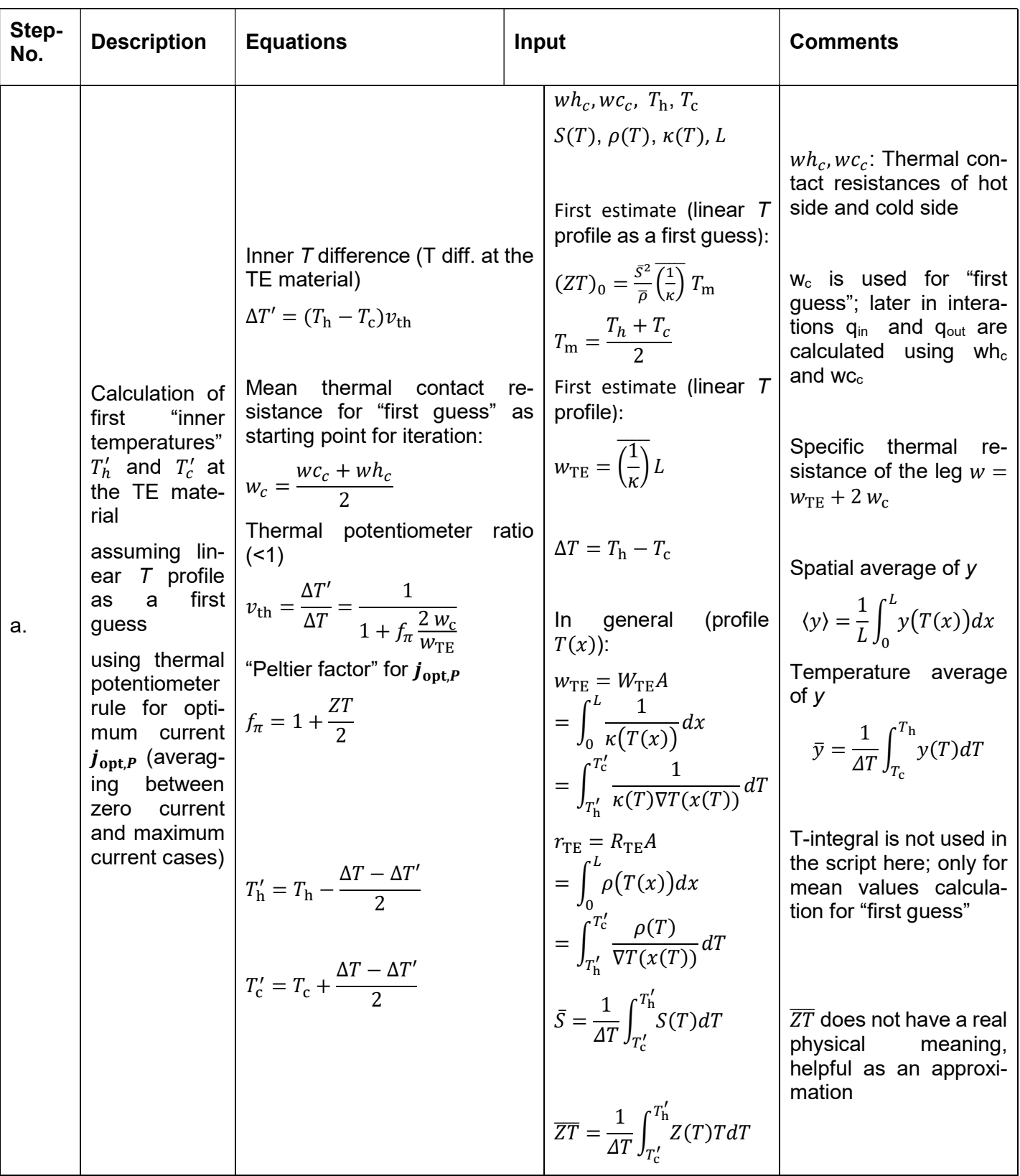

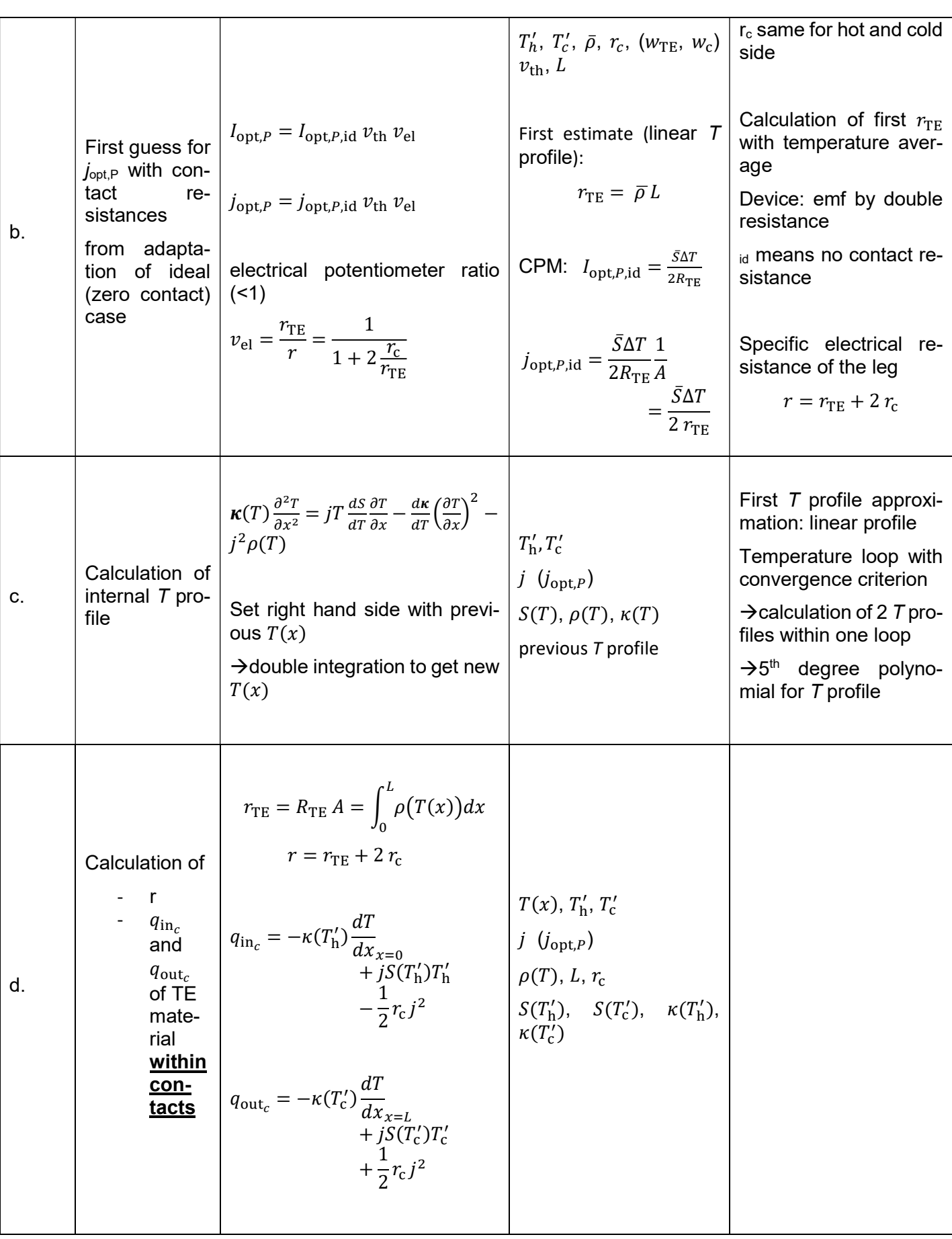

| e <sub>1</sub> | Calculation of<br>new $T'_{h}$ and $T'_{c}$        | $T'_{\rm h} = T_{\rm h} - q_{\rm in_c} w h_{\rm c}$<br>$T_c' = T_c + q_{\text{out}_c} w c_c$                                                                                                    | $T_{\rm h}$ , $T_{\rm c}$<br>$wh_c, wc_c, q_{in_c}, q_{out_c}$                                | Heat flow $=$ tempera-<br>ture difference / ther-<br>mal resistance (analog<br>to Ohm's law)                                                                             |
|----------------|----------------------------------------------------|----------------------------------------------------------------------------------------------------|-----------------------------------------------------------------------------------------------|----------------------------------------------------------------------------------------------------|
| f.             | Calculation of<br>thermovoltage<br>$V_0$           | $V_0(j_{\text{opt},P}) = \int_{T_1'}^{T_{\text{h}}} S(T) dT$                                                                                                    | (new) $T'_{h}$ and $T'_{c}$ , $S(T)$                                                          |                                                                                                    |
| g.             | new $j_{\text{opt},P}$                             | $j_{\text{opt},P} = \frac{V_0}{2 r}$                                                                                                    | $V_0, r$                                                                                      |                                                                                                    |
| g1.            | New Ts for<br>next iteration                       | $damp_1 = 1 + 16 \frac{W_c}{W_{TE}}$<br>$damp_2 = 1 + 4 \frac{w_c}{w_{TE}}$<br>next $T_h$ = $T_h$ + $\frac{T_{h,new} - T_h}{damm}$<br>next $T_c$ = $T_c$ + $\frac{T_{c, new} - T_c}{damm}$<br>next $j_{opt}$<br>$= j_{opt} + \frac{j_{opt,new} - j_{opt}}{damp}$ |                                                                                               | Damping of approach<br>to final T's and j's to<br>cover large w <sub>c</sub> , that<br>could lead to diver-<br>gences.<br>Factors 4 and 16 deter-<br>mined heuristically |
| h.             | Convergence<br>criterion for<br>$j_{\text{opt},P}$ | $\rightarrow$ Criterion not yet<br>achieved<br>$\rightarrow$ Criterion achieved                                                                                                    | $\rightarrow$ go back to step 1c.<br>$\rightarrow$ go to 2. Calculation of $j_{\text{opt},n}$ |                                                                                                    |

2. Calculation of  $j_{\text{opt},\eta}$  for a p- or n-type leg

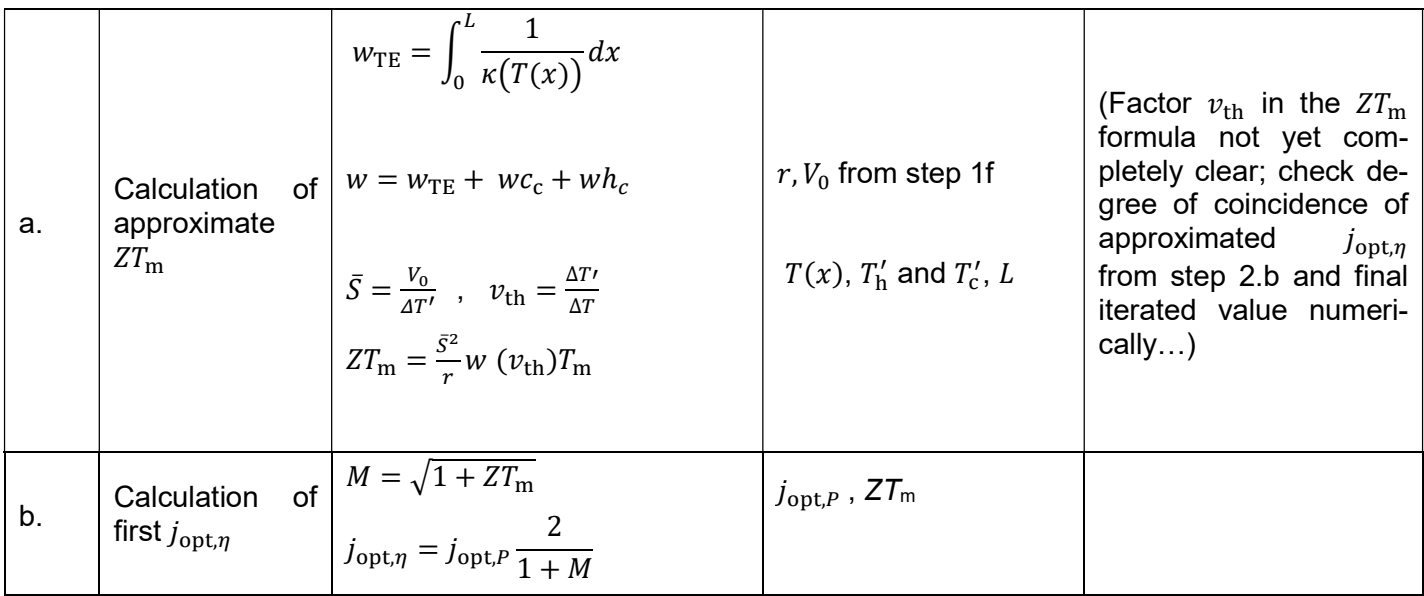

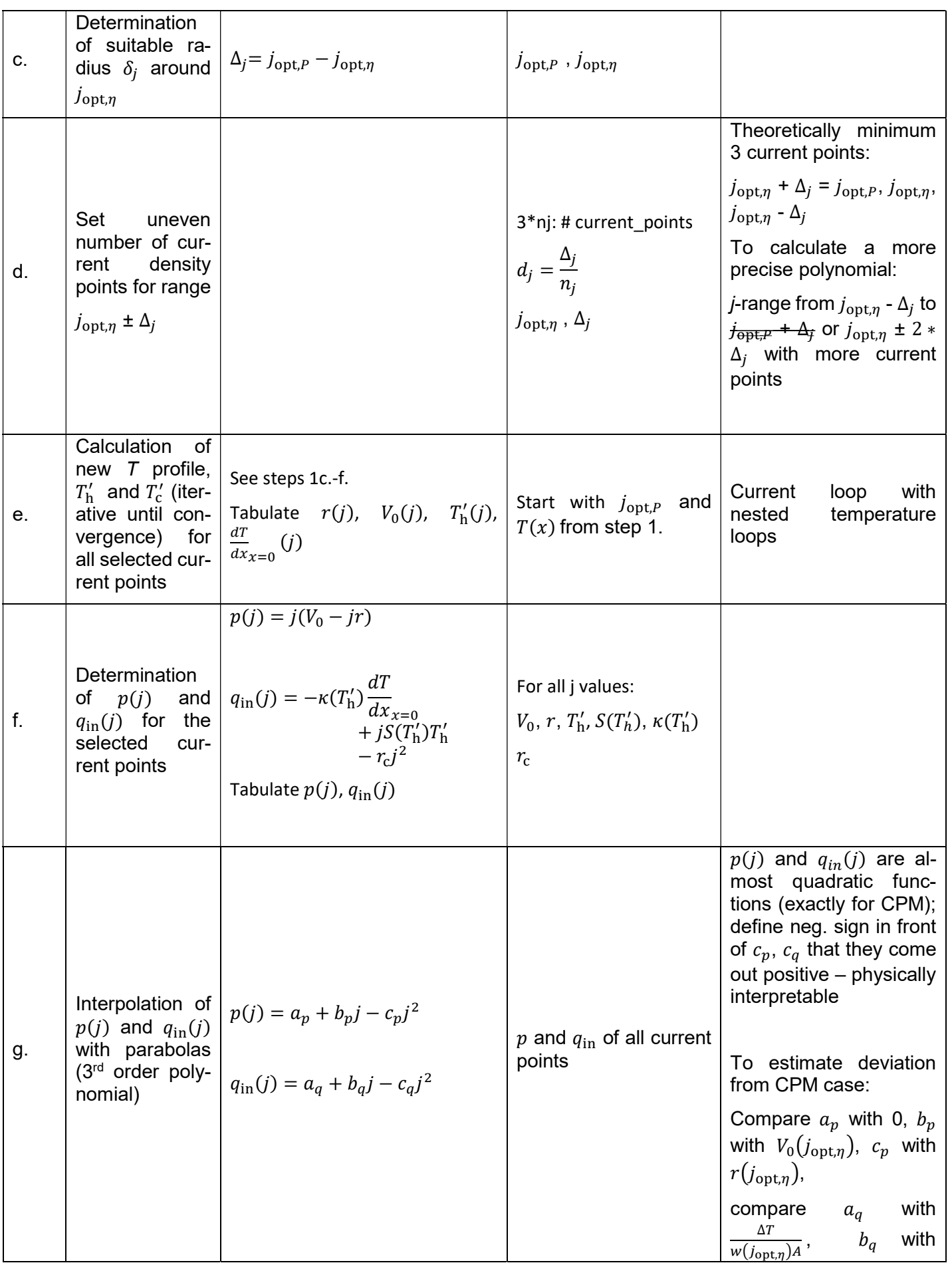

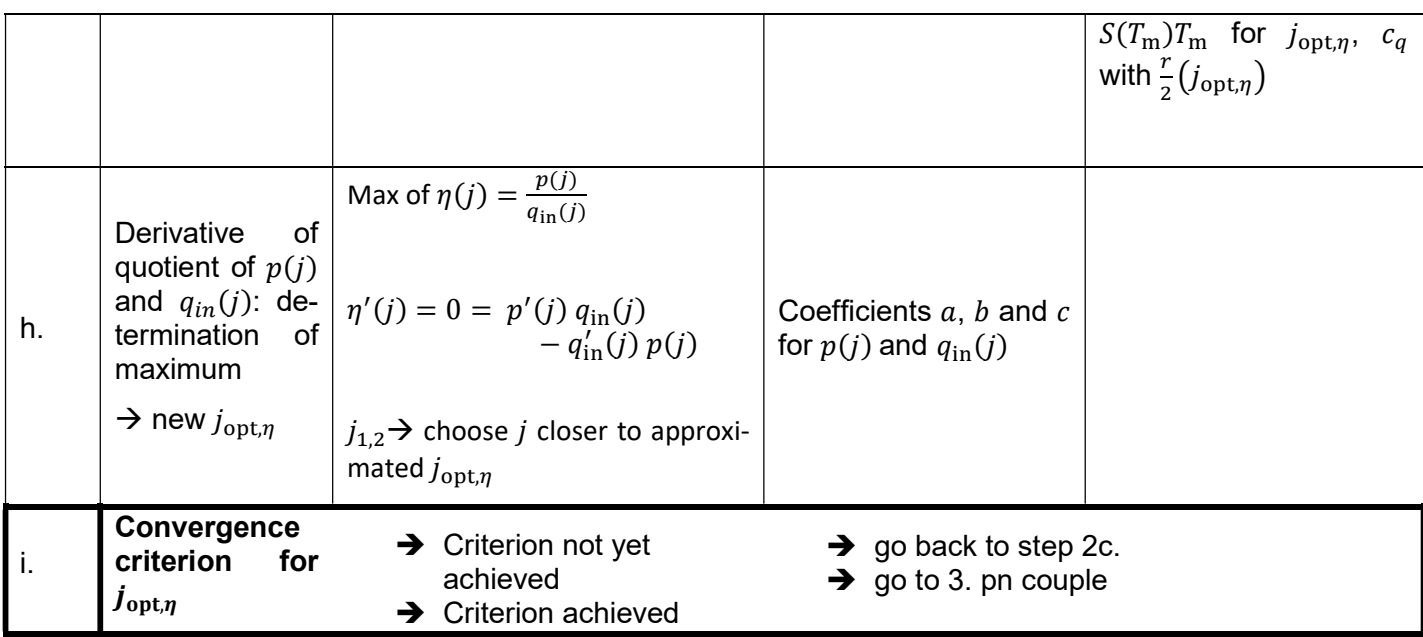

# Step2\_1to1 pn couple,  $A=\underline{A_p}= \underline{A_n}$ , filling factor f (not implemented yet)

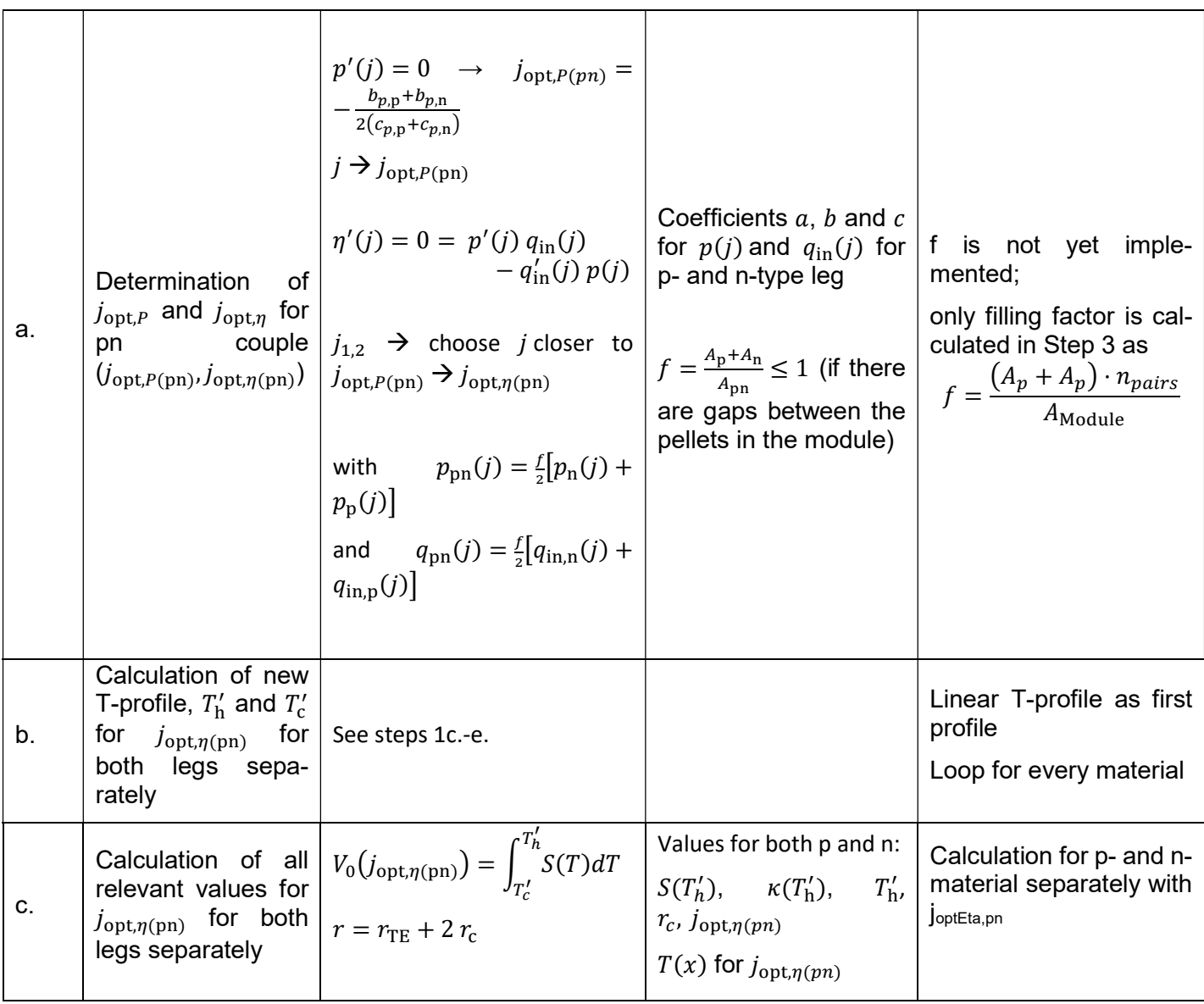

d.

e.

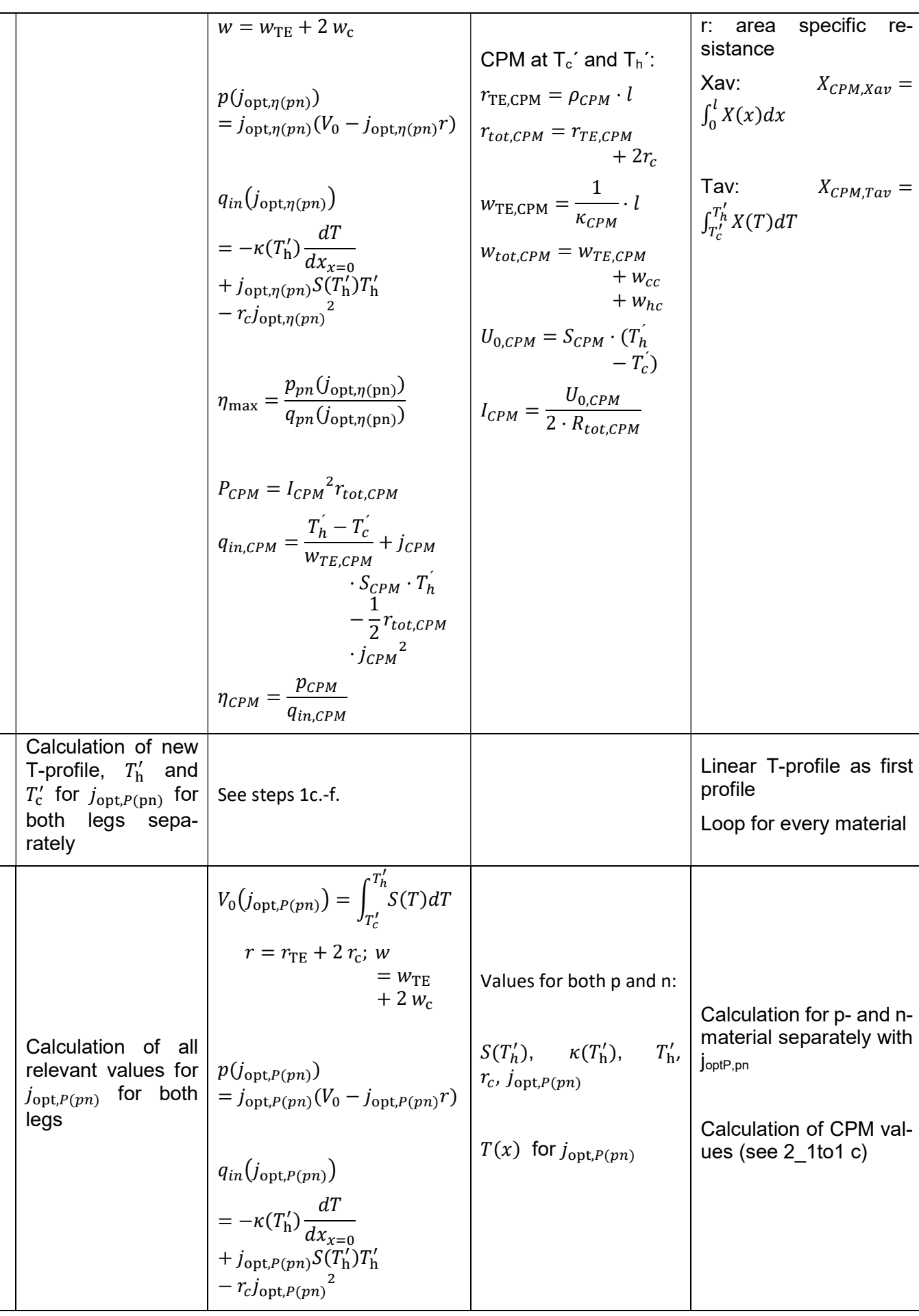

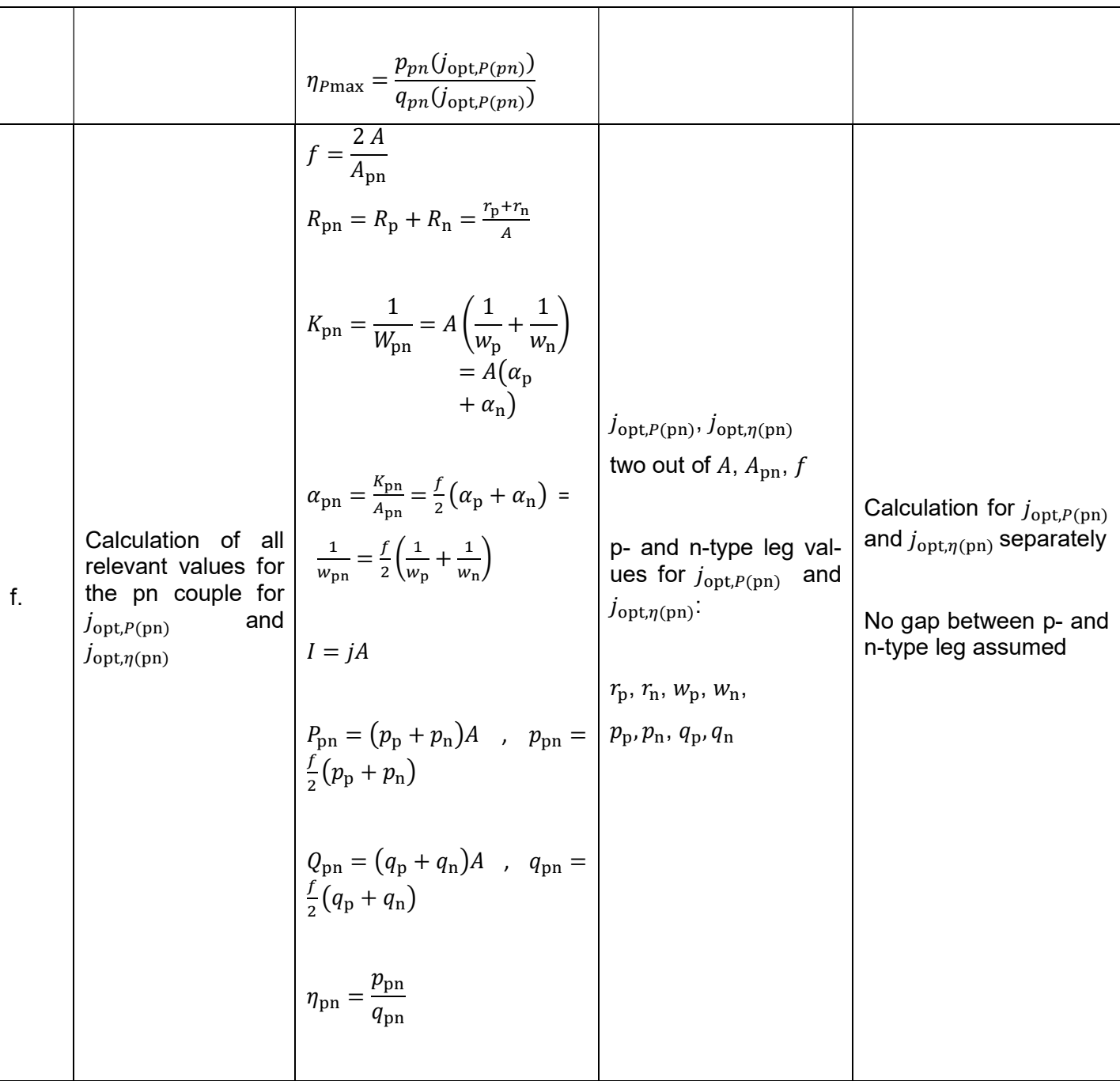

### Step2\_optA pn couple, optimum A, minimum legwidth d<sub>min</sub> as input, filling factor f (not implemented yet)

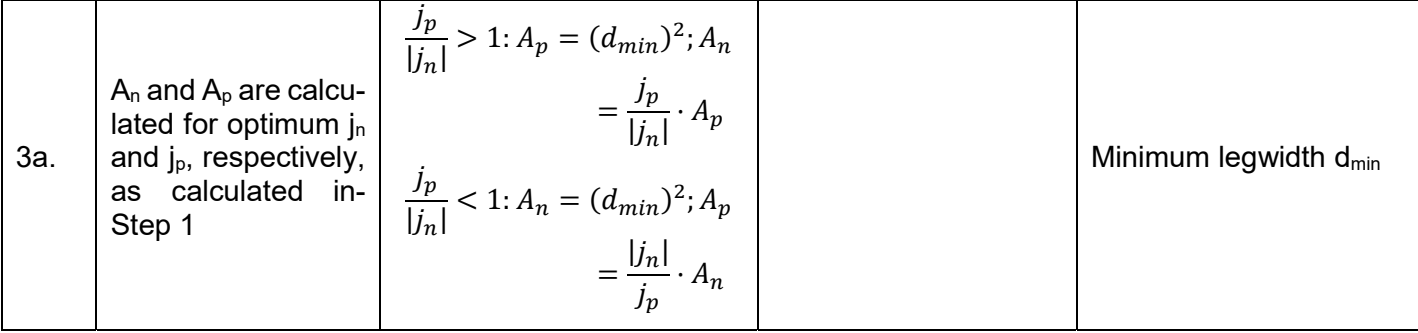

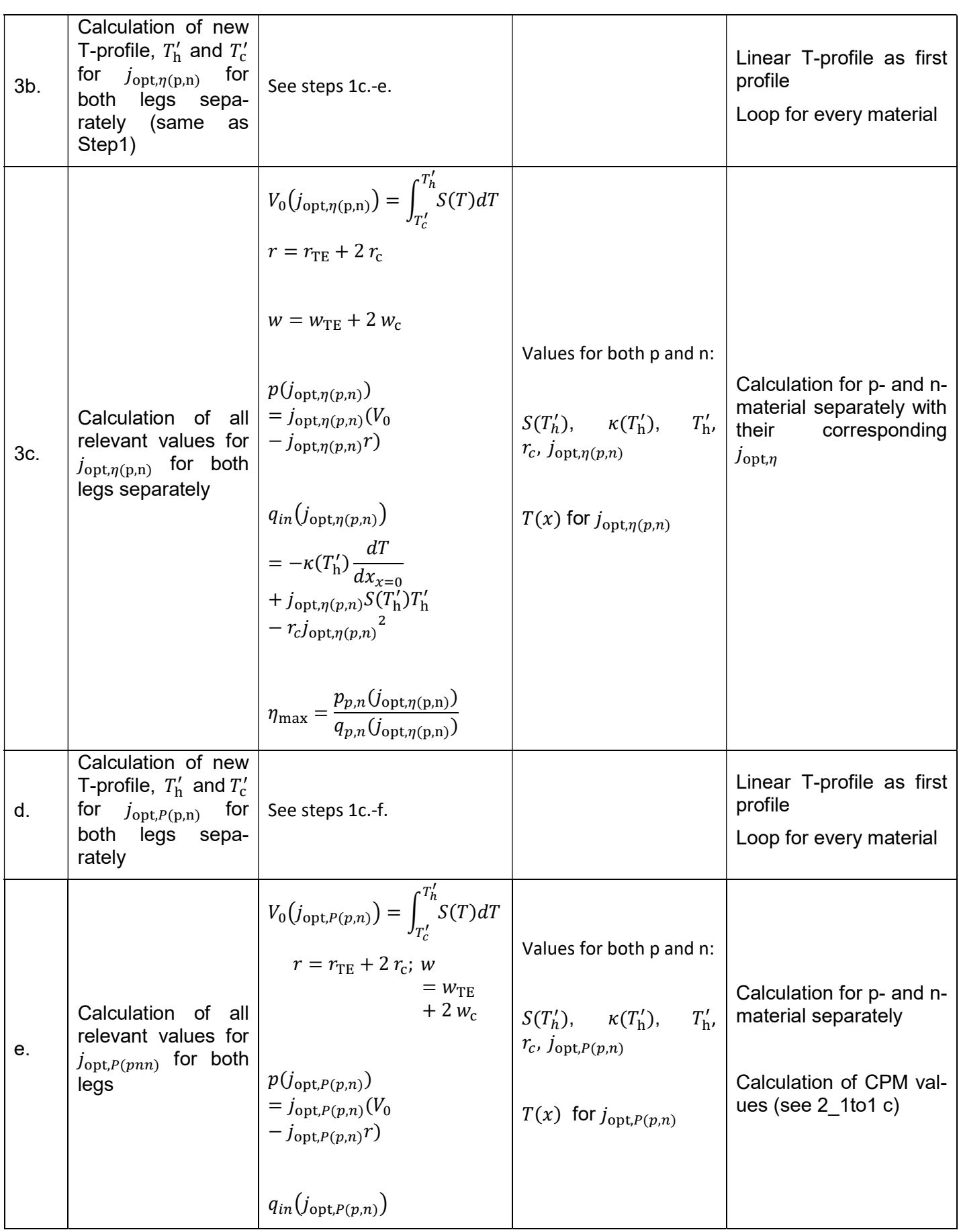

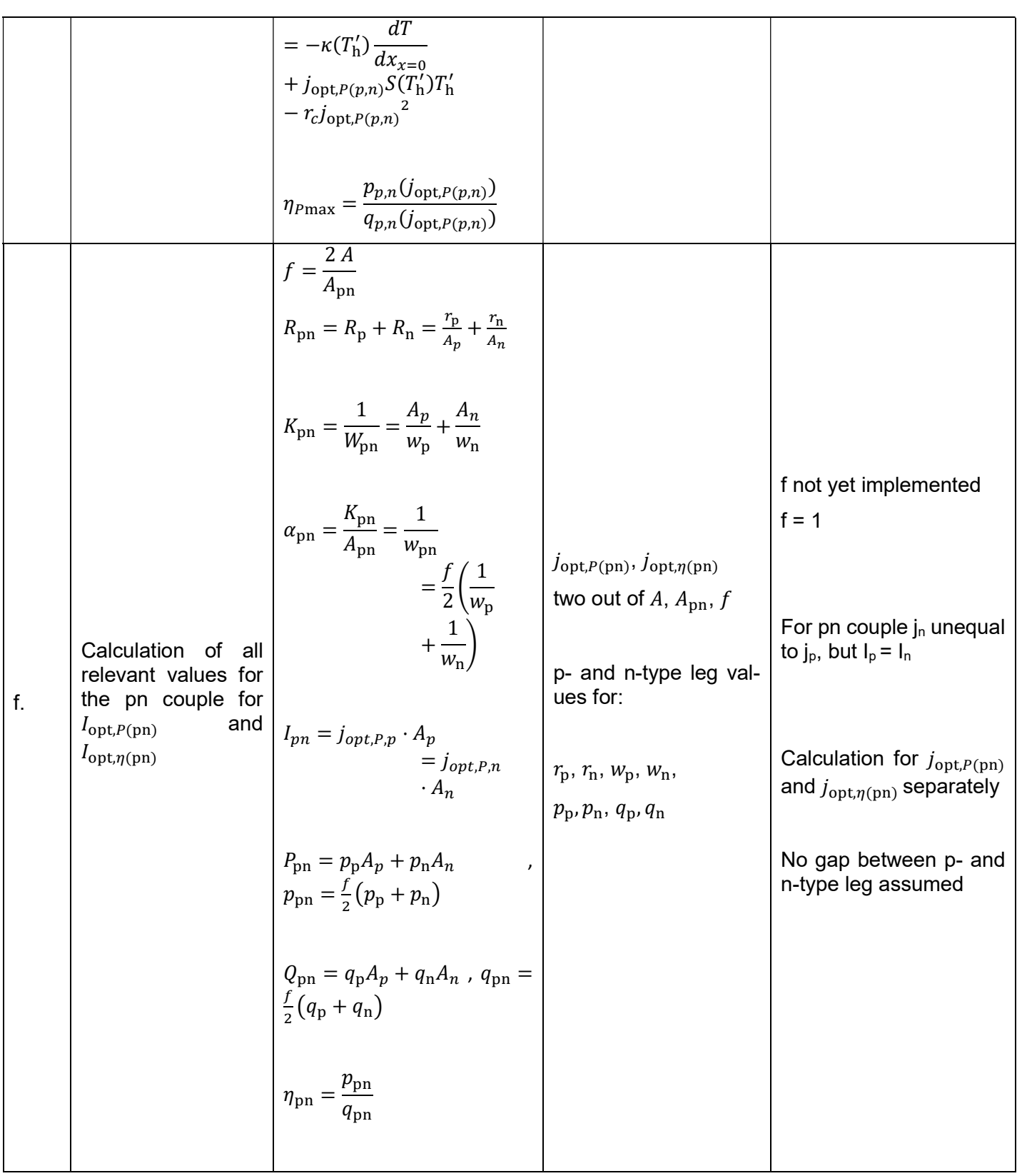

# Step2\_userA pn couple, areas for p and n set by user, filling factor f (not implemented yet)

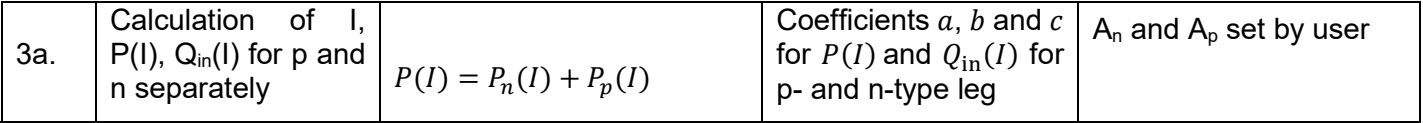

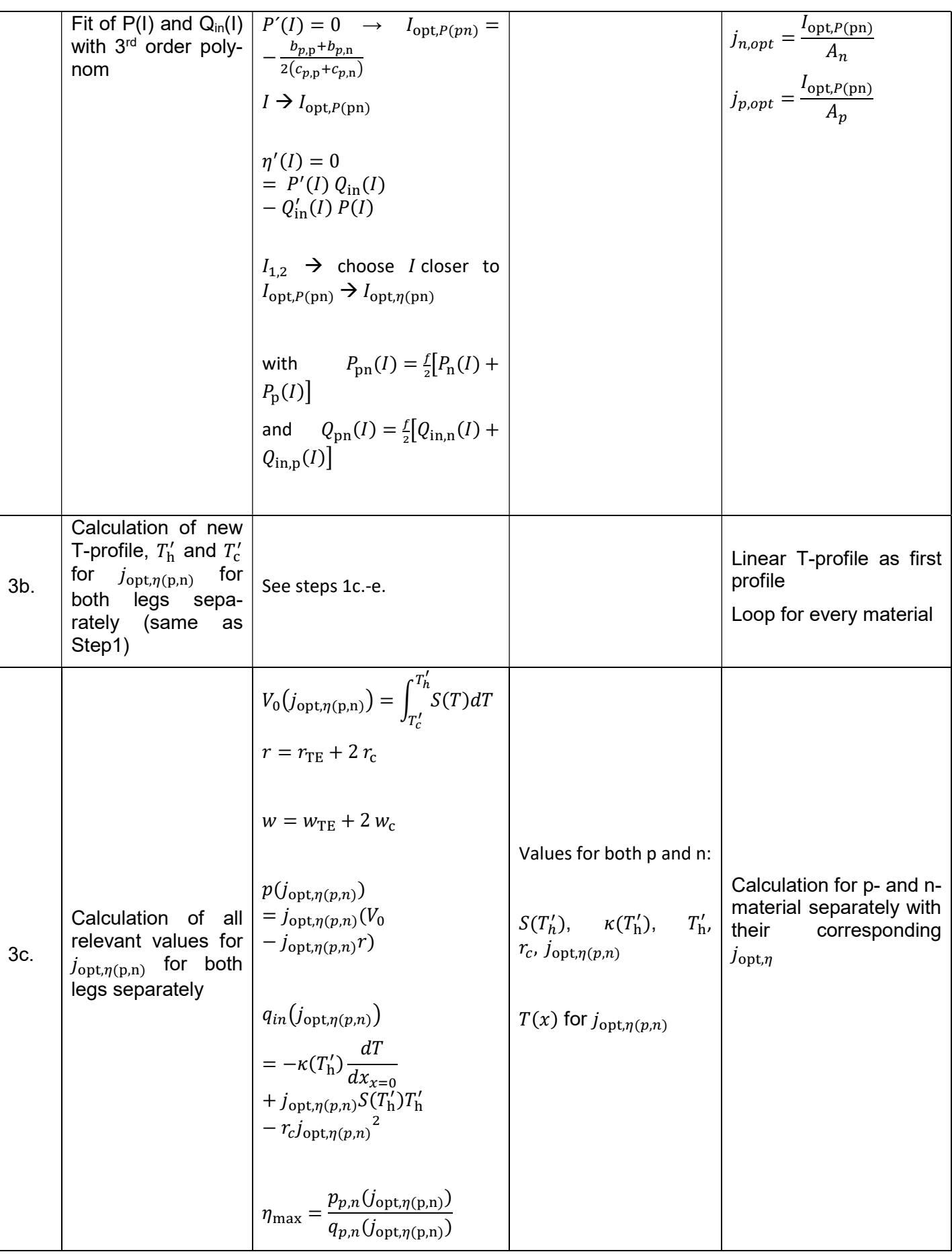

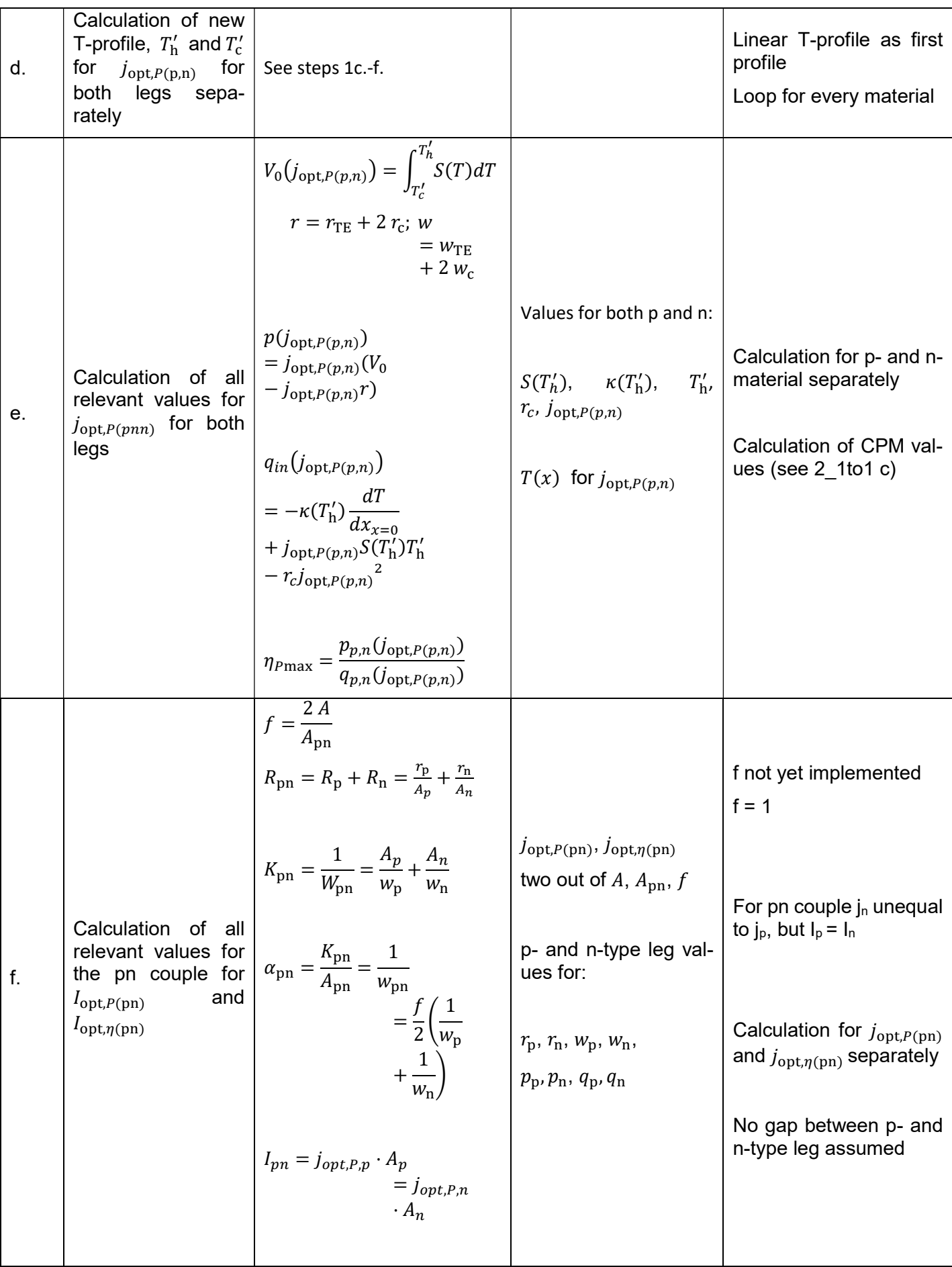

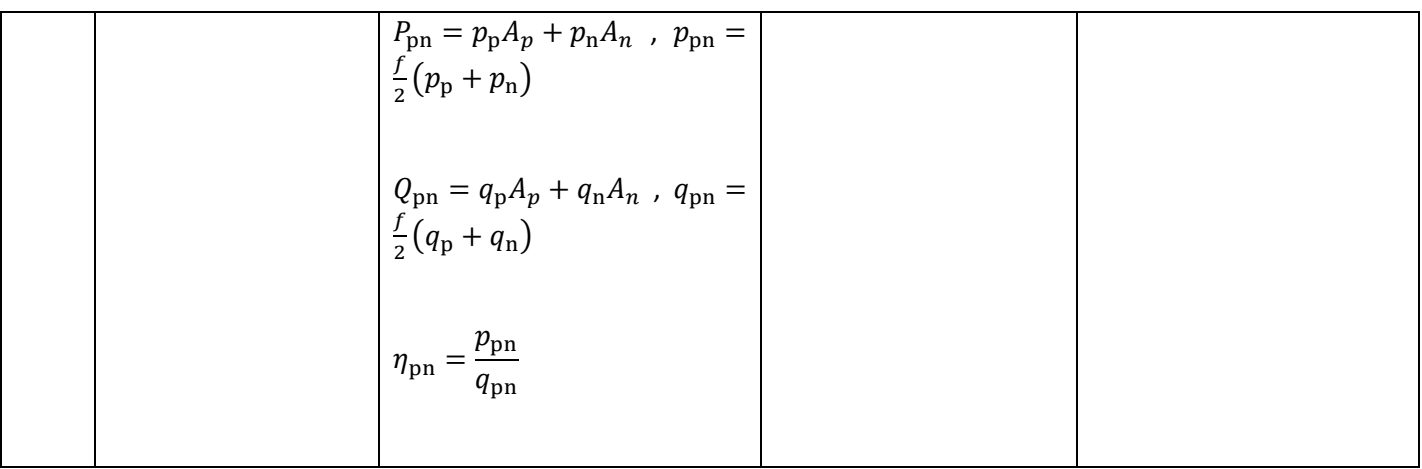

#### List of abbreviations

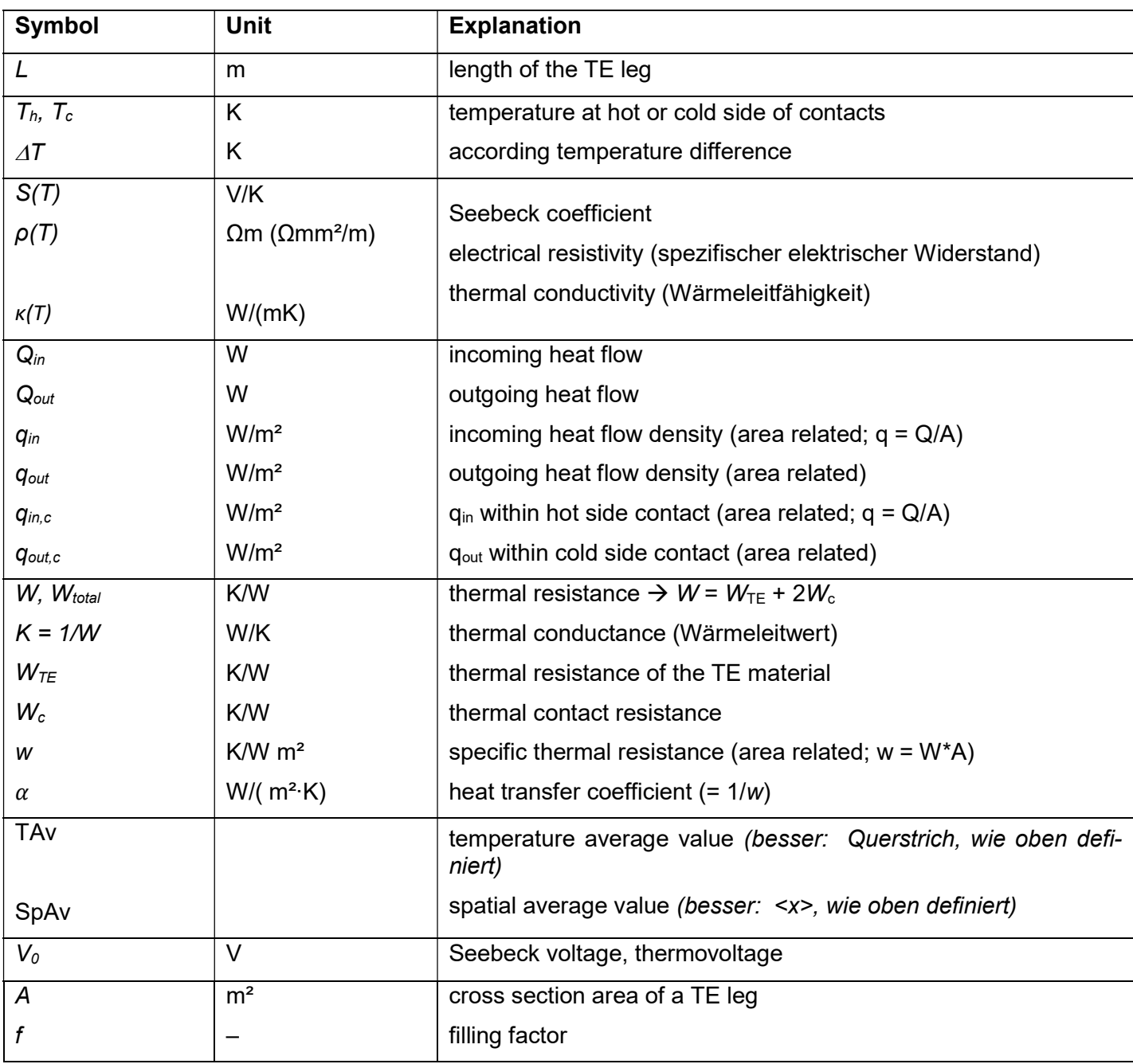
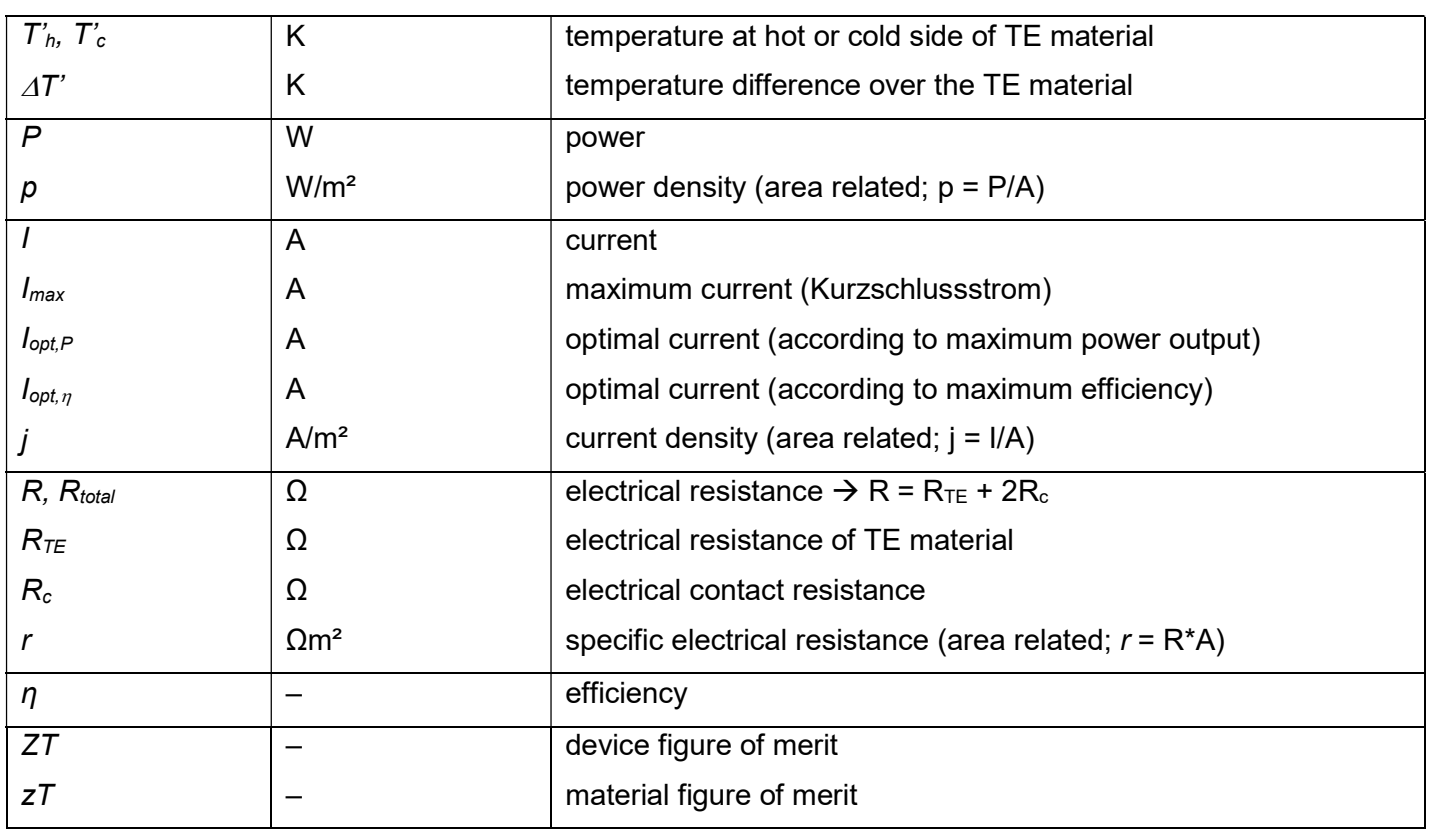

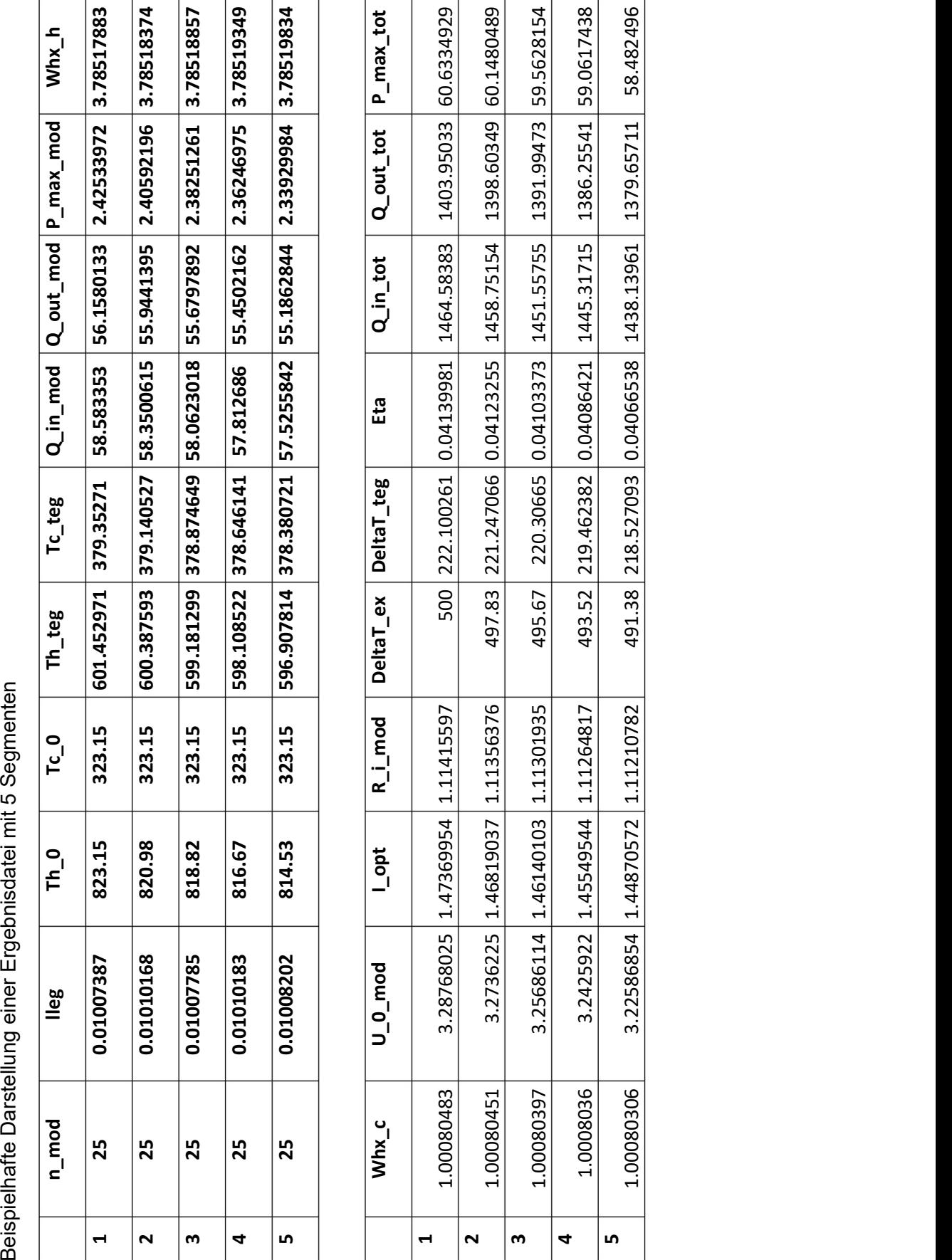

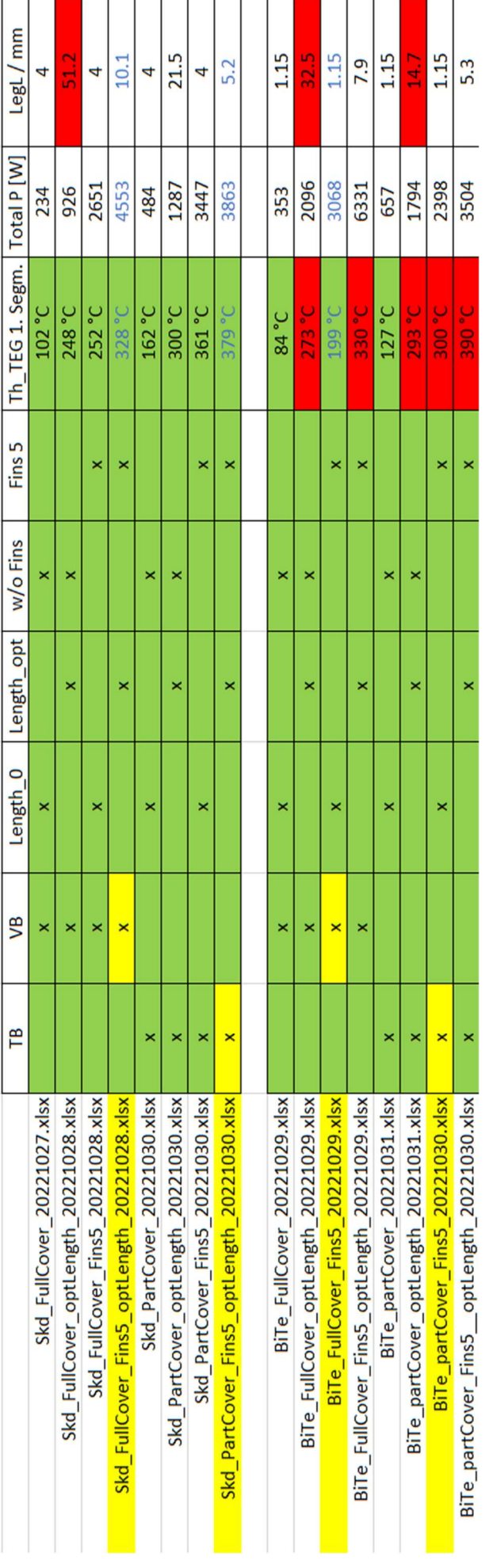

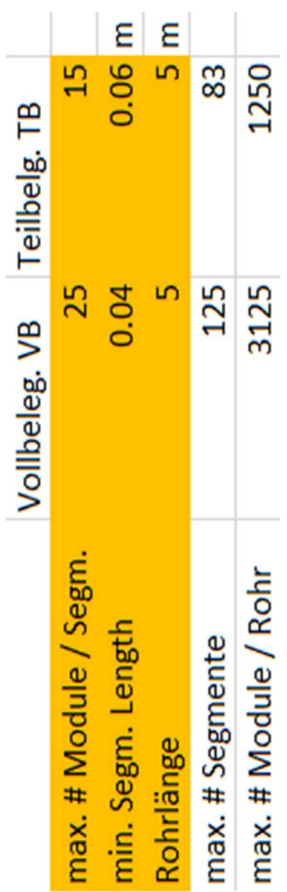

## Anhang LXV655, and the contract of the contract of the contract of the contract of the contract of the contract of the contract of the contract of the contract of the contract of the contract of the contract of the contrac

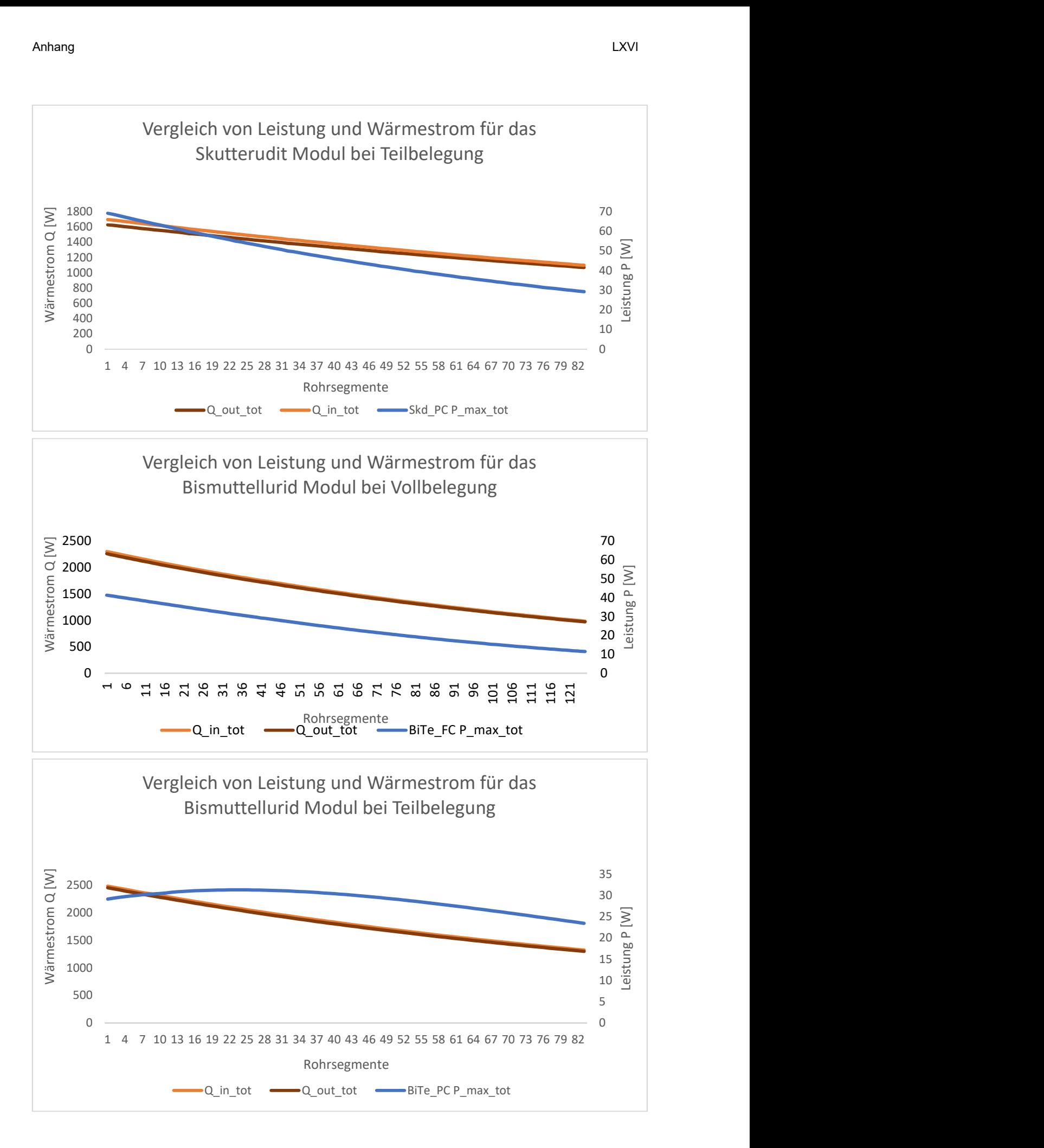

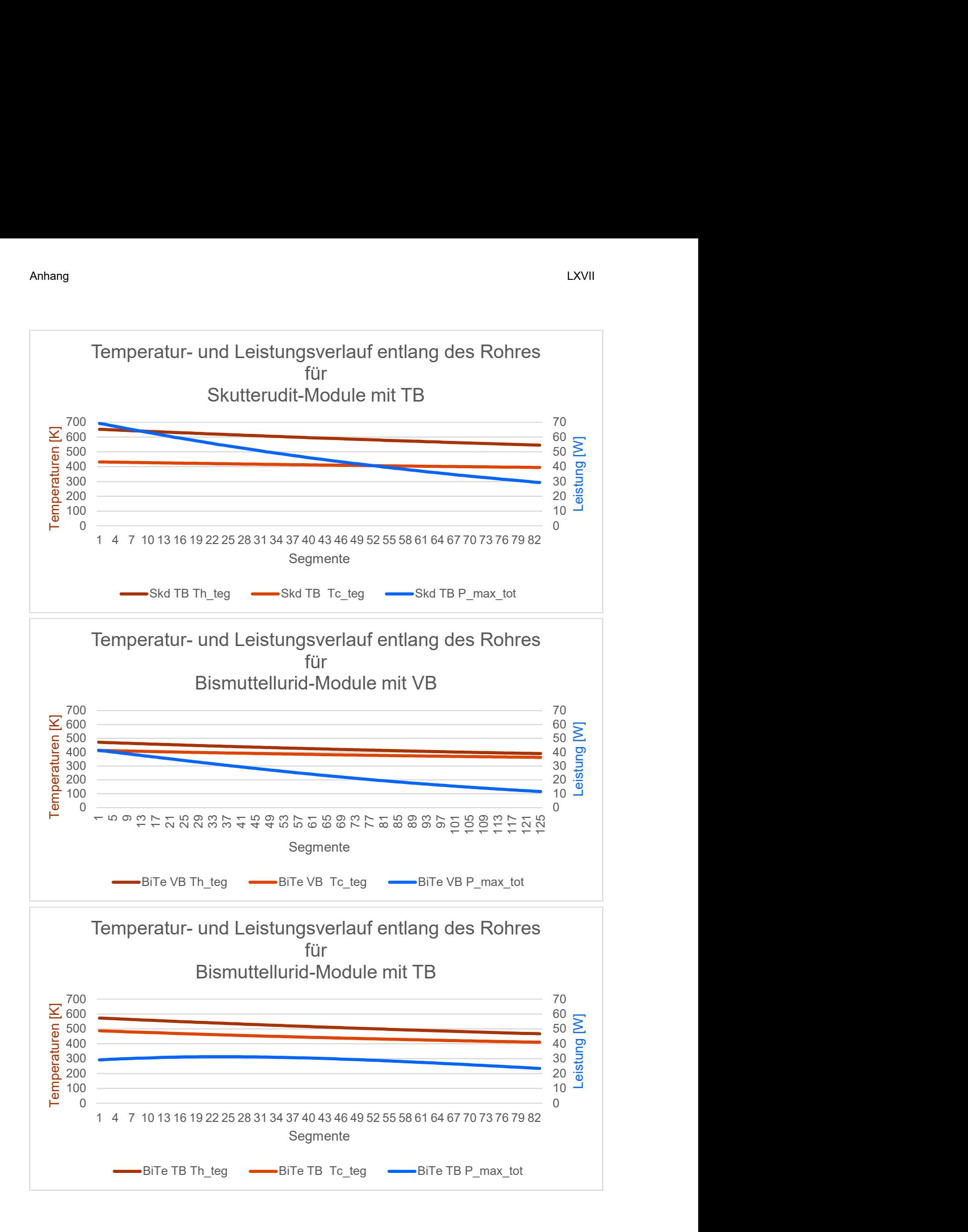

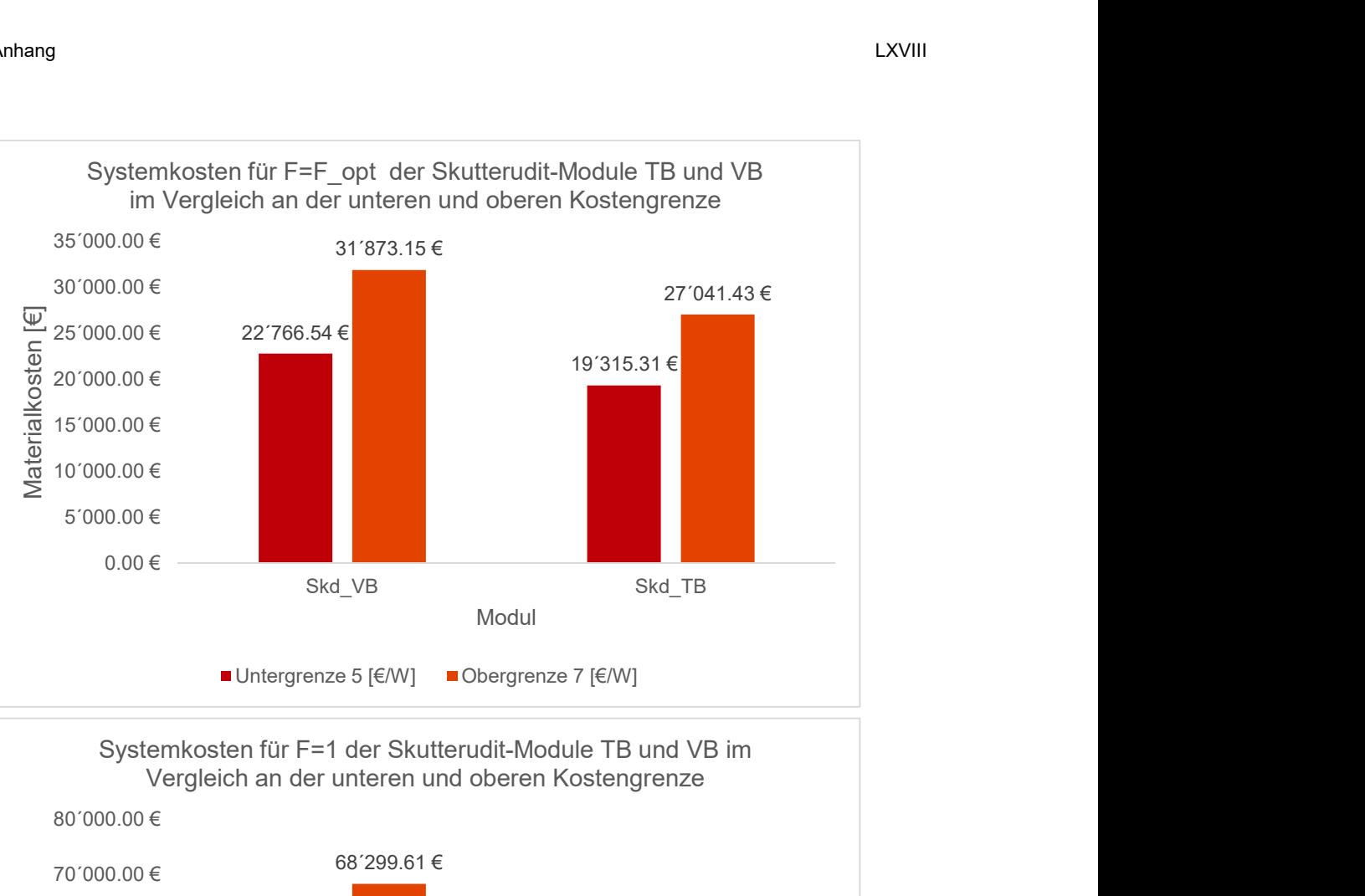

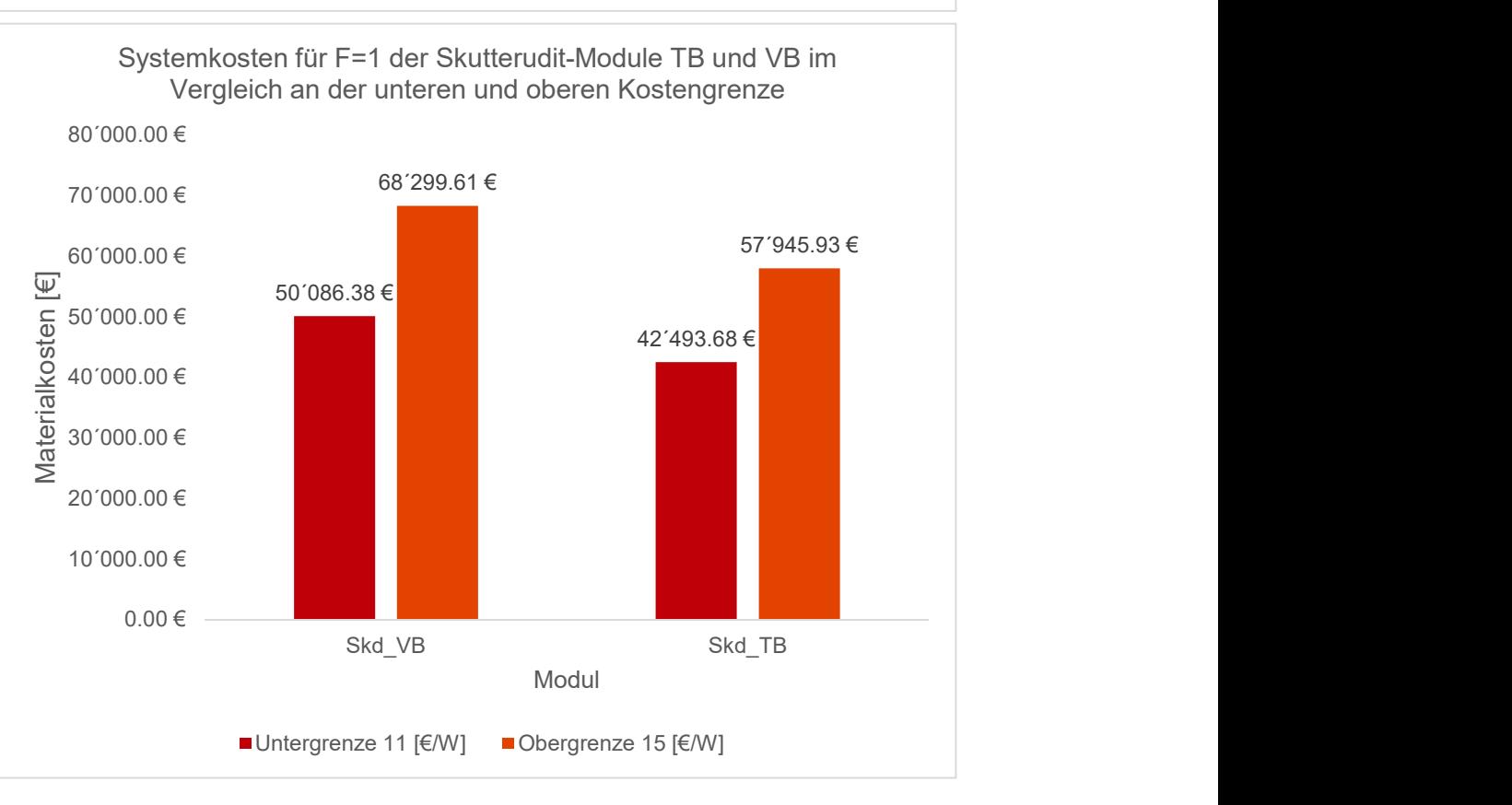

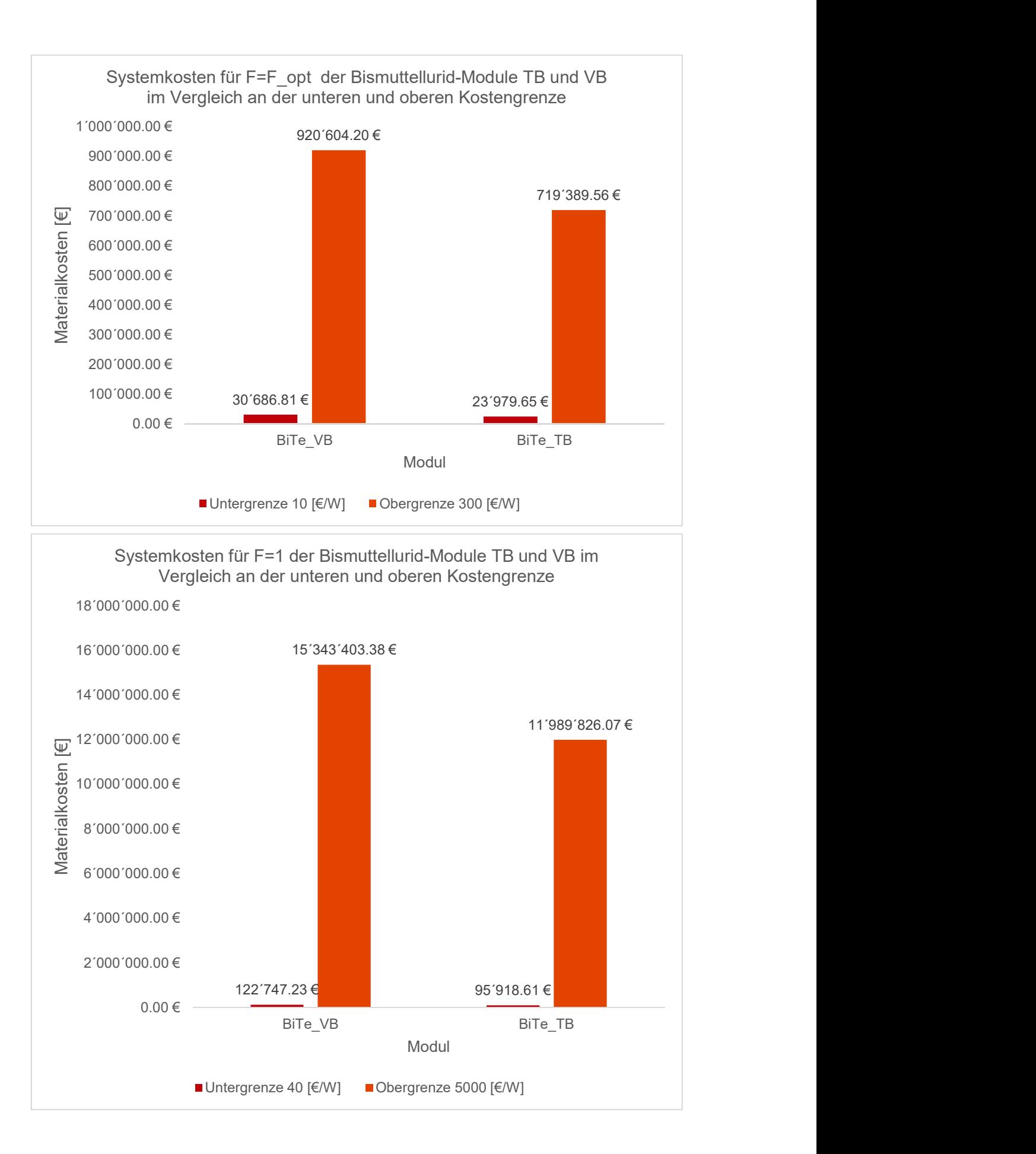